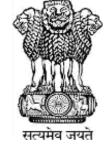

### Ministry of Jal Shakti Department of Water Resources, RD & GR

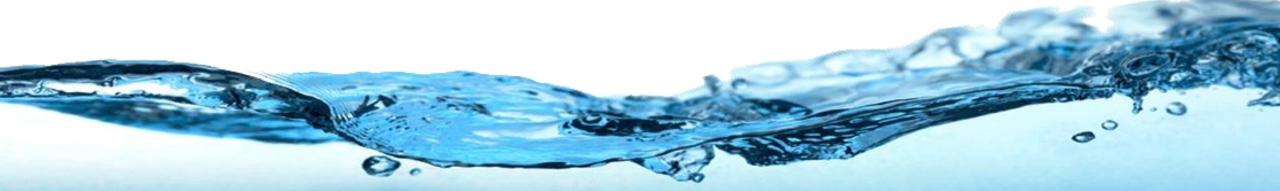

# Water Information Management System (WIMS)

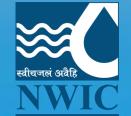

**National Water Informatics Centre** 

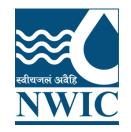

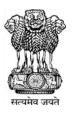

# **National Water Informatics Centre(NWIC)**

# **Online WIMS Training Session**

## **Topic :** Data Entry, Import Tool, Data Validation & Data View Date of Training: 22/06/2022 Venue: Online Webinar Organised By : NWIC, NPMU, NHP

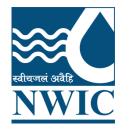

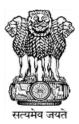

# Welcome

# Water Information Management System (WIMS)

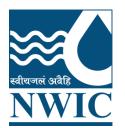

# National Water Informatics Centre(NWIC)

Contact Details : Trainer Name : Megha Panwar Department : National Water Informatics Centre(NWIC) Email Id :helpdesk-nwic@gov.in Contact No : 9717135438

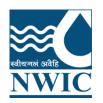

# **WIMS Training Topics**

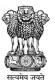

- Manual Data Entry
- Import Tool
- Data Validation
- Data View
- Data View Management
- Data Download
- Questions and Answers with Feedback

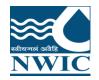

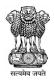

### WIMS Application URLhttps://india-water.gov.in/wims/login.xhtml

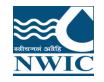

### Login into WIMS

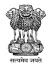

Water Information Management System

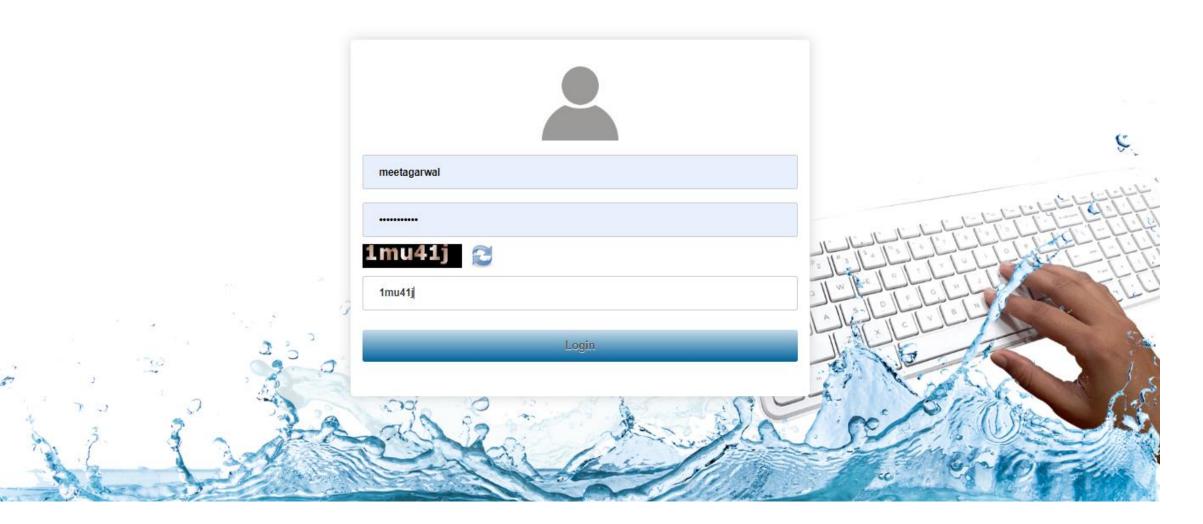

Adamai selit

22

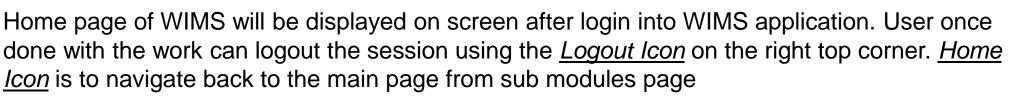

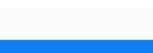

#### Water Information Management System

जल संसाधन, नदी विकास और गंगा संरक्षण मंत्रालय

MINISTRY OF WATER RESOURCES, RIVER DEVELOPMENT & GANGA REJUVENATION

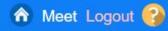

G.

-

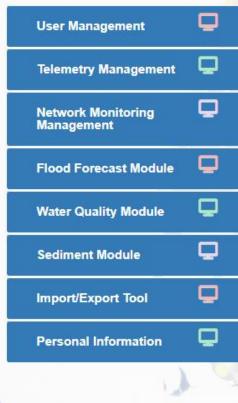

भारत सरकार

GOVERNMENT OF INDIA

### About WIMS

WIMS - "Water Resource Information Management System" - This is a web-based open source software system for managing data entry, primary and secondary validation, data processing, storage etc. for Ground Water and Surface Water Resources.

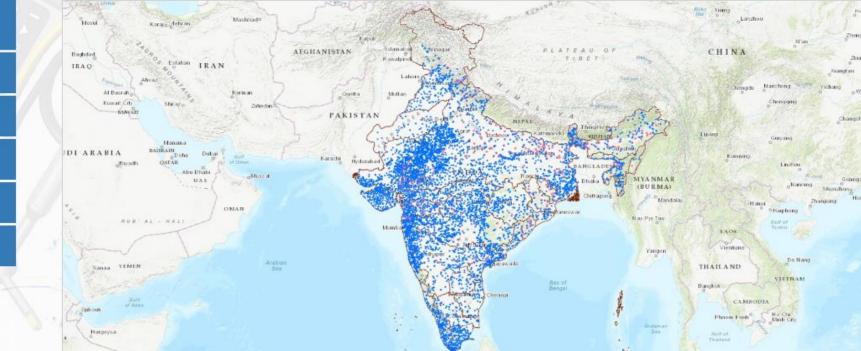

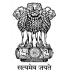

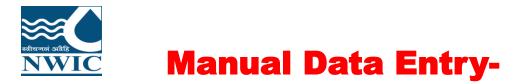

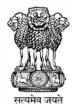

Manual Data Entry Module enables users to add observed data for stations (<u>Surface Water or Ground</u> <u>Water</u>) for selected time duration.

1.Manual Data Entry Module is listed Under Network Monitoring Management

2. Click on Manual Data Entry icon

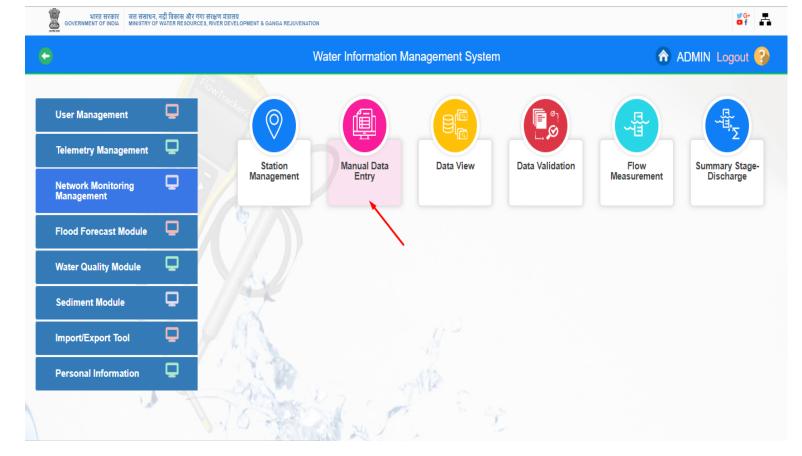

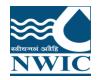

### Map showing CWC Basins along with the Data Form is available as shown in Figure

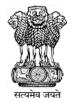

भारत सरकार पत्न संसाधन, नदी विकास और गंगा संरक्षण मंत्रालय GOVERNMENT OF INDIA MINI STRY OF WATER RESOURCE 8, RIVER DEVELOPMENT & GANGA REJUVENATION of A Manual Data Entry ADMIN Logout 🚱 Water Information Management System TAKLA MAKAN -Station Selection DESERT Туре Code + Name \$ Category Surface Water Meteorological -0010 Berinag Surface Water Meteorological 0010-LYDAGRA SAHIJINA Surface Water Meteorological 0011 Baijanath Surface Water Meteorological Islamabad 0012 Pharsali Surface Water Meteorological Srinagar ATFAIL 0 Rawalping TLBET 0013 Khetikhan Surface Water Meteorological 001-CDBNG Surface Water Shimoga Meteorological Laho 001-CDJPR Dhareri Surface Water Meteorological Multan 001-chejmu Khanabal Surface Water Meteorological 001-DDASL Surface Water Meteorological Tilaiya Dam 001-ERDBWN Balimundali Surface Water Meteorological NEPAI 10 🔻 (1 of 595) 82 81 10 00 River: Basin: Divisional Office: Sub Divisional Office : -**Parameter Range Selection** MYANMAR (BURMA) Start Date End Date Parameter Mandalay --Select Parameter--1 Maximum : ▲ Upper WL : V Lower WL : Minimum : Nay Pyi Taw Mumb Value Date Time No records found. Yangon > >> > >> (1/0) Bay of hennai

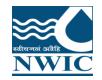

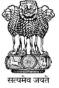

3.User has choice to select based on the provided filters in the form section or use the map section to select the station for which data is to be entered.

4. Select the Station Type using radio button - Surface Water or Ground Water

**5.** Based on the selection different <u>*Category*</u> will be populated in the drop down button (for example Category - Hydrological).

#### Manual Data Entry

#### Water Information Management System

### ADMIN Logout 🚱

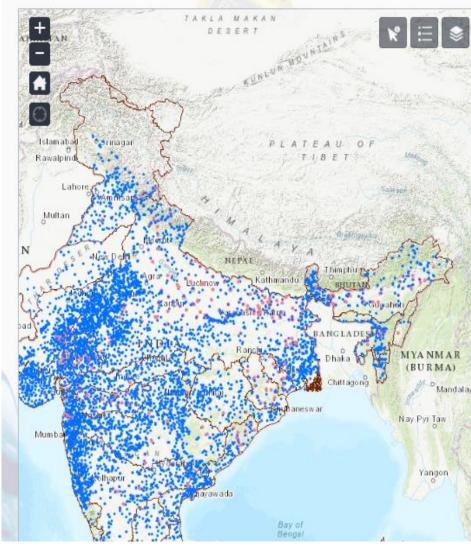

| Code 🔺                       | Name o             | Туре                              | Category       |
|------------------------------|--------------------|-----------------------------------|----------------|
|                              |                    | Surface Water                     | Meteorological |
| 0010                         | Berinag            | Surface Water                     | Meteorological |
| 0010-LYDAGRA                 | SAHIJINA           | Surface Water                     | Water Quality  |
| 0011                         | Baijanath          | Surface Water                     | Flood forecast |
| 0012                         | Pharsali           | Surface Water                     | Reservoir      |
| 0013                         | Khetikhan          | Surface Water                     | Hydrological   |
| 001-CDBNG                    | Shimoga            | Surface Water                     | Sediment       |
| 001-CDJPR                    | Dhareri            | Surface Water                     | weteorological |
| 001-chejmu                   | Khanabal           | Surface Water                     | Meteorological |
| 001-DDASL                    | Tilaiya Dam        | Surface Water                     | Meteorological |
| 001-ERDBWN                   | Balimundali        | Surface Water                     | Meteorological |
| River:<br>Divisional Office: |                    | Basin:<br>Sub Divisional Office : |                |
| Parameter Range Selection    |                    | Start Date                        | E-dD           |
| -Select Parameter            | rameter            | Start Date                        | End Da         |
| Maximum : 🛛 🔻 Minir          | num : 🔺 Upper WL : | V Lower WL :                      | );()           |
| Date                         | Time               | Val                               | lue            |
| No records found.            |                    |                                   |                |
|                              |                    | (1/0)                             | > >> Sa        |
| 5 -                          | × ×                | (11.0)                            |                |

i i

\*

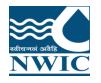

6.Based on the Category, user can select by entering letters in the text box provided for Station Code or Station Name. Example, first 3 character of station code "002" and select the station code -0029-LKDHYD from the dropdown list

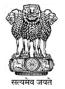

#### **\*** भारत सरकार जल संसाधन, नदी विकास और गंगा संरक्षण मंत्रालय MINI 8TRY OF WATER RESOURCES, RIVER DEVELOPMENT & GANGA REJUVENATION ♠ ADMIN Logout Manual Data Entry Water Information Management System -TARLA MAKAI Station Selection DESERI Code + Name ¢ Туре Category Surface Water 0029 -Hydrological . A 0029-LKDHYD **DR KLRS Pulichintala Dam** Surface Water Hydrological RJAJTB0029 Bhagwatia Talab Sarwar Surface Water Hydrological 10 🔻 (1 of 1) Islamaba Rawalpine River: Basin: **Divisional Office:** Multan Sub Divisional Office : -**Parameter Range Selection** NEPAI Start Date End Date Parameter --Select Parameter--▲ Maximum : ▼ Minimum : ▲ Upper WL : V Lower WL : Value Date Time MYANMAR No records found (BURMA) \* \* > >> Savo (1/0) Mandatay Nay Pyi Taw Mumb Yangon Bay of hennai

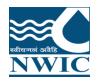

7.Based on the <u>Station</u> selected, list of <u>Parameter</u> measured on the selected station will be populated in the drop down button. For example, Parameter - MANUAL-WL by Staff Gauge (MSL) (HHS)

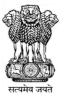

| Manual Data Entry                                                                                                    | Water Information Manag                                                                                                    | ement System                                                                                             |                                                                                                    | ♠ ADMIN Logout                              |
|----------------------------------------------------------------------------------------------------|----------------------------------------------------------------------------------------------------|----------------------------------------------------------------------------------------------------|----------------------------------------------------------------------------------------------------|---------------------------------------------|
| 100 1 64 S M                                                                                                    | Station Selection                                                                                                    |                                                                                                    |                                                                                                    | 1                                           |
| Second Second Second                                                                                                    | Code - 0029                                                                                                    | Name ¢                                                                                                   | Type Categ<br>Surface Water T                                                                         |                                             |
| team and the second second sec                                                                                                    | 0029-LKDHYD<br>RJAJTB0029                                                                                                    | DR KLRS Pulichintala Dam<br>Bhagwatia Talab Sarwar                                                       |                                                                                                    | ological<br>ological                        |
| Secondar Godingel                                                                                                    | Hundi Buoze                                                                                                    |                                                                                                    | (1 of 1) extent                                                                                       | ological                                    |
|                                                                                                    | River: Krishna<br>Divisional Office: Lower Krishna<br>Divisional Office: Lower Krishna<br>Parameter Range Selection<br>Parame<br>MANUAL-WL by Staff Gauge (MSL) | ter                                                                                                    | Basin: Krishna<br>Sub Divisional Office : Lower Krishna Sub-Division-I, N<br>Start Date<br>03/01/2013 | lagarjuna Sagar Dam<br>End Dat<br>14/08/201 |
|                                                                                                    | Maximum : 3067.507                                                                                                    | Ainimum : 27.020521 Upper WL :                                                                           | .ower WL : Value                                                                                      |                                             |
|                                                                                                    | 03-01-2013                                                                                                    | 08:00:00                                                                                                 |                                                                                                    | 492.23                                      |
| Deversion                                                                                                    | 03-01-2013                                                                                                    | 09:00:00                                                                                                 |                                                                                                    |                                             |
|                                                                                                    | 03-01-2013                                                                                                    | 10:00:00                                                                                                 |                                                                                                    |                                             |
|                                                                                                    | 03-01-2013                                                                                                    | 11:00:00                                                                                                 |                                                                                                    |                                             |
|                                                                                                    | 03-01-2013                                                                                                    | 12:00:00                                                                                                 |                                                                                                    |                                             |
| Rinkin anadie                                                                                                    |                                                                                                    | 12.00.00                                                                                                 |                                                                                                    |                                             |
| the state of the state of the s                                                                                                    | 03-01-2013                                                                                                    | 13:00:00                                                                                                 |                                                                                                    | 492.224                                     |
| Adama and the second second second second second second second second second second second second second second                                                                                                    | 03-01-2013                                                                                                    | 13:00:00<br>14:00:00                                                                                     |                                                                                                    | 492.224                                     |
| Kranta asselle                                                                                                    | 03-01-2013<br>03-01-2013                                                                                                    | 13:00:00<br>14:00:00<br>15:00:00                                                                         |                                                                                                    | 492.224                                     |
| dentra assede<br>Liche superior<br>States and assested assested ass<br>assested assested assested assested assested assested assested assested assested assested assested assested ass                                                                                                    | 03-01-2013<br>03-01-2013<br>03-01-2013<br>03-01-2013                                                                                                    | 13:00:00<br>14:00:00<br>15:00:00<br>18:00:00                                                             |                                                                                                    | 492.224                                     |
| Stisstan and Antipatron Antipatron Antipatro                                                                                                    | 03-01-2013<br>03-01-2013<br>03-01-2013<br>03-01-2013<br>03-01-2013                                                                                              | 13:00:00<br>14:00:00<br>15:00:00<br>18:00:00<br>17:00:00                                                 |                                                                                                    |                                             |
| Exclusion and the provide of the provide of the pro                                                                                                    | 03-01-2013<br>03-01-2013<br>03-01-2013<br>03-01-2013<br>03-01-2013<br>03-01-2013                                                                                | 13:00:00<br>14:00:00<br>15:00:00<br>16:00:00<br>17:00:00<br>18:00:00                                     |                                                                                                    |                                             |
| And app in the part of the part of the par                                                                                                    | 03-01-2013<br>03-01-2013<br>03-01-2013<br>03-01-2013<br>03-01-2013<br>03-01-2013<br>03-01-2013                                                                  | 13:00:00<br>14:00:00<br>15:00:00<br>16:00:00<br>17:00:00<br>18:00:00<br>19:00:00                         |                                                                                                    |                                             |
| Anther and the second second s                                                                                                    | 03-01-2013<br>03-01-2013<br>03-01-2013<br>03-01-2013<br>03-01-2013<br>03-01-2013<br>03-01-2013<br>03-01-2013                                                    | 13:00:00<br>14:00:00<br>15:00:00<br>18:00:00<br>17:00:00<br>18:00:00<br>19:00:00<br>20:00:00             |                                                                                                    |                                             |
| Charlen and a second second se                                                                                                    | 03-01-2013<br>03-01-2013<br>03-01-2013<br>03-01-2013<br>03-01-2013<br>03-01-2013<br>03-01-2013<br>03-01-2013<br>03-01-2013<br>03-01-2013                        | 13:00:00<br>14:00:00<br>15:00:00<br>17:00:00<br>18:00:00<br>18:00:00<br>20:00:00<br>20:00:00<br>21:00:00 |                                                                                                    |                                             |
| international and the pro-<br>strated and the pro-<br>table of the pro-<br>table of the pro-<br>t | 03-01-2013<br>03-01-2013<br>03-01-2013<br>03-01-2013<br>03-01-2013<br>03-01-2013<br>03-01-2013<br>03-01-2013                                                    | 13:00:00<br>14:00:00<br>15:00:00<br>18:00:00<br>17:00:00<br>18:00:00<br>19:00:00<br>20:00:00             | (1/3863)                                                                                              | 492.2245                                    |

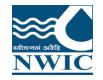

8.Once the Station is selected, the duration of the observed data to be entered using the <u>Start Date</u> and <u>End Date</u>. By Default Start Date and End Date is listed but user can also change the start date and end date

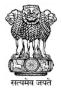

| ual Data Entry                                                                                                    | Water Information Manage                                                                                                    | ment System                                                                                                    |                                                                                                    | 🏫 ADM                               | AIN Logout 🚱  |
|----------------------------------------------------------------------------------------------------|----------------------------------------------------------------------------------------------------|----------------------------------------------------------------------------------------------------|----------------------------------------------------------------------------------------------------|-------------------------------------|---------------|
| 1141 12 2 3 1 1 1 1 1                                                                                                    | Station Selection                                                                                                    |                                                                                                    |                                                                                                    |                                     | -             |
| and the second                                                                                                    | Code - 0029                                                                                                    | Name \$                                                                                                    | Type<br>Surface Water                                                                                            | Category<br>Hydrological            |               |
| lagini and the second second sec                                                                                                    | 0029-LKDHYD                                                                                                    | DR KLRS Pulichintala Dam                                                                                                    | Surface Water                                                                                                    | Hydrological                        |               |
| the new and one rs.                                                                                                    | RJAJTB0029                                                                                                    | Bhagwatia Talab Sarwar                                                                                                    | Surface Water                                                                                                    | Hydrological                        |               |
| Kalendar                                                                                                    |                                                                                                    | and the second second second second second second second second second second second second second second second                                                                                                    | a second and a second second second second second second second second second second second second second second | Trydrological                       |               |
| Godovari                                                                                                    | and the add to be a second to be a second to be a second to be a second to be a second to be a second to be a s                                                                                                    | 10 🔻 🔤                                                                                                    | (1 of 1) (+ + + -                                                                                                |                                     |               |
| souper set water and set                                                                                                    | avari Lower                                                                                                    |                                                                                                    |                                                                                                    |                                     |               |
|                                                                                                    | River: Krishna                                                                                                    |                                                                                                    | Basin: Krishna                                                                                                   |                                     | -             |
| and an an an an an an an an an an an an an                                                                                                    | Divisional Office: Lower Krishna D                                                                                                    | ivision(LKD), Hyderabad                                                                                                    | Sub Divisional Office : Lower Kris                                                                               | anna Suo-Division-I, Nagarjuha Saga |               |
|                                                                                                    | Parameter Range Selection                                                                                                    |                                                                                                    |                                                                                                    |                                     |               |
|                                                                                                    | Planparadumente<br>apretador attain<br>Paramete                                                                                                    |                                                                                                    | Start Date                                                                                                    |                                     | End Dat       |
|                                                                                                    | MANUAL-WL by Staff Gauge (MSL) (                                                                                                    | the second second second second second second second second second second second second second second second s                                                                                                    | 03/01/2013                                                                                                    |                                     | 14/08/20      |
| Company of the second second second                                                                                                    |                                                                                                    | and a second second second second second second second second second second second second second second second                                                                                                    |                                                                                                    |                                     | 14/00/20      |
|                                                                                                    | 1 10 0007 C07 - 14                                                                                                    |                                                                                                    |                                                                                                    |                                     |               |
| They wanted and the state of the state of th                                                                                                    | ▲ Maximum : 3067.507 ▼ M                                                                                                    | inimum : 27.020521 🔒 Upper WL : 🔫                                                                                                    | Lower WL :                                                                                                    |                                     |               |
| and the second second                                                                                                    | Maximum : 3067.507 M<br>Date                                                                                                    | inimum : 27.020521  Vpper WL :  Time                                                                                                    | university of the second second second second second second second second second second second second second se  | /alue                               |               |
| Constant of the State                                                                                                    |                                                                                                    |                                                                                                    | university of the second second second second second second second second second second second second second se  | /alue                               | 492.2         |
|                                                                                                    | Date<br>Date<br>03-01-2013<br>03-01-2013                                                                                                    | Time                                                                                                    | university of the second second second second second second second second second second second second second se  | /alue                               | 492.23        |
|                                                                                                    | Date<br>D3-01-2013<br>03-01-2013<br>03-01-2013<br>03-01-2013                                                                                                    | Time           08:00:00           09:00:00           10:00:00                                                                                                    | university of the second second second second second second second second second second second second second se  | /alue                               |               |
|                                                                                                    | Date Date Date Date Date Date Date Date                                                                                                    | Time           08:00:00           09:00:00           10:00:00           11:00:00                                                                                                    | university of the second second second second second second second second second second second second second se  | /alue                               | 492.23        |
| restance and the second second s                                                                                                    | Date 03-01-2013 03-01-2013 03-01-201 03-01-201 03-01 03-01-201 03-01-201 03-0 03-0 03-0 03-0 03-0 | Time           08:00:00           09:00:00           10:00:00           11:00:00           12:00:00                                                                                                    | university of the second second second second second second second second second second second second second se  | /alue:                              | 9I            |
| n                                                                                                    | Date Date D3-01-2013 03-01-2013 03-01-201 03-0 03-0 03-0 03-0 03-0 03-0 03-0 03                                                                                                    | Time           08:00:00           09:00:00           10:00:00           11:00:00           12:00:00           13:00:00                                                                                                    | university of the second second second second second second second second second second second second second se  | /alue:                              | 9(            |
| And And And And And And And And And And                                                                                                    | Date           03-01-2013           03-01-2013           03-01-2013           03-01-2013           03-01-2013           03-01-2013           03-01-2013           03-01-2013           03-01-2013           03-01-2013           03-01-2013           03-01-2013           03-01-2013           03-01-2013           03-01-2013                                                                                                    | Time           08:00:00           09:00:00           10:00:00           11:00:00           12:00:00           13:00:00           14:00:00                                                                                                    | university of the second second second second second second second second second second second second second se  | /alue:                              |               |
| And a second second sec                                                                                                    | Date           03-01-2013           03-01-2013           03-01-2013           03-01-2013           03-01-2013           03-01-2013           03-01-2013           03-01-2013           03-01-2013           03-01-2013           03-01-2013           03-01-2013           03-01-2013           03-01-2013           03-01-2013           03-01-2013           03-01-2013                                                                                                    | Time           08:00:00           09:00:00           10:00:00           11:00:00           12:00:00           13:00:00           14:00:00           16:00:00                                                                                                    | university of the second second second second second second second second second second second second second se  | /alue:                              | 9(            |
| Seale<br>Seale<br>Se | Date           03-01-2013           03-01-2013           03-01-2013           03-01-2013           03-01-2013           03-01-2013           03-01-2013           03-01-2013           03-01-2013           03-01-2013           03-01-2013           03-01-2013           03-01-2013           03-01-2013           03-01-2013           03-01-2013           03-01-2013                                                                                                    | Time           08:00:00           09:00:00           10:00:00           11:00:00           12:00:00           13:00:00           14:00:00           16:00:00           16:00:00                                                                                                    | university of the second second second second second second second second second second second second second se  | /alue:                              | 9(            |
| And a second and a second and a                                                                                                    | Date         03-01-2013         03-01-2013           03-01-2013         03-01-2013         03-01-2013           03-01-2013         03-01-2013         03-01-2013           03-01-2013         03-01-2013         03-01-2013           03-01-2013         03-01-2013         03-01-2013           03-01-2013         03-01-2013         03-01-2013           03-01-2013         03-01-2013         03-01-2013           03-01-2013         03-01-2013         03-01-2013           03-01-2013         03-01-2013         03-01-2013                                                                                                    | Time           08:00:00           09:00:00           10:00:00           11:00:00           12:00:00           13:00:00           14:00:00           15:00:00           16:00:00           17:00:00                                                                                                    | university of the second second second second second second second second second second second second second se  | /alue:                              | 91<br>492.224 |
| And a second second sec                                                                                                    | Date           03-01-2013           03-01-2013           03-01-2013           03-01-2013           03-01-2013           03-01-2013           03-01-2013           03-01-2013           03-01-2013           03-01-2013           03-01-2013           03-01-2013           03-01-2013           03-01-2013           03-01-2013           03-01-2013           03-01-2013           03-01-2013           03-01-2013           03-01-2013           03-01-2013           03-01-2013                                                                                                    | Time           08:00:00           09:00:00           10:00:00           11:00:00           12:00:00           13:00:00           14:00:00           16:00:00           16:00:00           18:00:00           18:00:00                                                                                                    | university of the second second second second second second second second second second second second second se  | /alue:                              | 9(            |
| And a second second sec                                                                                                    | Date           03-01-2013           03-01-2013           03-01-2013           03-01-2013           03-01-2013           03-01-2013           03-01-2013           03-01-2013           03-01-2013           03-01-2013           03-01-2013           03-01-2013           03-01-2013           03-01-2013           03-01-2013           03-01-2013           03-01-2013           03-01-2013           03-01-2013           03-01-2013           03-01-2013           03-01-2013           03-01-2013           03-01-2013           03-01-2013           03-01-2013           03-01-2013                                                                                                    | Time           08:00:00           09:00:00           10:00:00           11:00:00           12:00:00           13:00:00           14:00:00           15:00:00           16:00:00           18:00:00           19:00:00                                                                                                    | university of the second second second second second second second second second second second second second se  | /alue:                              | 91<br>492.224 |
| Autor<br>Autor<br>Au | Date           03-01-2013           03-01-2013           03-01-2013           03-01-2013           03-01-2013           03-01-2013           03-01-2013           03-01-2013           03-01-2013           03-01-2013           03-01-2013           03-01-2013           03-01-2013           03-01-2013           03-01-2013           03-01-2013           03-01-2013           03-01-2013           03-01-2013           03-01-2013           03-01-2013           03-01-2013           03-01-2013           03-01-2013           03-01-2013           03-01-2013           03-01-2013           03-01-2013                                                                                                    | Time           08:00:00           09:00:00           10:00:00           11:00:00           12:00:00           13:00:00           14:00:00           15:00:00           16:00:00           18:00:00           19:00:00           19:00:00           19:00:00           19:00:00                                                          | university of the second second second second second second second second second second second second second se  | /alue:                              | 91<br>492.224 |
| And a second second sec                                                                                                    | Date           03-01-2013           03-01-2013           03-01-2013           03-01-2013           03-01-2013           03-01-2013           03-01-2013           03-01-2013           03-01-2013           03-01-2013           03-01-2013           03-01-2013           03-01-2013           03-01-2013           03-01-2013           03-01-2013           03-01-2013           03-01-2013           03-01-2013           03-01-2013           03-01-2013           03-01-2013           03-01-2013           03-01-2013           03-01-2013           03-01-2013                                                                                                    | Time           08:00:00           09:00:00           10:00:00           11:00:00           12:00:00           13:00:00           14:00:00           15:00:00           16:00:00           18:00:00           19:00:00           19:00:00           19:00:00           19:00:00           19:00:00           20:00:00           21:00:00 | university of the second second second second second second second second second second second second second se  | /alue:                              | 9<br>492.224  |
| And a Supervised and a supervised and a supervised and a                                                                                                    | Date           03-01-2013           03-01-2013           03-01-2013           03-01-2013           03-01-2013           03-01-2013           03-01-2013           03-01-2013           03-01-2013           03-01-2013           03-01-2013           03-01-2013           03-01-2013           03-01-2013           03-01-2013           03-01-2013           03-01-2013           03-01-2013           03-01-2013           03-01-2013           03-01-2013           03-01-2013           03-01-2013           03-01-2013           03-01-2013           03-01-2013           03-01-2013           03-01-2013                                                                                                    | Time           08:00:00           09:00:00           10:00:00           11:00:00           12:00:00           13:00:00           14:00:00           15:00:00           16:00:00           18:00:00           19:00:00           19:00:00           19:00:00           19:00:00                                                          | university of the second second second second second second second second second second second second second se  | /alue:                              | 9<br>492.224  |

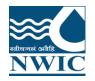

9. The table displays the following Attributes: Minimum , Maximum, Upper WL, Lower WL Date, Time, Value.

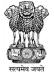

10. Enter the Value for the observed Water Level at the Time and click on Save button

11.Paging Navigation is given below of parameter table to navigate between pages of the table.

| to the first of the first of th                                                                                                    | Station Selection<br>Code -<br>0029<br>0029-LKDHYD<br>RJAJTB0029<br>River: Krishna<br>Divisional Office: Lower Krishna Division<br>Parameter Range Selection<br>Parameter<br>MANUAL-WL by Staff Gauge (MSL) (HHS)<br>Maximum : 3067.507 Minimu<br>Date | 10  (1 of 1) (LKD), Hyderabad<br>m: 27.020521 Upper WL : Lower WL :                                             | Water Hydrological     Water Hydrological     Water Hydrological     Start Date     03/01/2013                                                                                             | L<br>I                                           |
|----------------------------------------------------------------------------------------------------|----------------------------------------------------------------------------------------------------|----------------------------------------------------------------------------------------------------|----------------------------------------------------------------------------------------------------|--------------------------------------------------|
| La contra de la contra de la co                                                                                                    | 0029<br>0029-LKDHYD<br>RJAJTB0029<br>River: Krishna<br>Divisional Office: Lower Krishna Division<br>Parameter Range Selection<br>Parameter<br>MANUAL-WL by Staff Gauge (MSL) (HHS)<br>Maximum : 3067.507 Minimu                                        | In : 27.020521                                                                                                  | Water Hydrological<br>Water Hydrological<br>e Water Hydrological<br>e Water Hydrological<br>(rishna<br>isional Office : Lower Krishna Sub-Division-I, Nagarjun<br>Start Date<br>03/01/2013 | L<br>I<br>na Sagar Dam<br>End Date<br>14/08/2019 |
| <ul> <li>Notified of each of each</li></ul>                                                                                                    |                                                                                                    | In : 27.020521                                                                                                  | Water Hydrological     Water Hydrological     Water Hydrological     Start Date     03/01/2013                                                                                             | L<br>I<br>na Sagar Dam<br>End Date<br>14/08/2019 |
| Note:<br>Note:<br>No | RJAJTB0029<br>River: Krishna<br>Divisional Office: Lower Krishna Division<br>Parameter Range Selection<br>Parameter<br>MANUAL-WL by Staff Gauge (MSL) (HHS)<br>Maximum : 3067.507 Minimu                                                               | Bhagwatia Talab Sarwar Surface<br>10 V (1 of 1)<br>n(LKD), Hyderabad Sub Div<br>m: 27.020521 Upper WL : VL :    | e Water Hydrological )  Krishna isional Office : Lower Krishna Sub-Division-I, Nagarjun Start Date 03/01/2013                                                                              | i<br>na Sagar Dam<br>End Date<br>14/08/2019      |
| <ul> <li>An indificient individual de la construir de la construir de la c</li></ul>                                                                                                    | RJAJTB0029<br>River: Krishna<br>Divisional Office: Lower Krishna Division<br>Parameter Range Selection<br>Parameter<br>MANUAL-WL by Staff Gauge (MSL) (HHS)<br>Maximum : 3067.507 Minimu                                                               | Bhagwatia Talab Sarwar Surface<br>10 V (1 of 1)<br>n(LKD), Hyderabad Sub Div<br>m: 27.020521 Upper WL : VL :    | e Water Hydrological )  Krishna isional Office : Lower Krishna Sub-Division-I, Nagarjun Start Date 03/01/2013                                                                              | i<br>na Sagar Dam<br>End Date<br>14/08/2011      |
| inster<br>inster<br>inster                                                                           | Divisional Office: Lower Krishna Division<br>Parameter Range Selection<br>Parameter<br>MANUAL-WL by Staff Gauge (MSL) (HHS)<br>Maximum : 3067.507 Minimu                                                                                               | n(LKD), Hyderabad Basin: H<br>Sub Div                                                                           | Krishna<br>isional Office : Lower Krishna Sub-Division-I, Nagarjun<br>Start Date<br>03/01/2013                                                                                             | End Date<br>14/08/201                            |
| mande Gondinaard Goddinaard Goddinaard<br>Goddinaard Goddinaard Goddinaard Goddinaard Goddinaard Goddinaard Goddinaard Goddinaard Goddinaard Goddinaard Go<br>Goddinaard Goddinaard Goddinaard Goddinaard Goddinaard Goddinaard Goddinaard Goddinaard Goddinaard Goddinaard Go                                                                                                    | Divisional Office: Lower Krishna Division<br>Parameter Range Selection<br>Parameter<br>MANUAL-WL by Staff Gauge (MSL) (HHS)<br>Maximum : 3067.507 Minimu                                                                                               | n(LKD), Hyderabad Basin: H<br>Sub Div                                                                           | Krishna<br>isional Office : Lower Krishna Sub-Division-I, Nagarjun<br>Start Date<br>03/01/2013                                                                                             | End Date<br>14/08/201                            |
| solgeri<br>solgeri<br>solger                                                                                                    | Divisional Office: Lower Krishna Division<br>Parameter Range Selection<br>Parameter<br>MANUAL-WL by Staff Gauge (MSL) (HHS)<br>Maximum : 3067.507 Minimu                                                                                               | n(LKD), Hyderabad Sub Div                                                                                       | isional Office : Lower Krishna Sub-Division-I, Nagarjun<br>Start Date<br>03/01/2013                                                                                                    | End Dat<br>14/08/201                             |
| n and and and and and and and and and an                                                                                                    | Divisional Office: Lower Krishna Division<br>Parameter Range Selection<br>Parameter<br>MANUAL-WL by Staff Gauge (MSL) (HHS)<br>Maximum : 3067.507 Minimu                                                                                               | n(LKD), Hyderabad Sub Div                                                                                       | isional Office : Lower Krishna Sub-Division-I, Nagarjun<br>Start Date<br>03/01/2013                                                                                                    | End Date<br>14/08/201                            |
| er<br>Provider<br>Provider<br>Pr                                                                                                    | Divisional Office: Lower Krishna Division<br>Parameter Range Selection<br>Parameter<br>MANUAL-WL by Staff Gauge (MSL) (HHS)<br>Maximum : 3067.507 Minimu                                                                                               | n(LKD), Hyderabad Sub Div                                                                                       | isional Office : Lower Krishna Sub-Division-I, Nagarjun<br>Start Date<br>03/01/2013                                                                                                    | End Dat<br>14/08/201                             |
| bry and a second second s                                                                                                    | Parameter<br>MANUAL-WL by Staff Gauge (MSL) (HHS)<br>Maximum : 3067.507 V Minimu                                                                                                    | Provide the second second second second second second second second second second second second second second s | 03/01/2013                                                                                                    | End Dat<br>14/08/20                              |
| ni<br>Ni<br>Durantilization<br>Durantilization<br>Nice and the second second se                                                                                                    | MANUAL-WL by Staff Gauge (MSL) (HHS)                                                                                                    | Provide the second second second second second second second second second second second second second second s | 03/01/2013                                                                                                    | End Da<br>14/08/20                               |
| er.<br>Outranjen<br>Desardicejo<br>Desardicejo                                                                                                    | MANUAL-WL by Staff Gauge (MSL) (HHS)                                                                                                    | Provide the second second second second second second second second second second second second second second s | 03/01/2013                                                                                                    | 14/08/20                                         |
| or<br>Colourset<br>Participation<br>Devotifiende<br>Devotifiende                                                                                                    | A Maximum : 3067.507 Vinimu                                                                                                    | Provide the second second second second second second second second second second second second second second s |                                                                                                    |                                                  |
| Destinants                                                                                                    | a                                                                                                    | Provide the second second second second second second second second second second second second second second s |                                                                                                    | Unsaved user upda                                |
| Departmention                                                                                                    | a                                                                                                    | Provide the second second second second second second second second second second second second second second s | 122.20                                                                                                    |                                                  |
|                                                                                                    | Date                                                                                                    |                                                                                                    | 12277                                                                                                    |                                                  |
| Deversion of the second second s                                                                                                    |                                                                                                    | Time                                                                                                    | Value                                                                                                    |                                                  |
|                                                                                                    | 03-01-2013                                                                                                    | 08:00:00                                                                                                    |                                                                                                    | 492.2                                            |
|                                                                                                    | 03-01-2013                                                                                                    | 09:00:00                                                                                                    |                                                                                                    |                                                  |
|                                                                                                    | 03-01-2013                                                                                                    | 10:00:00                                                                                                    |                                                                                                    |                                                  |
| teresti annale                                                                                                    | 03-01-2013                                                                                                    | 11:00:00                                                                                                    |                                                                                                    | 32                                               |
|                                                                                                    | 03-01-2013                                                                                                    | 12:00:00                                                                                                    |                                                                                                    |                                                  |
| District and Distributed                                                                                                    | 03-01-2013                                                                                                    | 13:00:00                                                                                                    |                                                                                                    | 492.22                                           |
| Silvedan and Sama                                                                                                    | 03-01-2013                                                                                                    | 14:00:00                                                                                                    |                                                                                                    |                                                  |
| n la martin traction                                                                                                    | 03-01-2013                                                                                                    | 15:00:00                                                                                                    |                                                                                                    |                                                  |
| The Markapur PRANE Confinata                                                                                                    | 03-01-2013                                                                                                    | 16:00:00                                                                                                    |                                                                                                    |                                                  |
| East flowing rivers between krishna and segnar                                                                                                    | 03-01-2013                                                                                                    | 17:00:00                                                                                                    |                                                                                                    |                                                  |
| WWW A TONI CONTRACT OF A DECISION OF A DECISIONO OF A DECISIONO OF A DECISIONO OF A DECISIONO OF A DECISIONO OF A DECISIONO OF A DECISIONO OF A DECISIONO OF A DECISIONO OF A DECISIONO OF A DECISIONO                                                                                                    | 03-01-2013                                                                                                    | 18:00:00                                                                                                    |                                                                                                    | 492.20                                           |
|                                                                                                    | 03-01-2013                                                                                                    | 19:00:00                                                                                                    |                                                                                                    |                                                  |
|                                                                                                    | 03-01-2013                                                                                                    | 20:00:00                                                                                                    |                                                                                                    |                                                  |
| will that suit f                                                                                                    | 03-01-2013                                                                                                    | 21:00:00                                                                                                    |                                                                                                    |                                                  |
| apper 1                                                                                                    | 03-01-2013                                                                                                    | 22:00:00                                                                                                    |                                                                                                    |                                                  |
| Penpar                                                                                                    | 4                                                                                                    | <b>«</b> (1/3863)                                                                                               |                                                                                                    |                                                  |

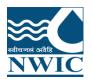

 $\leftarrow \rightarrow C$ 

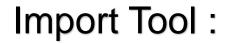

● india-water.gov.in/wims/importDataExcel.xhtml

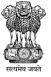

#### २ 🛧 🗯 M :

| Station Search   |                 |                      |         |                     |                       |                      |                   |                |                      |       |         |                        |                    | -           |
|------------------|-----------------|----------------------|---------|---------------------|-----------------------|----------------------|-------------------|----------------|----------------------|-------|---------|------------------------|--------------------|-------------|
| All Surface Wate | er Ground Water |                      |         |                     |                       |                      |                   |                |                      |       |         |                        |                    |             |
|                  | Station         |                      |         | Administrativ       | ve Hierarchy          |                      |                   | A              | dministrative Divisi | on    |         | Ge                     | ographical Hierard | :hy         |
| Selected         | Code -          | Name ¢               | Agency  | Region              | Circle                | Division             | State             | District       | Tehsil               | Block | Village | Basin                  | Tributary          | River       |
| Selected         |                 |                      |         |                     |                       |                      |                   |                |                      |       |         |                        |                    |             |
|                  | -               | -                    | CWC     | Chief Engineer, TBO | Investigation Circle, | Lower Brahmaputra    | -                 | -              |                      |       |         | Ganga                  | -                  | -           |
|                  |                 | -                    | CWC     | Chief Engineer, TBO | Investigation Circle, | Lower Brahmaputra    | -                 | -              |                      |       |         | -                      | -                  | -           |
|                  | 000001          | ppppp                | Testing | Testing             | Testing               | Testing              | Bihar             | Araria         | Bhargama             |       |         | Ganga                  | -                  | GANGA       |
|                  | 0001            | Sabarmati at Dharoi  | Testing | Testing             | Testing               | Testing              | Bihar             | Motihari       | -                    |       |         | West flowing rivers fr | -                  | -           |
|                  | 00014SKGD-RICHU | Richu Khola          | Sikkim  | Sikkim              | Sikkim                | Sikkim               | Sikkim            | NORTH DISTRICT | MANGAN               |       |         | Brahamaputra           | Teesta             | Teesta      |
|                  | 0002            | Sabarmati at V.N.Bri | Testing | Testing             | Testing               | Testing              | Bihar             | Motihari       | -                    |       |         | West flowing rivers fr | -                  | -           |
|                  | 0003            | Sabarmati at Vautha  | Testing | Testing             | Testing               | Testing              | Bihar             | Motihari       | -                    |       |         | West flowing rivers fr | -                  | -           |
|                  | 001             | Bessamora            | Assam   | Assam WRMI, Basis   | Office of the Superin | Upper Assam Investi  | Assam             | Majuli         | Majuli               |       |         | Brahamaputra           | -                  | Brahmaputra |
|                  | 0010            | Berinag              | CWC     | Chief Engineer, YBO | Planning & Investiga  | Planning & Investiga | Uttarakhand       | Pithoragarh    | GANGOLIHAT           |       |         | Ganga                  | Kali               | Kali        |
| <b>V</b>         | 0010-LYDAGRA    | SAHIJINA             | CWC     | Chief Engineer, YBO | Hydrological Observa  | Lower Yamuna Divisi  | Uttar Pradesh     | HAMIRPUR       | HAMIRPUR             |       |         | Ganga                  | Yamuna             | Betwa       |
|                  | 0010NEID3       | Chimpu               | CWC     | Chief Engineer, BBO | Hydrological Observa  | North Eastern Invest | Arunachal Pradesh | PAPUM PARE     | ITANAGER             |       |         | Brahamaputra           | Dikrong            | Sinki       |
|                  | 0011            | Baijanath            | Testing | Testing             | Testing               | Testing              | -                 | -              | Bageshwar            |       |         | Ganga                  | Kali               | Kali        |
|                  | 0011NEID3       | KALIPUR              | CWC     | Chief Engineer, BBO | Hydrological Observa  | North Eastern Invest | Jharkhand         | DUMKA          | SARAIYAHAT           |       |         | Ganga                  | Mayurakshi         | Sidheswari  |
|                  | 0012            | Pharsali             | CWC     | Chief Engineer, YBO | Planning & Investiga  | Planning & Investiga | Uttarakhand       | Bageshwar      | KAPKOT               |       |         | Ganga                  | Kali               | Kali        |
|                  | 0012NEID3       | Bishunpur            | CWC     | Chief Engineer, BBO | Hydrological Observa  | North Eastern Invest | Jharkhand         | DUMKA          | JARMUNDI             |       |         | Ganga                  | Mayurakshi         | Tepra       |
|                  | 0013            | Khetikhan            | Testing | Testing             | Testing               | Testing              | Uttarakhand       | Champawat      | Champawat            |       |         | Ganga                  | Kali               | Kali        |
|                  | 0013NEID3       | Mechuka              | CWC     | Chief Engineer, BBO | Hydrological Observa  | North Eastern Invest | Arunachal Pradesh | WEST SIANG     | MECHUKA              |       |         | Brahamaputra           | Siang              | Siyum       |
|                  | 0014            | Bansloi              | CWC     | Chief Engineer, BBO | Hydrological Observa  | North Eastern Invest | Jharkhand         | DUMKA          | GOPIKANDAR           |       |         | Ganga                  | Bansloi            | Bagmari     |
|                  | 001-CDBNG       | Shimoga              | CWC     | Chief Engineer, MSC | Hydrological Observa  | Cauvery Division, Ba | Karnataka         | Shimoga        | SHIMOGA              |       |         | Krishna                | Tungabhadra        | Tunga       |
|                  | 001-CDJPR       | Dhareri              | CWC     | Chief Engineer, YBO | Hydrological Observa  | Chambal Division(C[  | Madhya Pradesh    | UJJAIN         | UJJAIN               |       |         | Ganga                  | Yamuna             | Chambal     |
|                  |                 |                      |         |                     |                       | 20 🗸                 | (1 of 5715)       | EX EI          |                      |       |         |                        |                    |             |

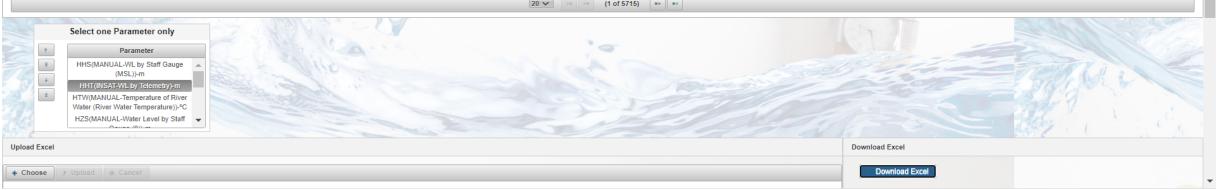

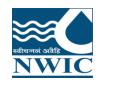

### **Data Validation**

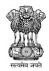

Primary Validation of data is carried out simultaneously while data is entered in respective data entry forms.

Few more data validation options are available to ensure consistency of data entered by making

comparison of related data that are observed and entered independently.

Data Validation Module enables users to add validated values for data stored in the database and also

filling data gaps for the stations in WIMS under various parameters for Surface water and Ground water

- Click on "Network Monitoring Management" Tab ", Data Validation icon is displayed on screen

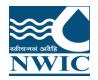

-

### **Data Validation**

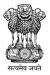

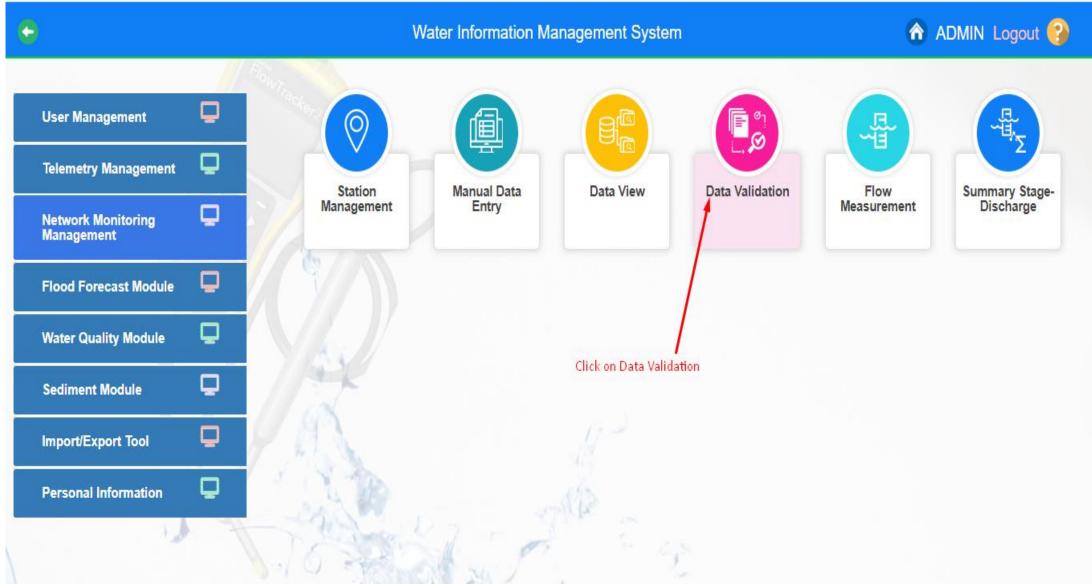

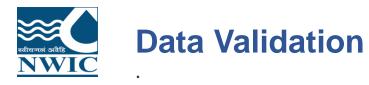

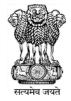

1. Click on Data Validation button .By clicking "Data Validation" following screen/page will appear.

| 🖕 Data Validation                                                 | Water Information Management System                                                                                                    | 🏠 ADMIN Logout 🚱 |
|-------------------------------------------------------------------|----------------------------------------------------------------------------------------------------|------------------|
| KAZAKHSTAN                                                        | Station Code*     Name     Parameter.*       Huang Age     Image: Age     Image: Age     Image: Age       Xi'an     Start Date:*     Image: Age     Image: Age |                  |
| Ahm selabari IN D LA<br>Ahm selabari IN D LA<br>DharAl' (B URM A) | ▲Maximum: ▲Upper WL: ▼Lower WL: ▼Minimum:                                                                                                    |                  |
| VEN LY                                                            | Hanoi Date Time Value                                                                                                    | Validated Value  |
| Mumbal Pure Buderabay                                             | No records found.                                                                                                    |                  |
| Sea<br>Biggaym Chennai Bangkoko                                   | VIETNAM                                                                                                    |                  |
| CAI                                                               | BODIA<br>Chart<br>Minh City                                                                                                    |                  |

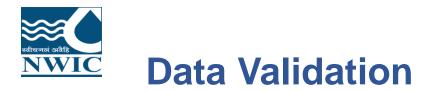

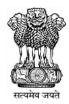

2.User has choice to select based on the provided filters in the form section or use the map section to select the station for which data is to be validated.

3. Select the Station Type using radio button – Surface Water

4. Based on the selection different Category will be populated in the drop down button after that user can search the station code or name for the selected category

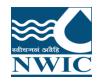

### **Data Validation**

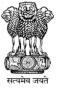

Data Validation

Water Information Management System

🕜 ADMIN Logout 🚱

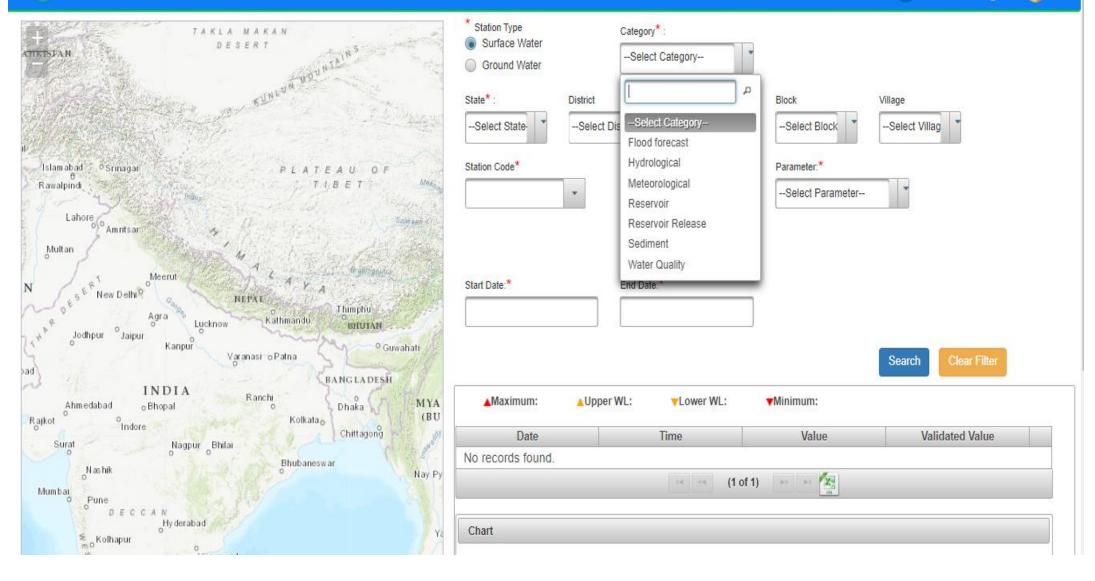

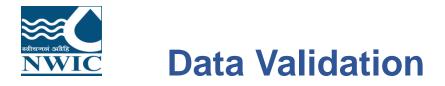

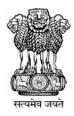

### Select or fill all respective mandatory fields

5. Select the State from dropdown

6. Based on the Category, user can select by entering at least 3 letters in the text box provided for Station Code or Station Name. Example, first 3 character of station code "002" and select the station code - 029-mgd5ptn from the dropdown list

7. Based on the Station selected, Station Name will automatically be populated for the selected station code and application navigates the selected station name on map.

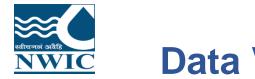

### **Data Validation**

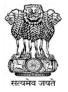

Data Validation

Water Information Management System

🕜 ADMIN Logout 🚱

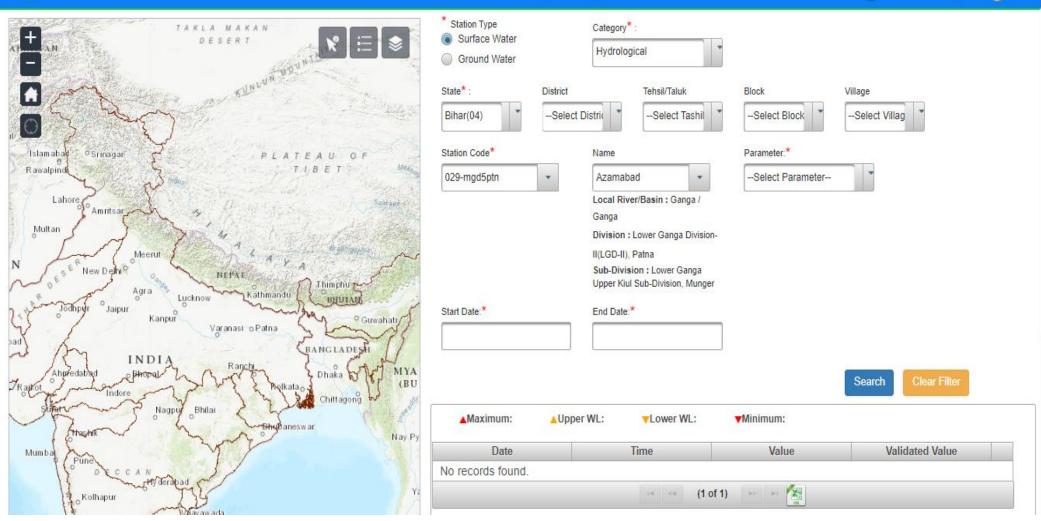

8.List of Parameter measured on the selected station will be populated in the drop down button.

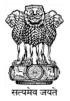

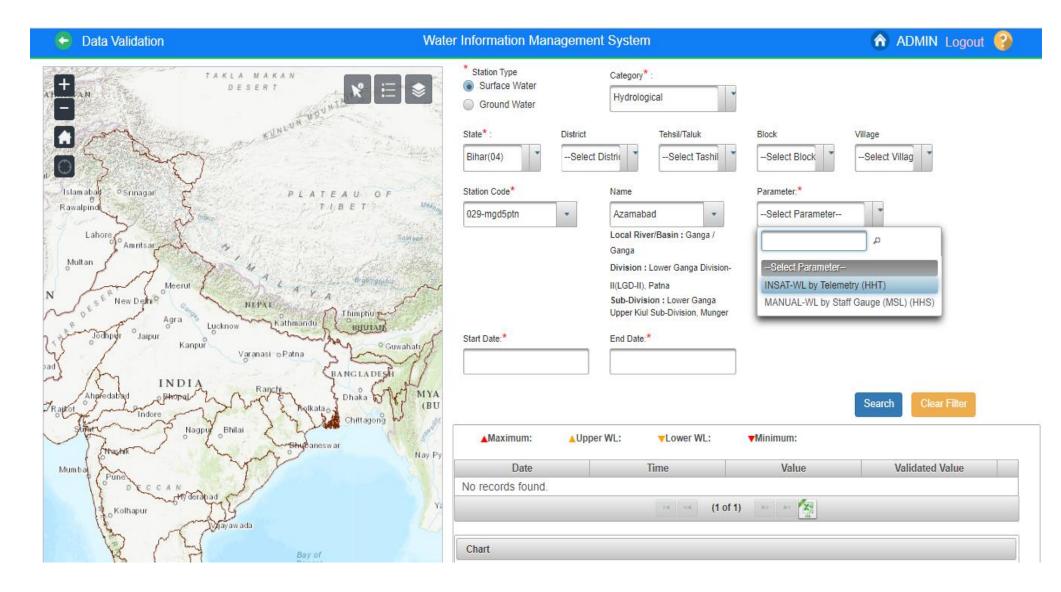

**NWIC** 9.Once the Station is selected, the duration for which data is present for the parameter selected of the

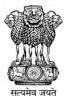

### station will be automatically filled in the Start Date and End Date panel.

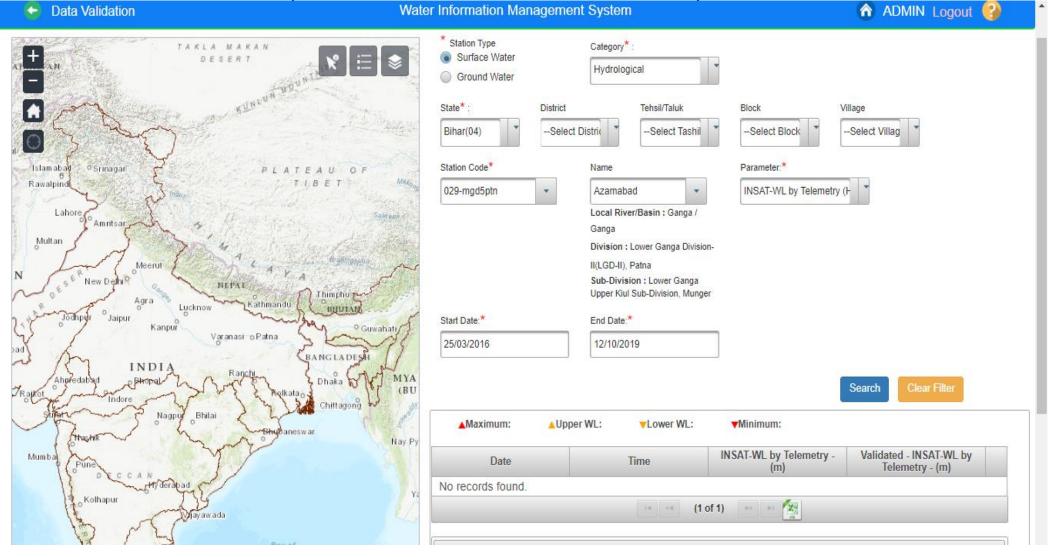

10.Click on **Search** button. The table displays the following : Maximum, Minimum, Upper WL, Lower WL

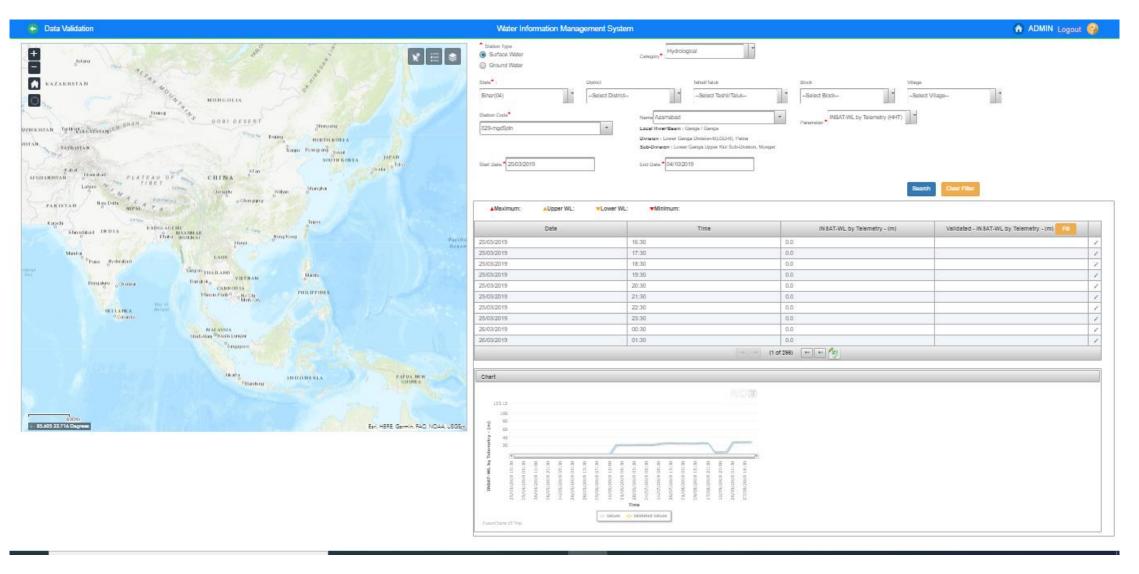

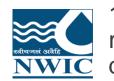

11.Data In Charge can validate and **edit the data**. Use Edit Icon to add the validated value for the required Row. In case user wants to put the data in the database in bulk to be copied to validated database then use the Fill Icon.

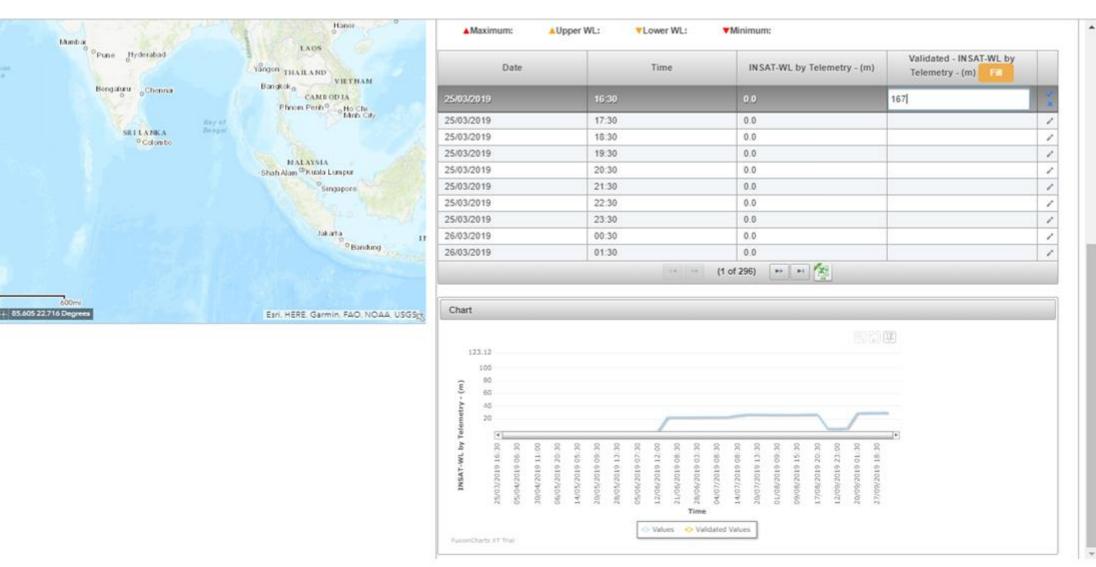

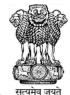

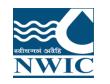

12.Click on Save icon . Validated Value is saved and Popup a message "Revised Value has been saved successfully" is displayed on screen. Paging Navigation is given below table to navigate between pages of the table

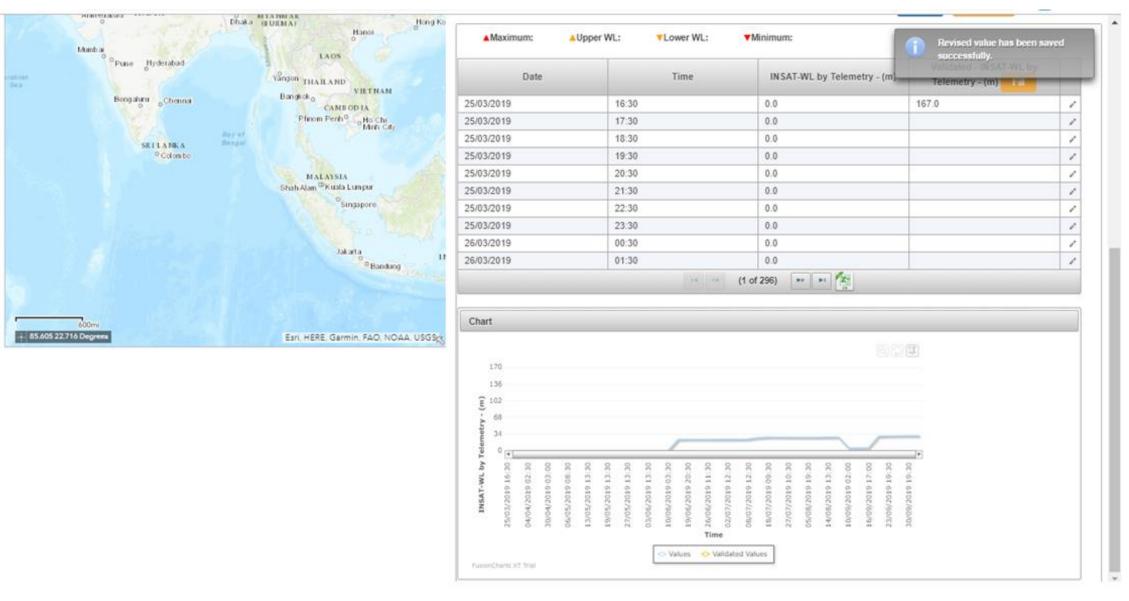

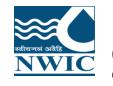

# Click on "Fill" button to validate the parameter values. Click "OK" button to validate or Click "Cancel" button to cancel it

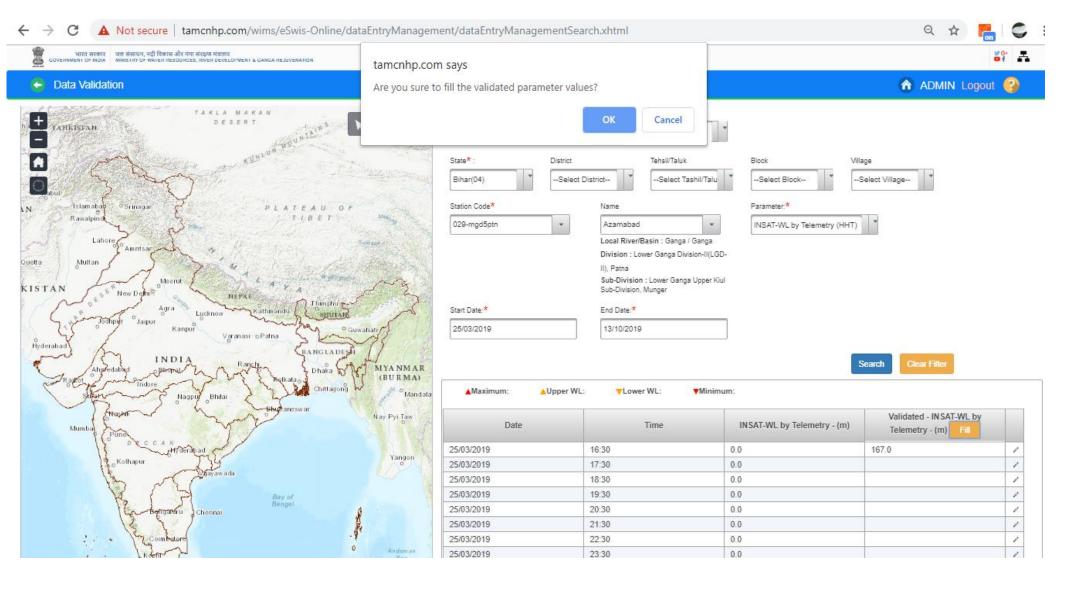

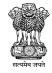

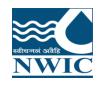

13.Data is validated and validated value is display under validated column. Under the Chart section, graphical representation of the observed and validates data can be seen

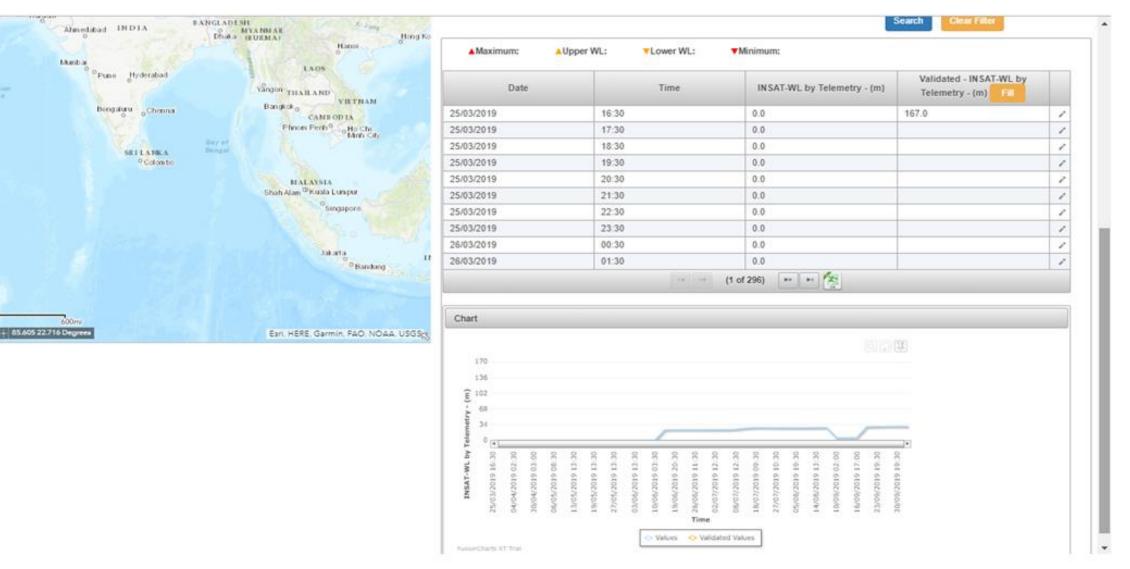

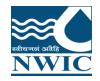

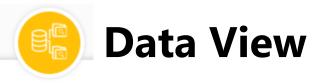

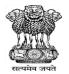

Nodal Agencies can view & download their data either of Manual, telemetric stations & both on basis of Parameter type under **Data View** Section in WIMS. "Data View" tool is very useful to verify available data in the database.

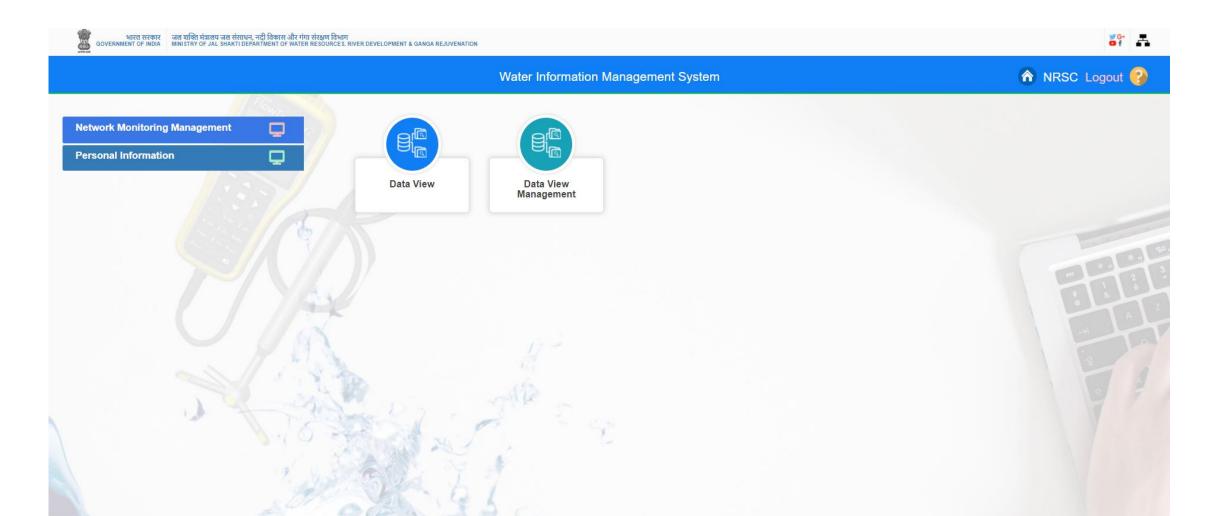

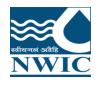

### Click on "Data View" icon . Data View page will open on the screen

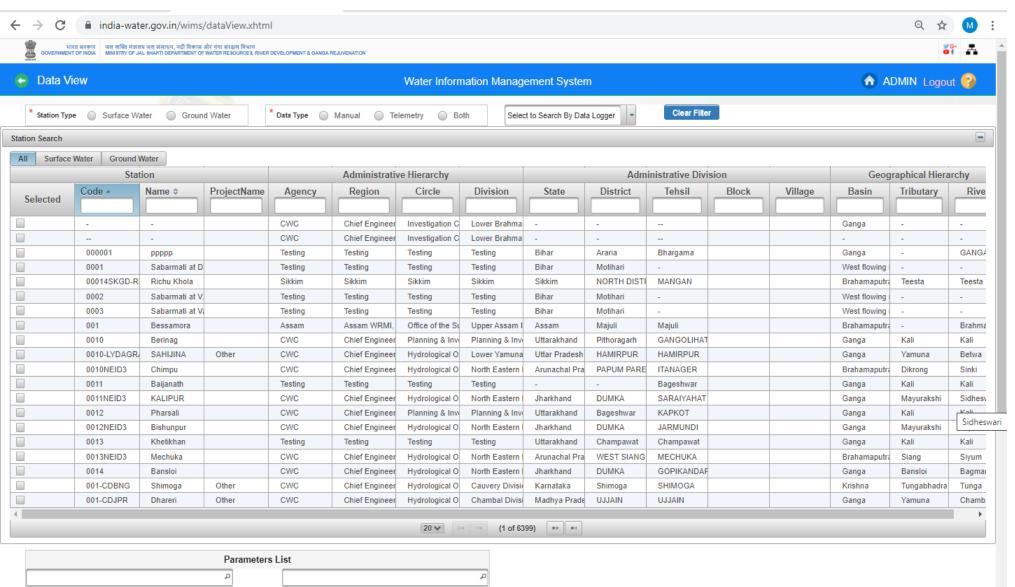

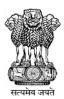

Selected Parameters

-

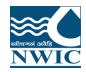

2

Data View

### Select Station Type Radio Button

भारत सरकार जत शक्ति मंत्रालय जत संसाधन, नदी विकास और गंगा संरक्षण विभाग NMENT DF INDIA MINISTICT OF JAL SHARTI DEPARTMENT OF WATER RESOURCES, RIVER DEVELOTMENT & GANGA REJUVENATION

#### ← → C 🔒 india-water.gov.in/wims/dataView.xhtml

\* Station Type Surface Water 🔍 Ground Water

|          |                         | D GITTO I I     |                  |               |                    |          |                   |       |         |                |                 |           |     | 1414         | La  |
|----------|-------------------------|-----------------|------------------|---------------|--------------------|----------|-------------------|-------|---------|----------------|-----------------|-----------|-----|--------------|-----|
| w.xhti   | ml                      |                 |                  |               |                    |          |                   |       |         |                | Q               | ☆         | M : | œ            | Ð   |
| алек рел | ELOPMENT & GANGA REJUVI | ENATION         |                  |               |                    |          |                   |       |         |                |                 | G-<br>0 f | A   | ्र सत्यमेव ज | यते |
|          |                         |                 | Water Info       | ormation Mana | agement Syst       | em       |                   |       |         |                | ADMIN I         | Logout (  | ?   |              |     |
| * 0      | )ata Type 🔵 Mai         | nual 🔘 Teleme   | try 🔘 Both       | Select to Se  | arch By Data Logge | er v     | Clear Filter      |       |         |                |                 |           |     |              |     |
|          |                         |                 |                  |               |                    |          |                   |       |         |                |                 |           | -   |              |     |
|          |                         |                 |                  |               |                    |          |                   |       |         |                |                 |           |     |              |     |
|          |                         | Administrativ   | e Hierarchy      |               |                    | Adn      | ninistrative Divi | sion  |         | Geog           | graphical Hiera | rchy      |     |              |     |
| ame <    | Agency                  | Region          | Circle           | Division      | State              | District | Tehsil            | Block | Village | Basin          | Tributary       | Rive      | r   |              |     |
| _        |                         |                 |                  |               |                    |          |                   |       |         |                |                 |           |     |              |     |
|          | CWC                     | Chief Engineer, | Investigation Ci | Lower Brahmap | -                  | -        | -                 |       |         | Ganga          | -               | -         |     |              |     |
|          | CWC                     | Chief Engineer, | Investigation Ci | Lower Brahmap | -                  | -        |                   |       |         | -              | -               | -         |     |              |     |
|          | Testing                 | Testing         | Testing          | Testing       | Bihar              | Araria   | Bhargama          |       |         | Ganga          | -               | GANGA     | λ   |              |     |
|          | Testing                 | Testina         | Testina          | Testina       | Bihar              | Motihari | -                 |       |         | West flowing r | -               | -         |     |              |     |

| Station Search |                 |                  |               |         |                 |                  |                                       |                |             |                   |       |         |                |                | -           |
|----------------|-----------------|------------------|---------------|---------|-----------------|------------------|---------------------------------------|----------------|-------------|-------------------|-------|---------|----------------|----------------|-------------|
| All Surface V  | Vater Ground Wa | ater             |               |         |                 |                  |                                       |                |             |                   |       |         |                |                |             |
|                | Stat            | ion              |               |         | Administrativ   | e Hierarchy      |                                       |                | Adm         | inistrative Divis | sion  |         | Geog           | raphical Hiera | rchy        |
|                | Code +          | Name ¢           | ProjectName 4 | Agency  | Region          | Circle           | Division                              | State          | District    | Tehsil            | Block | Village | Basin          | Tributary      | River       |
| Selected       |                 |                  |               |         |                 |                  |                                       |                |             |                   |       |         |                |                |             |
|                | -               | -                |               | CWC     | Chief Engineer, | Investigation Ci | Lower Brahmap                         | -              | -           |                   |       |         | Ganga          | -              | -           |
|                | -               | -                |               | CWC     | Chief Engineer, | Investigation Ci | Lower Brahmap                         | -              | -           | -                 |       |         | -              | -              | -           |
|                | 000001          | ppppp            |               | Testing | Testing         | Testing          | Testing                               | Bihar          | Araria      | Bhargama          |       |         | Ganga          | -              | GANGA       |
|                | 0001            | Sabarmati at Dh  |               | Testing | Testing         | Testing          | Testing                               | Bihar          | Motihari    | -                 |       |         | West flowing r | -              | -           |
|                | 00014SKGD-RI    | Richu Khola      |               | Sikkim  | Sikkim          | Sikkim           | Sikkim                                | Sikkim         | NORTH DISTR | MANGAN            |       |         | Brahamaputra   | Teesta         | Teesta      |
|                | 0002            | Sabarmati at V.I |               | Testing | Testing         | Testing          | Testing                               | Bihar          | Motihari    | -                 |       |         | West flowing r | -              | -           |
|                | 0003            | Sabarmati at Va  |               | Testing | Testing         | Testing          | Testing                               | Bihar          | Motihari    | -                 |       |         | West flowing r | -              | -           |
|                | 001             | Bessamora        |               | Assam   | Assam WRMI, E   | Office of the Su | Upper Assam In                        | Assam          | Majuli      | Majuli            |       |         | Brahamaputra   | -              | Brahmaputra |
|                | 0010            | Berinag          |               | CWC     | Chief Engineer, | Planning & Inve  | Planning & Inve                       | Uttarakhand    | Pithoragarh | GANGOLIHAT        |       |         | Ganga          | Kali           | Kali        |
|                | 0010-LYDAGRA    | SAHIJINA         | Other         | CWC     | Chief Engineer, | Hydrological Ob  | Lower Yamuna                          | Uttar Pradesh  | HAMIRPUR    | HAMIRPUR          |       |         | Ganga          | Yamuna         | Betwa       |
|                | 0010NEID3       | Chimpu           |               | CWC     | Chief Engineer, | Hydrological Ob  | North Eastern Ir                      | Arunachal Prac | PAPUM PARE  | ITANAGER          |       |         | Brahamaputra   | Dikrong        | Sinki       |
|                | 0011            | Baijanath        |               | Testing | Testing         | Testing          | Testing                               | -              | -           | Bageshwar         |       |         | Ganga          | Kali           | Kali        |
|                | 0011NEID3       | KALIPUR          |               | CWC     | Chief Engineer, | Hydrological Ob  | North Eastern Ir                      | Jharkhand      | DUMKA       | SARAIYAHAT        |       |         | Ganga          | Mayurakshi     | Sidheswari  |
|                | 0012            | Pharsali         |               | CWC     | Chief Engineer, | Planning & Inve  | Planning & Inve                       | Uttarakhand    | Bageshwar   | КАРКОТ            |       |         | Ganga          | Kali           | Kali        |
|                | 0012NEID3       | Bishunpur        |               | CWC     | Chief Engineer, | Hydrological Ot  | North Eastern Ir                      | Jharkhand      | DUMKA       | JARMUNDI          |       |         | Ganga          | Mayurakshi     | Tepra       |
|                | 0013            | Khetikhan        |               | Testing | Testing         | Testing          | Testing                               | Uttarakhand    | Champawat   | Champawat         |       |         | Ganga          | Kali           | Kali        |
|                | 0013NEID3       | Mechuka          |               | CWC     | Chief Engineer, | Hydrological Ob  | North Eastern Ir                      | Arunachal Prac | WEST SIANG  | MECHUKA           |       |         | Brahamaputra   | Siang          | Siyum       |
|                | 0014            | Bansloi          |               | CWC     | Chief Engineer, | Hydrological Ob  | North Eastern Ir                      | Jharkhand      | DUMKA       | GOPIKANDAR        |       |         | Ganga          | Bansloi        | Bagmari     |
|                | 001-CDBNG       | Shimoga          | Other         | CWC     | Chief Engineer, | Hydrological Ot  | Cauvery Divisio                       | Karnataka      | Shimoga     | SHIMOGA           |       |         | Krishna        | Tungabhadra    | Tunga       |
|                | 001-CDJPR       | Dhareri          | Other         | CWC     | Chief Engineer, | Hydrological Ot  | Chambal Divisio                       | Madhya Prades  | UJJAIN      | UJJAIN            |       |         | Ganga          | Yamuna         | Chambal     |
|                |                 |                  |               |         |                 | 20 🗸             | · · · · · · · · · · · · · · · · · · · | f 835) 🔹 💌     |             |                   |       |         |                |                |             |

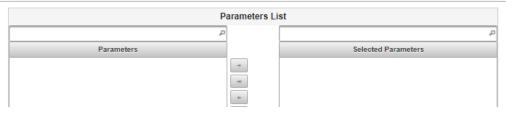

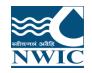

### Select Type( Manual , Telemetry Station or Both)

← → C 🏻 india-water.gov.in/wims/dataView.xhtml

भारत सरकार जात शक्ति मंत्रालय जल संसाधन, नदी विकास और गंगा संरक्षण विभाग हम्मा DF INDIA - MINISTICT OF JAL SHAKTI DEPARTMENT DF WATER RESOURCES, RIVER DEVELOPMENT & GANGA REJUV स्वमेव जय

२ 🕁 М

| Data Vi       | iew                |                  |               |                 |                 | Water Info       | ormation Mana    | igement Syste       | m             |                   |       |         | (            | 👌 ADMIN L        | ogout   |
|---------------|--------------------|------------------|---------------|-----------------|-----------------|------------------|------------------|---------------------|---------------|-------------------|-------|---------|--------------|------------------|---------|
| -             |                    | AT AT A          |               |                 |                 |                  |                  |                     |               |                   |       |         |              |                  |         |
| * Station Typ | e 	 🕡 Surface Wate | er 🕘 Ground V    | Vater * D     | ata Type 🛛 🥥 Ma | inual 💿 Teleme  | try 🔘 Both       | Select to Sea    | arch By Data Logger | -             | lear Filter       |       |         |              |                  |         |
| on Search     |                    |                  |               |                 |                 |                  |                  |                     |               |                   |       |         |              |                  |         |
| _             |                    |                  |               |                 |                 |                  |                  |                     |               |                   |       |         |              |                  | -       |
| Surface       |                    |                  |               |                 |                 |                  |                  |                     |               |                   | -     |         | _            |                  |         |
|               | Stati              |                  |               |                 | Administrativ   |                  |                  |                     |               | inistrative Divis |       | 1       | Geog         | raphical Hierar  | chy     |
| Selected      | Code *             | Name ¢           | ProjectName < | Agency          | Region          | Circle           | Division         | State               | District      | Tehsil            | Block | Village | Basin        | Tributary        | Rive    |
|               |                    |                  |               |                 |                 |                  |                  |                     |               |                   |       |         |              |                  |         |
|               | 0010-LYDAGRA       | SAHIJINA         | Other         | CWC             | Chief Engineer, | Hydrological Ob  | Lower Yamuna     | Uttar Pradesh       | HAMIRPUR      | HAMIRPUR          |       |         | Ganga        | Yamuna           | Betwa   |
|               | 001-CDBNG          | Shimoga          | Other         | CWC             | Chief Engineer, | Hydrological Ob  | Cauvery Divisio  | Karnataka           | Shimoga       | SHIMOGA           |       |         | Krishna      | Tungabhadra      | Tunga   |
|               | 001-CDJPR          | Dhareri          | Other         | CWC             | Chief Engineer, | Hydrological Ob  | Chambal Divisio  | Madhya Prades       | UJJAIN        | UJJAIN            |       |         | Ganga        | Yamuna           | Chamb   |
|               | 001-chejmu         | Khanabal         | Other         | CWC             | Chief Engineer, | Monitoring & Ap  | Chenab Divisior  | Jammu & Kash        | ANANTNAG      | ANANTNAG          |       |         | Indus        | -                | Jhelun  |
|               | 001-DDASL          | Tilaiya Reservoi | Other         | CWC             | Chief Engineer, | Hydrological Ok  | Damodar Divisio  | Jharkhand           | HAZARIBAG     | HAZARIBAG         |       |         | Ganga        | Bhagirathi-II (V | Baraka  |
|               | 001-ERDBWN         | Balimundali      | Other         | CWC             | Chief Engineer, | Hydrological Ok  | Eastern Rivers I | Odisha              | MAYURBHANJ    | BARIPADA          |       |         | Subernarekha | -                | Burhat  |
|               | 001-HYDCHENI       | Chennur          | HP II         | CMC             | Chief Engineer, | C&SRC, Banga     | Hydrology Divis  | Andhra Prades       | CUDDAPAH      | CHENNUR           |       |         | Pennar       | -                | Penna   |
|               | 001JPGTEL          | AMBARI           | Other         | CWC             | Chief Engineer, | Investigation Ci | Lower Brahmap    | West Bengal         | KOCHBIHAR     | COOCH BEHA        |       |         | Brahamaputra | Torsa            | Raidak  |
|               | 001-LBDJPG         | Mathanguri       | Other         | CMC             | Chief Engineer, | Hydrological Ot  | Middle Brahmar   | Assam               | Chirang       | Manikpur          |       |         | Brahamaputra | Manas            | Manas   |
|               | 001-LKDHYD         | Almatti Reservo  |               | CMC             | Chief Engineer, | Krishna & Coor   | Lower Krishna [  | Karnataka           | Bijapur       | BASAVANA BA       |       |         | Krishna      | -                | Krishn  |
|               | 001-LYDAGRA        | AGRA (J.B.)      | Other         | CMC             | Chief Engineer, | Hydrological Ot  | Lower Yamuna     | Uttar Pradesh       | AGRA          | AGRA              |       |         | Ganga        | Yamuna           | Yamun   |
|               | 001-MAHGAND        | Chakaliya        | Other         | CMC             | Chief Engineer, | Superintending   | Executive Engir  | Gujarat             | Dohad         | DOHAD             |       |         | Mahi         | Anas             | Anas    |
|               | 001-MBDGHY         | Guwahati(D.C.C   | Other         | CMC             | Chief Engineer, | Hydrological Ok  | Middle Brahmar   | Assam               | KAMRUP        | GUWAHATI          |       |         | Brahamaputra | -                | Brahm   |
|               | 001-MGD1LKN        | Colonelganj      | HP II         | CMC             | Chief Engineer, | M&A, Lucknow     | Middle Ganga E   | Uttar Pradesh       | GONDA         | Colonelganj       |       |         | Ganga        | Ghagra           | Sarju(E |
|               | 001-MGD2LKN        | NARORA Barra     | HP I          | CMC             | Chief Engineer, | Hydrological Ok  | Middle Ganga E   | Uttar Pradesh       | Buland Shahar | Buland Shahar     |       |         | Ganga        | -                | Ganga   |
|               | 001-MGD3VNS        | AZAMGARH         |               | CMC             | Chief Engineer, | Monitoring Circl | Middle Ganga E   | Uttar Pradesh       | AZAMGARH      | Azamgarh          |       |         | Ganga        | Chhoti Saryu     | Chhoti  |
|               | 001-MGD4PTN        | Chanpatia        |               | CWC             | Chief Engineer, | Monitoring Circl | Lower Ganga D    | Bihar               | PASHCHIM CH   | CHANPATIA         |       |         | Ganga        | Burhi Gandak     | Burhi G |
|               | 001-MGD5PTN        | Buxar            | Other         | CWC             | Chief Engineer, | Monitoring Circl | Lower Ganga D    | Bihar               | BUXAR         | BUXAR             |       |         | Ganga        | -                | Ganga   |
|               | 001-NDBHP          | Mukki            |               | CWC             | Chief Engineer, | Coordination Ci  | Narmada Divisio  | Madhya Prades       | BALAGHAT      | BAIHAR            |       |         | Narmada      | -                | Banjar  |
|               | 001SHD             | KUFRI            |               | CWC             | Chief Engineer. | Monitoring & Ap  | Snow Hydrology   | Himachal Prade      | SHIMLA        | SHIMLA RURA       |       |         | Ganga        | Yamuna           | Yamun   |

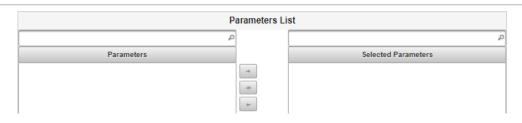

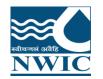

# Station Search in Data View : Select any criteria for searching the station under advanced search on basis of Major basin , state or agency etc. for Surface Water Sites

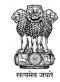

|                | रत सरकार पत्त शक्ति मंत्रालय<br>०৮ INDIA MINISTRY OF JAL |                  | गंगा संरक्षण विभाग<br>। ER RESOURCES, RIVER DEV | ELOPMENT & GANGA REJU | /ENATION        |                  |                 |                    |               |                  |       |         |              |                      | G.<br>f    |
|----------------|----------------------------------------------------------|------------------|-------------------------------------------------|-----------------------|-----------------|------------------|-----------------|--------------------|---------------|------------------|-------|---------|--------------|----------------------|------------|
| 🗧 Data Vi      | ew                                                       |                  |                                                 |                       |                 | Water Info       | ormation Mana   | gement Syste       | em            |                  |       |         |              | 😚 ADMIN L            | .ogout 🚱   |
| * Station Type | e 🛞 Surface Wate                                         | er 🔘 Ground V    | Vater * D                                       | ata Type 🔵 Ma         | anual 💿 Teleme  | try 🔘 Both       | Select to Sea   | rch By Data Logger |               | Clear Filter     |       |         |              |                      |            |
| ation Search   |                                                          |                  |                                                 |                       |                 |                  |                 |                    |               |                  |       |         |              |                      | (          |
| All Surface    | Water Ground Wa                                          | iter             |                                                 |                       |                 |                  |                 |                    |               |                  |       |         |              |                      |            |
|                | Stat                                                     | ion              |                                                 |                       | Administrativ   | ve Hierarchy     |                 |                    | Adm           | inistrative Divi | sion  |         | Geog         | ,<br>graphical Hiera | rchy       |
| Selected       | Code -                                                   | Name ¢           | ProjectName                                     | Agency                | Region          | Circle           | Division        | State              | District      | Tehsil           | Block | Village | Basin        | Tributary            | River      |
|                | 0010-LYDAGRA                                             | SAHIJINA         | Other                                           | CWC                   | Chief Engineer, | Hydrological Ot  | Lower Yamuna    | Uttar Pradesh      | HAMIRPUR      | HAMIRPUR         |       |         | Ganga        | Yamuna               | Betwa      |
|                | 001-CDBNG                                                | Shimoga          | Other                                           | CWC                   | Chief Engineer, | Hydrological Ot  | Cauvery Divisio | Karnataka          | Shimoga       | SHIMOGA          |       |         | Krishna      | Tungabhadra          | Tunga      |
|                | 001-CDJPR                                                | Dhareri          | Other                                           | CWC                   | Chief Engineer, | Hydrological Ob  | Chambal Divisio | Madhya Prades      | UJJAIN        | UJJAIN           |       |         | Ganga        | Yamuna               | Chambal    |
|                | 001-chejmu                                               | Khanabal         | Other                                           | CWC                   | Chief Engineer, | Monitoring & Ap  | Chenab Divisior | Jammu & Kash       | ANANTNAG      | ANANTNAG         |       |         | Indus        | -                    | Jhelum     |
|                | 001-DDASL                                                | Tilaiya Reservoi | Other                                           | CWC                   | Chief Engineer, | Hydrological Ob  | Damodar Divisi  | Jharkhand          | HAZARIBAG     | HAZARIBAG        |       |         | Ganga        | Bhagirathi-II (V     | Barakar    |
|                | 001-ERDBWN                                               | Balimundali      | Other                                           | CWC                   | Chief Engineer, | Hydrological Ot  | Eastern Rivers  | Odisha             | MAYURBHANJ    | BARIPADA         |       |         | Subernarekha | -                    | Burhabalan |
|                | 001-HYDCHEN                                              | Chennur          | HP II                                           | CMC                   | Chief Engineer, | C&SRC, Banga     | Hydrology Divis | Andhra Prades      | CUDDAPAH      | CHENNUR          |       |         | Pennar       | -                    | Pennar     |
|                | 001JPGTEL                                                | AMBARI           | Other                                           | CMC                   | Chief Engineer, | Investigation Ci | Lower Brahmap   | West Bengal        | KOCHBIHAR     | COOCH BEHA       |       |         | Brahamaputra | Torsa                | Raidak-I   |
|                | 001-LBDJPG                                               | Mathanguri       | Other                                           | CWC                   | Chief Engineer, | Hydrological Ob  | Middle Brahmar  | Assam              | Chirang       | Manikpur         |       |         | Brahamaputra | Manas                | Manas      |
|                | 001-LKDHYD                                               | Almatti Reservoi |                                                 | CWC                   | Chief Engineer, | Krishna & Coore  | Lower Krishna [ | Karnataka          | Bijapur       | BASAVANA BA      |       |         | Krishna      | -                    | Krishna    |
|                | 001-LYDAGRA                                              | AGRA (J.B.)      | Other                                           | CWC                   | Chief Engineer, | Hydrological Ob  | Lower Yamuna    | Uttar Pradesh      | AGRA          | AGRA             |       |         | Ganga        | Yamuna               | Yamuna     |
|                | 001-MAHGAND                                              | Chakaliya        | Other                                           | CWC                   | Chief Engineer, | Superintending   | Executive Engir | Gujarat            | Dohad         | DOHAD            |       |         | Mahi         | Anas                 | Anas       |
|                | 001-MBDGHY                                               | Guwahati(D.C.C   | Other                                           | CWC                   | Chief Engineer, | Hydrological Ob  | Middle Brahmar  | Assam              | KAMRUP        | GUWAHATI         |       |         | Brahamaputra | -                    | Brahmaput  |
|                | 001-MGD1LKN                                              | Colonelganj      | HP II                                           | CWC                   | Chief Engineer, | M&A, Lucknow     | Middle Ganga D  | Uttar Pradesh      | GONDA         | Colonelganj      |       |         | Ganga        | Ghagra               | Sarju(Baba |
|                | 001-MGD2LKN                                              | NARORA Barrag    | HP I                                            | CWC                   | Chief Engineer, | Hydrological Ok  | Middle Ganga E  | Uttar Pradesh      | Buland Shahar | Buland Shahar    |       |         | Ganga        | -                    | Ganga      |
|                | 001-MGD3VNS                                              | AZAMGARH         |                                                 | CWC                   | Chief Engineer, | Monitoring Circl | Middle Ganga E  | Uttar Pradesh      | AZAMGARH      | Azamgarh         |       |         | Ganga        | Chhoti Saryu         | Chhoti Sar |
|                | 001-MGD4PTN                                              | Chanpatia        |                                                 | CWC                   | Chief Engineer, | Monitoring Circl | Lower Ganga D   | Bihar              | PASHCHIM CH   | CHANPATIA        |       |         | Ganga        | Burhi Gandak         | Burhi Gand |
|                | 001-MGD5PTN                                              | Buxar            | Other                                           | CWC                   | Chief Engineer, | Monitoring Circl | Lower Ganga D   | Bihar              | BUXAR         | BUXAR            |       |         | Ganga        | -                    | Ganga      |
|                | 001-NDBHP                                                | Mukki            |                                                 | CWC                   | Chief Engineer, | Coordination Ci  | Narmada Divisio | Madhya Prades      | BALAGHAT      | BAIHAR           |       |         | Narmada      | -                    | Banjar     |
|                | 001SHD                                                   | KUFRI            |                                                 | CWC                   | Chief Engineer, | Monitoring & Ap  | Snow Hydrology  | Himachal Prade     | SHIMLA        | SHIMLA RURA      |       |         | Ganga        | Yamuna               | Yamuna     |

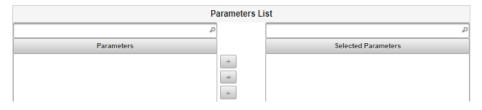

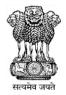

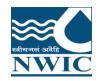

|   |          | manapam     |          |         | <u></u> , |         |           |              | 000     |  |           |         | mage  |
|---|----------|-------------|----------|---------|-----------|---------|-----------|--------------|---------|--|-----------|---------|-------|
|   | 7D8FD89  | Tadipudi F  | Andhra P | CE, HYD | SE NHP,   | RO, WQL | Andhra F  | VIZIANA      | SRUNG/  |  | East flov | -       | Gosta |
|   | 7D8FE3D  | Tandava F   | Andhra P | CE, HYD | SE NHP,   | RO, WQL | Andhra F  | VISAKH       | NATAVA  |  | East flov | -       | Tanda |
|   | 7D8FED0  | Kovvada I   | Andhra P | CE, HYD | SE NHP,   | EE, GUN | Andhra F  | WEST G       | BUTTAY. |  | Godava    | Kovvada | Kovv  |
|   | 7D8FF0A  | Pulichinth  | Andhra P | CE, HYD | SE NHP,   | EE, GUN | Andhra F  | GUNTU        | BELLAM  |  | Krishna   | Lower K | Lowe  |
|   | 7D8FFE7  | Somasila    | Andhra P | CE, HYD | SE NHP,   | EE, GUN | Andhra F  | NELLOR       | ANANTA  |  | Pennar    | -       | Penn  |
|   | 7D900124 | Gollapalli  | Andhra P | CE, HYD | SE NHP,   | RO, WQI | Andhra F  | ANANTA       | ANANTA  |  | Pennar    | -       | Penn  |
|   | 7D900FF( | Sri Tennel  | Andhra P | CE, HYD | SE NHP,   | RO, WQL | Andhra F  | VISAKH       | MADUG   |  | East flov | Pedoi   | Pedo  |
|   | 7D901252 | Bhupathip   | Andhra P | CE, HYD | SE NHP,   | RO, WQI | Andhra F  | EAST G       | RAMPAC  |  | Godava    | Seethap | Seet  |
|   | 7D901C8  | Veligallu F | Andhra P | CE, HYD | SE NHP,   | RO, WQI | Andhra F  | CUDDAF       | GALIVE  |  | Pennar    | -       | Penn  |
|   | 7D9027C  | Gundlaka    | Andhra P | CE, HYD | SE NHP,   | EE, GUN | Andhra F  | PRAKAS       | JANAKA  |  | East flov | -       | Gund  |
|   | 7D90291/ | Prakasam    | Andhra P | CE, HYD | SE NHP,   | EE, GUN | Andhra F  | KRISHN       | VIJAYAV |  | Krishna   | Lower K | Lowe  |
|   | 7D9034BI | Kalyani D   | Andhra P | CE, HYD | SE NHP,   | RO, WQL | Andhra F  | CHITTO       | CHAND   |  | East flov | -       | Swar  |
|   | 7D903A6  | Dowlaiswa   | Andhra P | CE, HYD | SE NHP,   | RO, WQL | Andhra F  | EAST G       | RAJAHN  |  | Godava    | Gowthai | Gowt  |
|   | 7D90422E | Yeleswara   | Andhra P | CE, HYD | SE NHP,   | RO, WQL | Andhra F  | EAST G       | YELESV  |  | East flov | -       | Eluru |
|   | 7D904CF  | Gajuladini  | Andhra P | CE, HYD | SE NHP,   | RO, WQL | Andhra F  | ANANTA       | GARLAE  |  | Pennar    | -       | Penn  |
|   | 7D905158 | Ananthap    | Andhra P | CE, HYD | SE NHP,   | RO, WQL | Andhra F  | SRIKAK       | SOMPE   |  | East flov | Mahend  | Mahe  |
|   | 7D905F8/ | Nivagam     | Andhra P | CE, HYD | SE NHP,   | RO, WQL | Andhra F  | SRIKAK       | KOTHUF  |  | East flov | -       | Vams  |
|   | 7D9064C: | Madapam     | Andhra P | CE, HYD | SE NHP,   | RO, WQL | Andhra F  | SRIKAK       | NARAS/  |  | East flov | -       | Vams  |
|   | 7D906A1( | Veeragatt   | Andhra P | CE, HYD | SE NHP,   | RO, WQI | Andhra F  | SRIKAK       | VEERAC  |  | East flov | -       | -     |
| 4 |          |             |          |         |           |         |           |              |         |  |           |         |       |
|   |          |             |          |         | 20 🗸      | 14 <4   | (1 of 17) | <b>P&gt;</b> |         |  |           |         |       |

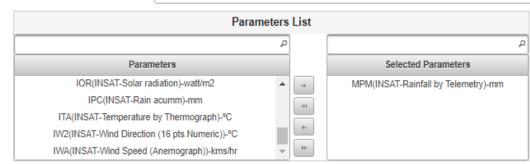

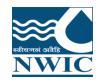

Drag parameters. User can either select criteria maximum 2 stations & 4 parameters for Display Data and Graph or Select multiple station and one parameter also

|   | 7D8FFE7  | Somasila    | Andhra P | CE, HYD | SE NHP, | EE, GUN | Andhra F  | NELLOR       | ANANTA             |  | Pennar    | -       | Penn  |
|---|----------|-------------|----------|---------|---------|---------|-----------|--------------|--------------------|--|-----------|---------|-------|
|   | 7D900124 | Gollapalli  | Andhra P | CE, HYD | SE NHP, | RO, WQL | Andhra F  | ANANTA       | ANANTA             |  | Pennar    | -       | Penn  |
|   | 7D900FF( | Sri Tennet  | Andhra P | CE, HYD | SE NHP, | RO, WQL | Andhra F  | VISAKH       | MADUG              |  | East flov | Pedoi   | Pedo  |
|   | 7D901252 | Bhupathip   | Andhra P | CE, HYD | SE NHP, | RO, WQL | Andhra F  | EAST G       | RAMPAC             |  | Godava    | Seethap | Seet  |
|   | 7D901C8  | Veligallu F | Andhra P | CE, HYD | SE NHP, | RO, WQL | Andhra F  | CUDDAF       | GALIVE             |  | Pennar    | -       | Penn  |
|   | 7D9027C  | Gundlaka    | Andhra P | CE, HYD | SE NHP, | EE, GUN | Andhra F  | PRAKAS       | JANAKA             |  | East flov | -       | Gund  |
|   | 7D90291/ | Prakasam    | Andhra P | CE, HYD | SE NHP, | EE, GUN | Andhra F  | KRISHN       | VIJAYAV            |  | Krishna   | Lower K | Lowe  |
|   | 7D9034BI | Kalyani D   | Andhra P | CE, HYD | SE NHP, | RO, WQL | Andhra F  | CHITTO       | CHAND              |  | East flov | -       | Swar  |
|   | 7D903A6( | Dowlaiswa   | Andhra P | CE, HYD | SE NHP, | RO, WQL | Andhra F  | EAST G       | RAJAHN             |  | Godava    | Gowtha  | Gowt  |
|   | 7D90422E | Yeleswara   | Andhra P | CE, HYD | SE NHP, | RO, WQL | Andhra F  | EAST G       | YELESV             |  | East flov | -       | Eluru |
|   | 7D904CF  | Gajuladini  | Andhra P | CE, HYD | SE NHP, | RO, WQL | Andhra F  | ANANTA       | GARLAE             |  | Pennar    | -       | Penn  |
|   | 7D905158 | Ananthap    | Andhra P | CE, HYD | SE NHP, | RO, WQL | Andhra F  | SRIKAKI      | SOMPE <sup>®</sup> |  | East flov | Mahend  | Mahe  |
|   | 7D905F8/ | Nivagam     | Andhra P | CE, HYD | SE NHP, | RO, WQL | Andhra F  | SRIKAKI      | KOTHUF             |  | East flov | -       | Vams  |
|   | 7D9064C: | Madapam     | Andhra P | CE, HYD | SE NHP, | RO, WQL | Andhra F  | SRIKAKI      | NARASA             |  | East flov | -       | Vams  |
|   | 7D906A1( | Veeragatt   | Andhra P | CE, HYD | SE NHP, | RO, WQL | Andhra F  | SRIKAKI      | VEERAC             |  | East flov | -       | -     |
| 4 |          |             |          |         |         |         |           |              |                    |  |           |         | ► F   |
|   |          |             |          |         | 20 🗸    | 14 <4   | (1 of 17) | <b>P&gt;</b> |                    |  |           |         |       |
|   |          |             |          |         |         |         |           |              |                    |  |           |         |       |

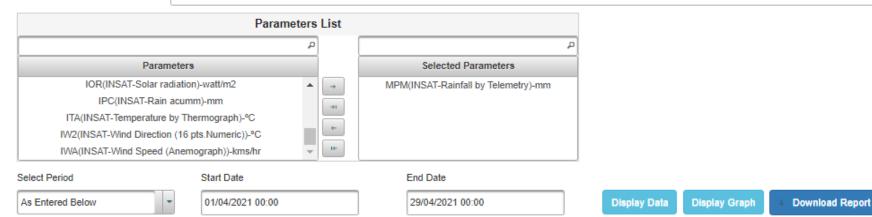

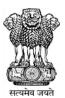

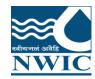

#### Click on Select Period and select any period for Sites

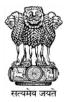

|          | 7D8FFE7  | Somasila    | Andhra P | CE, HYD | SE NHP, | EE, GUN | Andhra F  | NELLOR | ANANTA  | Pennar    | -       | Penn  |
|----------|----------|-------------|----------|---------|---------|---------|-----------|--------|---------|-----------|---------|-------|
|          | 7D900124 | Gollapalli  | Andhra P | CE, HYD | SE NHP, | RO, WQL | Andhra F  | ANANTA | ANANTA  | Pennar    | -       | Penn  |
|          | 7D900FF( | Sri Tennet  | Andhra P | CE, HYD | SE NHP, | RO, WQL | Andhra F  | VISAKH | MADUG   | East flov | Pedoi   | Pedo  |
|          | 7D901252 | Bhupathip   | Andhra P | CE, HYD | SE NHP, | RO, WQL | Andhra F  | EAST G | RAMPAC  | Godava    | Seethap | Seetl |
|          | 7D901C8  | Veligallu F | Andhra P | CE, HYD | SE NHP, | RO, WQL | Andhra F  | CUDDAF | GALIVE  | Pennar    | -       | Penn  |
| <b>V</b> | 7D9027C  | Gundlaka    | Andhra P | CE, HYD | SE NHP, | EE, GUN | Andhra F  | PRAKAS | JANAKA  | East flov | -       | Gund  |
|          | 7D90291/ | Prakasam    | Andhra P | CE, HYD | SE NHP, | EE, GUN | Andhra F  | KRISHN | VIJAYAV | Krishna   | Lower K | Lowe  |
|          | 7D9034BI | Kalyani D   | Andhra P | CE, HYD | SE NHP, | RO, WQL | Andhra F  | CHITTO | CHAND   | East flov | -       | Swar  |
|          | 7D903A6  | Dowlaisw    | Andhra P | CE, HYD | SE NHP, | RO, WQL | Andhra F  | EAST G | RAJAHN  | Godava    | Gowtha  | Gowt  |
|          | 7D90422E | Yeleswara   | Andhra P | CE, HYD | SE NHP, | RO, WQL | Andhra F  | EAST G | YELESV  | East flov | -       | Eluru |
|          | 7D904CF  | Gajuladini  | Andhra P | CE, HYD | SE NHP, | RO, WQL | Andhra F  | ANANTA | GARLAE  | Pennar    | -       | Penn  |
|          | 7D905158 | Ananthap    | Andhra P | CE, HYD | SE NHP, | RO, WQL | Andhra F  | SRIKAK | SOMPE   | East flov | Mahend  | Mahe  |
|          | 7D905F8/ | Nivagam     | Andhra P | CE, HYD | SE NHP, | RO, WQL | Andhra F  | SRIKAK | KOTHUF  | East flov | -       | Vams  |
|          | 7D9064C: | Madapam     | Andhra P | CE, HYD | SE NHP, | RO, WQL | Andhra F  | SRIKAK | NARAS/  | East flov | -       | Vams  |
|          | 7D906A1( | Veeragatt   | Andhra P | CE, HYD | SE NHP, | RO, WQL | Andhra F  | SRIKAK | VEERAC  | East flov | -       | -     |
| 4        |          |             |          |         |         |         |           |        |         |           |         | •     |
|          |          |             |          |         | 20 🗸    | 14 <4   | (1 of 17) | P> P1  |         |           |         |       |

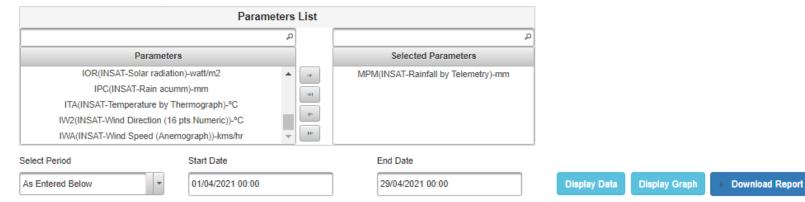

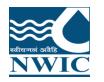

# **Display Data :**Click "Display Data" Button. All the data of station with parameter's wise listed in table form

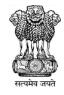

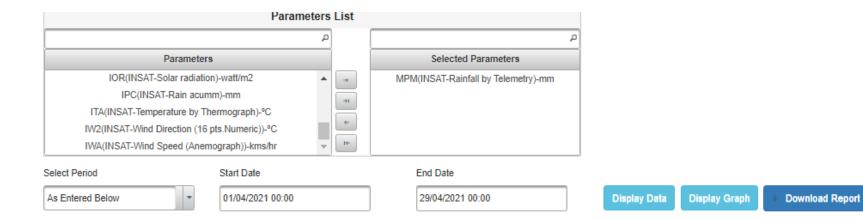

| Date(IST)              |                         | Gundlakamma Reservoir(7D9027C8)     |
|------------------------|-------------------------|-------------------------------------|
| Date(IST)              |                         | MPM(INSAT-Rainfall by Telemetry)-mm |
| 01/04/2021 00:00:00.00 |                         | 0.0                                 |
| 01/04/2021 02:00:00.00 |                         | 0.0                                 |
| 01/04/2021 03:00:00.00 |                         | 0.0                                 |
| 01/04/2021 04:00:00.00 |                         | 0.0                                 |
| 01/04/2021 05:00:00.00 |                         | 0.0                                 |
| 01/04/2021 06:00:00.00 |                         | 0.0                                 |
| 01/04/2021 07:00:00.00 |                         | 0.0                                 |
| 01/04/2021 08:00:00.00 |                         | 0.0                                 |
| 01/04/2021 09:00:00.00 |                         | 0.0                                 |
|                        | (1 of 30) 📧 🔜 1 2 3 4 5 | 5678910 🕨 🕶 🎇                       |

|  | Sum | Average | Standard Deviation | Maximum | Minimum |
|--|-----|---------|--------------------|---------|---------|
|--|-----|---------|--------------------|---------|---------|

Interval Select Interval

Display Statistic Calculation

Statistic Calculation

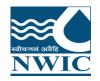

#### Click on "Export table to Excel " for download the data

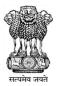

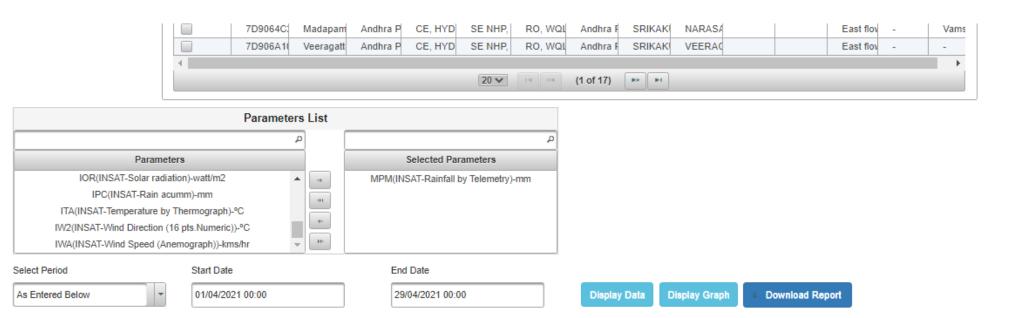

| Data((ST)                              | Gundlakamma Reservoir(7D9027C8)     |  |
|----------------------------------------|-------------------------------------|--|
| Date(IST)                              | MPM(INSAT-Rainfall by Telemetry)-mm |  |
| 01/04/2021 00:00:00.00                 | 0.0                                 |  |
| 01/04/2021 02:00:00.00                 | 0.0                                 |  |
| 01/04/2021 03:00:00.00                 | 0.0                                 |  |
| 01/04/2021 04:00:00.00                 | 0.0                                 |  |
| 01/04/2021 05:00:00.00                 | 0.0                                 |  |
| 01/04/2021 06:00:00.00                 | 0.0                                 |  |
| 01/04/2021 07:00:00.00                 | 0.0                                 |  |
| 01/04/2021 08:00:00.00                 | 0.0                                 |  |
| 01/04/2021 09:00:00.00                 | 0.0                                 |  |
|                                        |                                     |  |
| ndia-water.gov.in/wims/dataView.xhtml# | Export table to Excel               |  |

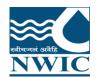

Select any check box (Sum, Average, Standard Deviation, Maximum & Minimum) and Interval (Daily, Monthly, Yearly) from the dropdown

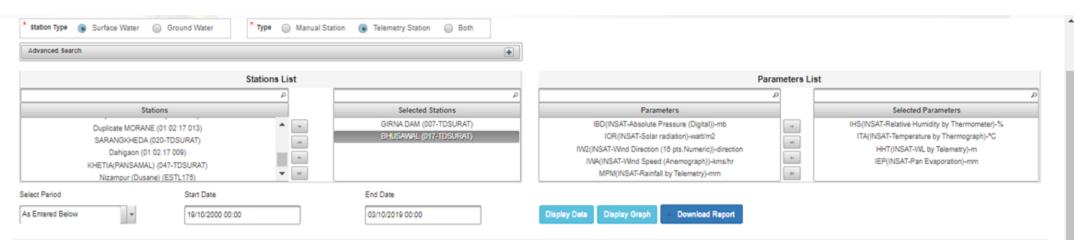

|                        |                                                     | GIRNA DAM(0                                 | 07-TDSURAT)                     |                                  |                                                     | BHUSAWAL(0                                   | 17-TDSURAT)                     |                                  |
|------------------------|-----------------------------------------------------|---------------------------------------------|---------------------------------|----------------------------------|-----------------------------------------------------|----------------------------------------------|---------------------------------|----------------------------------|
| Date(IST)              | IHS(INSAT-Relative<br>Humidity by<br>Thermometer)-% | ITA(INSAT-Temperature<br>by Thermograph)-°C | HHT(INSAT-WL by<br>Telemetry)-m | IEP(INSAT-Pan<br>Evaporation)-mm | IHS(INSAT-Relative<br>Humidity by<br>Thermometer)-% | ITA(IN SAT-Temperature<br>by Thermograph)-°C | HHT(INSAT-WL by<br>Telemetry)-m | IEP(INSAT-Pan<br>Evaporation)-mm |
| 16/06/2014 09:00:00.00 | •                                                   | •                                           | 384.273                         |                                  | *                                                   | *                                            | •                               | A                                |
| 16/06/2014 10:00:00.00 | -                                                   | -                                           | 384.273                         | -                                | -                                                   | -                                            | -                               |                                  |
| 16/06/2014 11:00:00.00 | -                                                   | -                                           | 384.273                         | -                                | -                                                   | -                                            | -                               |                                  |
| 16/06/2014 12:00:00.00 | -                                                   | -                                           | 384.27                          | -                                | ÷                                                   | ÷                                            | -                               |                                  |
| 16/06/2014 13:00:00.00 | -                                                   | -                                           | 384.27                          | -                                | -                                                   | -                                            | -                               |                                  |
| 16/06/2014 14:00:00.00 | -                                                   | -                                           | 384.27                          | -                                | -                                                   | -                                            | -                               |                                  |
| 18/08/2014 15:00:00.00 | -                                                   | -                                           | 384.27                          |                                  |                                                     | *                                            |                                 |                                  |
| 18/08/2014 18:00:00.00 | -                                                   | -                                           | 384.27                          | -                                |                                                     |                                              | -                               |                                  |
|                        |                                                     |                                             | (1 of 360)                      | 12345678                         | 9 10 🕶 🕶 🔯                                          |                                              |                                 |                                  |

#### 👿 Sum 👿 Average 👿 Standard Deviation 🔲 Maximum 🔛 Minimum

| Interval | Select Interval            | Display Statistic Calculation |   |
|----------|----------------------------|-------------------------------|---|
|          | Select Interval<br>Daily   | Statistic Calculation         | * |
| No rec   | Daily<br>Monthly<br>Yearly |                               |   |
|          |                            | (1 of 1) 📧 👓 💷 👘              | - |

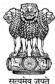

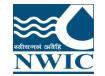

Select checkboxes for Example Sum, average etc.. and Select any interval (Daily Weekly or Hourly and Select the period from dropdown

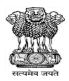

|                        | Date(IST)               | MPM(INSAT-Rainfall by Telemetry)-mm |   |
|------------------------|-------------------------|-------------------------------------|---|
| 01/04/2021 00:00:00.00 |                         | 0.0                                 |   |
| 01/04/2021 02:00:00.00 |                         | 0.0                                 |   |
| 01/04/2021 03:00:00.00 |                         | 0.0                                 |   |
| 01/04/2021 04:00:00.00 |                         | 0.0                                 |   |
| 01/04/2021 05:00:00.00 |                         | 0.0                                 |   |
| 01/04/2021 06:00:00.00 |                         | 0.0                                 |   |
| 01/04/2021 07:00:00.00 |                         | 0.0                                 |   |
| 01/04/2021 08:00:00.00 |                         | 0.0                                 |   |
| 01/04/2021 09:00:00.00 |                         | 0.0                                 |   |
|                        | (1 of 30) 🛛 🔄 📢 1 2 3 4 | 5 6 7 8 9 10 🕨 💌 🎇                  | + |

#### 👿 Sum 👿 Average 👿 Standard Deviation 👿 Maximum 👿 Minimum

Interval Daily

DisplayStatistic Calculation

|                        |     | Statis   | tic Calculation(Daily)    |        |      |  |  |  |  |  |
|------------------------|-----|----------|---------------------------|--------|------|--|--|--|--|--|
|                        |     |          | Gundlakamma Reservoir(7D9 | 027C8) |      |  |  |  |  |  |
| Date(IST)              |     | MPM      |                           |        |      |  |  |  |  |  |
|                        | Sum | Avg.     | Std. Dev.                 | Max.   | Min. |  |  |  |  |  |
| 01/04/2021 00:00:00.00 | 0.0 | 0.0      | 0.0                       | 0.0    | 0.0  |  |  |  |  |  |
| 02/04/2021 00:00:00.00 | 0.0 | 0.0      | 0.0                       | 0.0    | 0.0  |  |  |  |  |  |
| 03/04/2021 00:00:00.00 | 0.0 | 0.0      | 0.0                       | 0.0    | 0.0  |  |  |  |  |  |
| 04/04/2021 00:00:00.00 | 0.0 | 0.0      | 0.0                       | 0.0    | 0.0  |  |  |  |  |  |
| 05/04/2021 00:00:00.00 | 0.0 | 0.0      | 0.0                       | 0.0    | 0.0  |  |  |  |  |  |
| 06/04/2021 00:00:00.00 | 0.0 | 0.0      | 0.0                       | 0.0    | 0.0  |  |  |  |  |  |
|                        |     | (1 of 2) |                           |        |      |  |  |  |  |  |

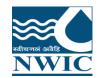

Click on "Display Statistic Calculation". Statistic Calculation will be listed in tabular form and click on Excel icon to export the data in excel format

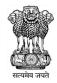

| Dat                    | ) MPM(IN SAT-Rainfall by Telemetry)-mm   |
|------------------------|------------------------------------------|
| 01/04/2021 00:00:00.00 | 0.0                                      |
| 01/04/2021 02:00:00.00 | 0.0                                      |
| 01/04/2021 03:00:00.00 | 0.0                                      |
| 01/04/2021 04:00:00.00 | 0.0                                      |
| 01/04/2021 05:00:00.00 | 0.0                                      |
| 01/04/2021 06:00:00.00 | 0.0                                      |
| 01/04/2021 07:00:00.00 | 0.0                                      |
| 01/04/2021 08:00:00.00 | 0.0                                      |
| 01/04/2021 09:00:00.00 | 0.0                                      |
|                        | (1 of 30) 📧 < 1 2 3 4 5 6 7 8 9 10 🕨 🕨 🎇 |

Sum 🔽 Average 😨 Standard Deviation 🔽 Maximum 🔽 Minimum

Interval Daily

DisplayStatistic Calculation

|                        |     |      | Gundlakamma Reservoir(7D9 | 027C8) |      |  |  |  |  |
|------------------------|-----|------|---------------------------|--------|------|--|--|--|--|
| Date(IST)              | MPM |      |                           |        |      |  |  |  |  |
|                        | Sum | Avg. | Std. Dev.                 | Max.   | Min. |  |  |  |  |
| 01/04/2021 00:00:00.00 | 0.0 | 0.0  | 0.0                       | 0.0    | 0.0  |  |  |  |  |
| 02/04/2021 00:00:00.00 | 0.0 | 0.0  | 0.0                       | 0.0    | 0.0  |  |  |  |  |
| 03/04/2021 00:00:00.00 | 0.0 | 0.0  | 0.0                       | 0.0    | 0.0  |  |  |  |  |
| 04/04/2021 00:00:00.00 | 0.0 | 0.0  | 0.0                       | 0.0    | 0.0  |  |  |  |  |
| 05/04/2021 00:00:00.00 | 0.0 | 0.0  | 0.0                       | 0.0    | 0.0  |  |  |  |  |
| 06/04/2021 00:00:00.00 | 0.0 | 0.0  | 0.0                       | 0.0    | 0.0  |  |  |  |  |

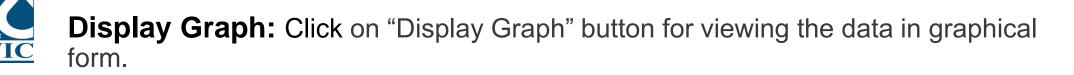

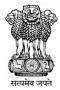

|                           | •             | a contra                            |              |                                   |               | otca otations                              |                       |                             | r urumete                                     |               |                                |              | ocicotean                                        |                         |      |
|---------------------------|---------------|-------------------------------------|--------------|-----------------------------------|---------------|--------------------------------------------|-----------------------|-----------------------------|-----------------------------------------------|---------------|--------------------------------|--------------|--------------------------------------------------|-------------------------|------|
|                           |               | ieda (01 02 17 004)                 |              | •                                 |               | M (007-TDSURAT)                            |                       | IE                          | 3D(INSAT-Absolute Pres                        |               | Þ [                            | +            |                                                  | by Telemetry)-m         |      |
|                           |               | r Dam (HTNRDM)                      |              | -+1                               | BHUSAW        | AL (017-TDSURAT)                           |                       |                             | IOR(INSAT-Solar radi                          |               |                                |              |                                                  | Evaporation)-mm         |      |
|                           |               | NE (01 02 17 013)                   |              | *                                 |               |                                            |                       |                             | ISAT-Wind Direction (16                       |               | ecuon                          | +            | HS(INSAT-Relative Hun                            |                         |      |
|                           |               | ane) (ESTL175)<br>AL) (047-TDSURAT) |              | r Ie                              |               |                                            |                       |                             | (INSAT-Wind Speed (A<br>MPM(INSAT-Rainfall by |               |                                | 10           | ITA(INSAT-Temperatu                              | re by Thermograph)      |      |
|                           | KHE HA(PANSAM |                                     |              |                                   |               |                                            |                       |                             | minimum societalinali oj                      | relementy/min |                                |              |                                                  |                         |      |
| t Period                  |               | Start Date                          |              |                                   | End Date      |                                            |                       |                             |                                               |               |                                |              |                                                  |                         |      |
| Intered Below             | -             | 19/10/2000 0                        | 00:00        |                                   | 03/10/2019 00 | :00                                        | 7                     | Display Data                | Display Graph                                 | Download Re   | port                           |              |                                                  |                         |      |
|                           |               | L                                   |              |                                   |               |                                            | _                     |                             |                                               |               |                                |              |                                                  |                         |      |
|                           |               |                                     |              | GIRNA                             | DAM(007-TDSU  | RAT)                                       |                       |                             |                                               |               | BHUS                           | AWAL(017-TDS | URAT)                                            |                         |      |
| Date                      | e(IST)        | HHT(IN SAT-WL<br>Telemetry)-n       |              | IEP(IN SAT-Pan<br>Evaporation)-mr | , H           | NSAT-Relative<br>umidity by<br>rmometer)-% |                       | -Temperature<br>nograph)-°C | HHT(INSAT-V<br>Telemetry)                     |               | IEP(INSAT-Pa<br>Evaporation)-r |              | (IN SAT-Relative<br>Humidity by<br>hermometer)-% | ITA(IN SAT-<br>by Therm |      |
| 6/06/2014 09:00           | 0:00.00       | 384.273                             | -            |                                   | -             |                                            | -                     |                             | -                                             | -             |                                | -            |                                                  | -                       |      |
| 8/08/2014 10:00           | 0:00.00       | 384.273                             | -            |                                   | -             |                                            | -                     |                             | -                                             | -             |                                | -            |                                                  | -                       |      |
| 8/08/2014 11:00           | 0:00.00       | 384.273                             | -            |                                   | -             |                                            | -                     |                             | -                                             | -             |                                | -            |                                                  | -                       |      |
| 8/08/2014 12:00           | 0:00.00       | 384.27                              | -            |                                   | -             |                                            | -                     |                             | -                                             | -             |                                | -            |                                                  | -                       |      |
| 8/08/2014 13:00           | 0:00.00       | 384.27                              | -            |                                   | -             |                                            | -                     |                             | -                                             | -             |                                | -            |                                                  | -                       |      |
| 6/06/2014 14:00           | 0:00.00       | 384.27                              | -            |                                   | -             |                                            | -                     |                             | -                                             | -             |                                | -            |                                                  | -                       |      |
| 6/06/2014 15:00           |               | 384.27                              | -            |                                   | -             |                                            | -                     |                             | -                                             | -             |                                | -            |                                                  | -                       |      |
| 8/08/2014 16:00           | 0:00.00       | 384.27                              | -            |                                   | -             |                                            | -                     |                             | -                                             | -             |                                | -            |                                                  | -                       |      |
|                           |               |                                     |              |                                   | (1 of         | 360) 🖼 🤜                                   | 12345                 | 67891                       | 0 💌 🖬 🔯 👘                                     |               |                                |              |                                                  |                         |      |
| Sum 👿 Ave<br>erval Daily  | erage 👿 Stan  | dard Deviation 📄 Max                | cimum 📄 Mini | imum                              | Display Stat  | istic Calculation                          |                       |                             |                                               |               |                                |              |                                                  |                         |      |
|                           |               |                                     |              |                                   |               |                                            | Statistic Calculation | on(Daily)                   |                                               |               |                                |              |                                                  |                         |      |
|                           |               |                                     |              |                                   |               | GIRNA DAM(0                                | 07-TDSURAT)           |                             |                                               |               |                                |              |                                                  |                         |      |
| Date(IST)                 |               | HHT                                 |              |                                   | IEP           |                                            |                       | IHS                         |                                               |               | ITA                            |              |                                                  | HHT                     |      |
|                           | Sum           | Avg.                                | Std. Dev.    | Sum                               | Avg.          | Std. Dev.                                  | Sum                   | Avg.                        | Std. Dev.                                     | Sum           | Avg.                           | Std. Dev.    | Sum                                              | Avg.                    | Std. |
| 16/06/2014<br>00:00:00.00 | 5764.0415     |                                     | 0.002        | -                                 | -             | -                                          | -                     | -                           | -                                             | -             | -                              | -            | -                                                | -                       | -    |

-

1 2 3 4 5 6 7 8 9 10 🕨 🕨 🌆

-

-

0.004

0.003

0.021

17/08/2014 00:00:00.00

18/06/2014 00:00:00.00

19/06/2014 00:00:00.00

9222.229

9221.941

9221.809

384.26

384.248

384.242

-

-

(1 of 16)

-

-

-

-

-

-

-

-

-

-

-

-

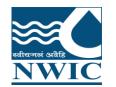

**Display Graph:** Click on "Display Graph" button . Under Charts section, Graphs will be generated with respect to data displaying in table

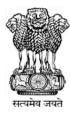

| Chart             |             |             |             |             |             |             |             |             |             |             |             |             |             |             |             |             |             |             |             |             |             |             |             |             |             |             |             |             |             |             |             |             |
|-------------------|-------------|-------------|-------------|-------------|-------------|-------------|-------------|-------------|-------------|-------------|-------------|-------------|-------------|-------------|-------------|-------------|-------------|-------------|-------------|-------------|-------------|-------------|-------------|-------------|-------------|-------------|-------------|-------------|-------------|-------------|-------------|-------------|
|                   | 1 —         |             |             |             |             |             |             |             |             |             |             |             | For         | stat        | tions       | Gun         | dlaka       | immi        | a Re        | serv        | oir         |             |             |             |             |             |             |             |             |             |             | QU          |
| 0.<br><b>E</b> 0. |             |             |             |             |             |             |             |             |             |             |             |             |             |             |             |             |             |             |             |             |             |             |             |             |             |             |             |             |             |             |             |             |
| emetry)-          | 4           |             |             |             |             |             |             |             |             |             |             |             |             |             |             |             |             |             |             |             |             |             |             |             |             |             |             |             |             |             |             |             |
| nfall by Tel      | 0           |             |             |             |             |             |             |             |             |             |             |             |             |             |             |             |             |             |             |             |             |             |             |             |             |             |             |             |             |             |             | Þ           |
| NSAT-Rai          | 21 02:00:00 | 21 16:00:00 | 21 10:00:00 | 21 02:00:00 | 21 17:00:00 | 21 09:00:00 | 21 00:00:00 | 21 15:00:00 | 21 08:00:00 | 21 00:00:00 | 21 17:00:00 | 21 10:00:00 | 21 01:00:00 | 21 17:00:00 | 21 10:00:00 | 21 01:00:00 | 21 16:00:00 | 21 07:00:00 | 21 22:00:00 | 21 13:00:00 | 21 04:00:00 | 21 15:00:00 | 21 07:00:00 | 21 23:00:00 | 21 14:00:00 | 21 04:00:00 | 21 18:00:00 | 21 08:00:00 | 21 00:00:00 | 21 15:00:00 | 21 06:00:00 | 21 23:00:00 |
| I)MAM             | 01:04:20    | 01:04:20    | 02:04:20    | 03:04:20    | 03:04:20    | 04:04:20    | 05:04:20    | 05:04:20    | 08:04:20    | 07:04:20    | 07:04:20    | 08:04:20    | 09:04:20    | 09:04:20    | 10:04:20    | 11:04:20    | 11:04:20    | 12:04:20    | 12:04:20    | 13:04:20    | 14:04:20    | 15:04:20    | 16:04:20    | 16:04:20    | 17:04:20    | 18:04:20    | 18:04:20    | 19:04:20    | 20:04:20    | 20:04:20    | 21:04:20    | 21:04:20    |
|                   |             |             |             |             |             |             |             |             |             |             |             |             |             |             |             |             | Time        | 09021       | 208         |             |             |             |             |             |             |             |             |             |             |             |             |             |
| FusionC           | harts       | Trial       |             |             |             |             |             |             |             |             |             |             |             |             |             | acioni      | .000.7      | 03027       |             |             |             |             |             |             |             |             |             |             |             |             |             |             |

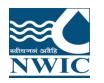

### Download Report Data for Multiple Stations with single parameter : User can

view , generate & download the report data of multiple stations and one parameter in data view module

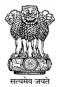

| FFE7 Somasila<br>0012: Gollapalli<br>00FFI Sri Tenne<br>0125: Bhupathip<br>01C8: Veligallu I<br>027C: Gundlaka<br>0291/ Prakasan | Andhra P<br>Andhra P<br>Andhra P                                                                   | CE, HYD<br>CE, HYD<br>CE, HYD<br>CE, HYD<br>CE, HYD                                                                                                    | SE NHP,<br>SE NHP,<br>SE NHP,<br>SE NHP,<br>SE NHP,                                                                                                    | EE, GUN<br>RO, WQI<br>RO, WQI<br>RO, WQI                                                                                                    | Andhra F<br>Andhra F<br>Andhra F<br>Andhra F                                                                                                    | NELLOF<br>ANANTA<br>VISAKH<br>EAST GI                                                                                                    | ANANTA<br>ANANTA<br>MADUG<br>RAMPAC                                                                                                    |                                                                                                    | Pennar<br>Pennar<br>East flov                                                                                                    | -<br>Pedoi                                                                                                    | Per<br>Per<br>Pec                                                                                                    |
|----------------------------------------------------------------------------------------------------|----------------------------------------------------------------------------------------------------|----------------------------------------------------------------------------------------------------|----------------------------------------------------------------------------------------------------|----------------------------------------------------------------------------------------------------|----------------------------------------------------------------------------------------------------|----------------------------------------------------------------------------------------------------|----------------------------------------------------------------------------------------------------|----------------------------------------------------------------------------------------------------|----------------------------------------------------------------------------------------------------|----------------------------------------------------------------------------------------------------|----------------------------------------------------------------------------------------------------|
| 00FFI Sri Tenne<br>01252 Bhupathip<br>01C8 Veligallu F<br>027C Gundlaka                                                          | Andhra P<br>Andhra P<br>Andhra P                                                                   | CE, HYD<br>CE, HYD<br>CE, HYD                                                                                                    | SE NHP,<br>SE NHP,                                                                                                    | RO, WQI<br>RO, WQI                                                                                                    | Andhra F                                                                                                    | VISAKH.                                                                                                    | MADUG                                                                                                    |                                                                                                    | East flov                                                                                                    | Pedoi                                                                                                    | Pe                                                                                                    |
| 01252 Bhupathip<br>01C8 Veligallu k<br>027C Gundlaka                                                                             | Andhra P<br>Andhra P                                                                               | CE, HYD<br>CE, HYD                                                                                                    | SE NHP,                                                                                                    | RO, WQI                                                                                                    |                                                                                                    |                                                                                                    |                                                                                                    |                                                                                                    | _                                                                                                    |                                                                                                    | _                                                                                                    |
| 01C8 Veligallu I<br>027C Gundlaka                                                                                                | Andhra P                                                                                           | CE, HYD                                                                                                    | 2                                                                                                    | -                                                                                                    | Andhra F                                                                                                    | EAST G                                                                                                    | DAMBAC                                                                                                    |                                                                                                    | Codaura                                                                                                    |                                                                                                    |                                                                                                    |
| )27C Gundlaka                                                                                                    |                                                                                                    | 2                                                                                                    | SE NHP,                                                                                                    |                                                                                                    |                                                                                                    | C/01 0                                                                                                    | DOMINIPAN                                                                                                    |                                                                                                    | Godava                                                                                                    | Seethap                                                                                                    | Se                                                                                                    |
|                                                                                                    | Andhra P                                                                                           |                                                                                                    |                                                                                                    | RO, WQI                                                                                                    | Andhra F                                                                                                    | CUDDAF                                                                                                    | GALIVEI                                                                                                    |                                                                                                    | Pennar                                                                                                    | -                                                                                                    | Pe                                                                                                    |
| 1291/ Drakasan                                                                                                    |                                                                                                    | CE, HYD                                                                                                    | SE NHP,                                                                                                    | EE, GUN                                                                                                    | Andhra F                                                                                                    | PRAKAS                                                                                                    | JANAKA                                                                                                    |                                                                                                    | East flov                                                                                                    | -                                                                                                    | G                                                                                                    |
| Planasan                                                                                                    | Andhra P                                                                                           | CE, HYD                                                                                                    | SE NHP,                                                                                                    | EE, GUN                                                                                                    | Andhra F                                                                                                    | KRISHN                                                                                                    | VIJAYAV                                                                                                    |                                                                                                    | Krishna                                                                                                    | Lower K                                                                                                    | Le                                                                                                    |
| )34Bl – Kalyani D                                                                                                    | Andhra P                                                                                           | CE, HYD                                                                                                    | SE NHP,                                                                                                    | RO, WQI                                                                                                    | Andhra F                                                                                                    | CHITTO                                                                                                    | CHANDE                                                                                                    |                                                                                                    | East flov                                                                                                    | -                                                                                                    | S                                                                                                    |
| 03A6( Dowlaisw                                                                                                    | Andhra P                                                                                           | CE, HYD                                                                                                    | SE NHP,                                                                                                    | RO, WQI                                                                                                    | Andhra F                                                                                                    | EAST G                                                                                                    | RAJAHN                                                                                                    |                                                                                                    | Godava                                                                                                    | Gowthai                                                                                                    | G                                                                                                    |
| 0422E Yeleswar                                                                                                    | Andhra P                                                                                           | CE, HYD                                                                                                    | SE NHP,                                                                                                    | RO, WQI                                                                                                    | Andhra F                                                                                                    | EAST G                                                                                                    | YELESV                                                                                                    |                                                                                                    | East flov                                                                                                    | -                                                                                                    | E                                                                                                    |
| 04CF Gajuladin                                                                                                    | Andhra P                                                                                           | CE, HYD                                                                                                    | SE NHP,                                                                                                    | RO, WQI                                                                                                    | Andhra F                                                                                                    | ANANTA                                                                                                    | GARLAE                                                                                                    |                                                                                                    | Pennar                                                                                                    | -                                                                                                    | Pe                                                                                                    |
| 05158 Ananthap                                                                                                    | Andhra P                                                                                           | CE, HYD                                                                                                    | SE NHP,                                                                                                    | RO, WQL                                                                                                    | Andhra F                                                                                                    | SRIKAKI                                                                                                    | SOMPE <sup>-</sup>                                                                                                    |                                                                                                    | East flov                                                                                                    | Mahend                                                                                                    | Μ                                                                                                    |
| 05F8/ Nivagam                                                                                                    | Andhra P                                                                                           | CE, HYD                                                                                                    | SE NHP,                                                                                                    | RO, WQL                                                                                                    | Andhra F                                                                                                    | SRIKAKI                                                                                                    | KOTHUF                                                                                                    |                                                                                                    | East flov                                                                                                    | -                                                                                                    | Vā                                                                                                    |
| 064C: Madapam                                                                                                    | Andhra P                                                                                           | CE, HYD                                                                                                    | SE NHP,                                                                                                    | RO, WQL                                                                                                    | Andhra F                                                                                                    | SRIKAK                                                                                                    | NARAS/                                                                                                    |                                                                                                    | East flov                                                                                                    | -                                                                                                    | Va                                                                                                    |
| 06A1( Veeragatt                                                                                                    | Andhra P                                                                                           | CE, HYD                                                                                                    | SE NHP,                                                                                                    | RO, WQL                                                                                                    | Andhra F                                                                                                    | SRIKAK                                                                                                    | VEERAC                                                                                                    |                                                                                                    | East flov                                                                                                    | -                                                                                                    | -                                                                                                    |
|                                                                                                    |                                                                                                    |                                                                                                    |                                                                                                    |                                                                                                    |                                                                                                    |                                                                                                    |                                                                                                    |                                                                                                    |                                                                                                    |                                                                                                    |                                                                                                    |
|                                                                                                    | 3A6 Dowlaisw<br>1422 Yeleswara<br>14CF Gajuladini<br>1515 Ananthap<br>15F8 Nivagam<br>164C Madapam | 3A6       Dowlaisw;       Andhra P         14221       Yeleswara       Andhra P         14CF       Gajuladini       Andhra P         15155       Ananthap       Andhra P         15156       Nivagam       Andhra P         164C:       Madapam       Andhra P | 3A6       Dowlaisw;       Andhra P       CE, HYD         14221       Yeleswarz       Andhra P       CE, HYD         14CF       Gajuladini       Andhra P       CE, HYD         1515       Ananthap       Andhra P       CE, HYD         1515       Ananthap       Andhra P       CE, HYD         1578/       Nivagam       Andhra P       CE, HYD         164C;       Madapam       Andhra P       CE, HYD | 3A6     Dowlaisw     Andhra P     CE, HYD     SE NHP,       4221     Yeleswara     Andhra P     CE, HYD     SE NHP,       44CF     Gajuladini     Andhra P     CE, HYD     SE NHP,       1515     Ananthap     Andhra P     CE, HYD     SE NHP,       1515     Ananthap     Andhra P     CE, HYD     SE NHP,       1578     Nivagam     Andhra P     CE, HYD     SE NHP,       164C;     Madapam     Andhra P     CE, HYD     SE NHP, | 3A6       Dowlaisw       Andhra P       CE, HYD       SE NHP,       RO, WQI         4422F       Yeleswara       Andhra P       CE, HYD       SE NHP,       RO, WQI         44CF       Gajuladini       Andhra P       CE, HYD       SE NHP,       RO, WQI         5155       Ananthap       Andhra P       CE, HYD       SE NHP,       RO, WQI         558/       Nivagam       Andhra P       CE, HYD       SE NHP,       RO, WQI         644C       Madapam       Andhra P       CE, HYD       SE NHP,       RO, WQI         6641       Veeragatt       Andhra P       CE, HYD       SE NHP,       RO, WQI | 3A6       Dowlaisw       Andhra P       CE, HYD       SE NHP,       RO, WQI       Andhra F         44221       Yeleswarz       Andhra P       CE, HYD       SE NHP,       RO, WQI       Andhra F         44CF       Gajuladini       Andhra P       CE, HYD       SE NHP,       RO, WQI       Andhra F         45155       Ananthap       Andhra P       CE, HYD       SE NHP,       RO, WQI       Andhra F         558/       Nivagam       Andhra P       CE, HYD       SE NHP,       RO, WQI       Andhra F         64C       Madapam       Andhra P       CE, HYD       SE NHP,       RO, WQI       Andhra F         66A1       Veeragatt       Andhra P       CE, HYD       SE NHP,       RO, WQI       Andhra F | 3A6       Dowlaisw       Andhra P       CE, HYD       SE NHP,       RO, WQL       Andhra F       EAST G         44221       Yeleswara       Andhra P       CE, HYD       SE NHP,       RO, WQL       Andhra F       EAST G         44221       Yeleswara       Andhra P       CE, HYD       SE NHP,       RO, WQL       Andhra F       EAST G         4421       Yeleswara       Andhra P       CE, HYD       SE NHP,       RO, WQL       Andhra F       ANANTA         5155       Ananthap       Andhra P       CE, HYD       SE NHP,       RO, WQL       Andhra F       SRIKAK         556/       Nivagam       Andhra P       CE, HYD       SE NHP,       RO, WQL       Andhra F       SRIKAK         6402       Madapam       Andhra P       CE, HYD       SE NHP,       RO, WQL       Andhra F       SRIKAK         6641       Veeragatt       Andhra P       CE, HYD       SE NHP,       RO, WQL       Andhra F       SRIKAK | 3A6       Dowlaisw:       Andhra P       CE, HYD       SE NHP,       RO, WQL       Andhra F       EAST G       RAJAHN         4422F       Yeleswara       Andhra P       CE, HYD       SE NHP,       RO, WQL       Andhra F       EAST G       YELESV         442F       Yeleswara       Andhra P       CE, HYD       SE NHP,       RO, WQL       Andhra F       EAST G       YELESV         44CF       Gajuladini       Andhra P       CE, HYD       SE NHP,       RO, WQL       Andhra F       ANANTA       GARLAL         5155       Ananthap       Andhra P       CE, HYD       SE NHP,       RO, WQL       Andhra F       SRIKAK       SOMPE         556/       Nivagam       Andhra P       CE, HYD       SE NHP,       RO, WQL       Andhra F       SRIKAK       KOTHUF         644C       Madapam       Andhra P       CE, HYD       SE NHP,       RO, WQL       Andhra F       SRIKAK       NARAS/         6641       Veeragatt       Andhra P       CE, HYD       SE NHP,       RO, WQL       Andhra F       SRIKAK       VEERAC | 3A6       Dowlaisw.       Andhra P       CE, HYD       SE NHP,       RO, WQL       Andhra F       EAST G       RAJAHN         1422f       Yeleswarz       Andhra P       CE, HYD       SE NHP,       RO, WQL       Andhra F       EAST G       YELESV         142F       Gajuladim       Andhra P       CE, HYD       SE NHP,       RO, WQL       Andhra F       ANANTA       GARLAL         1515       Ananthap       Andhra P       CE, HYD       SE NHP,       RO, WQL       Andhra F       SRIKAK       SOMPE         1515       Ananthap       Andhra P       CE, HYD       SE NHP,       RO, WQL       Andhra F       SRIKAK       SOMPE         1578/       Nivagam       Andhra P       CE, HYD       SE NHP,       RO, WQL       Andhra F       SRIKAK       KOTHUF         164C       Madapam       Andhra P       CE, HYD       SE NHP,       RO, WQL       Andhra F       SRIKAK       NARAS/         16A1       Veeragatt       Andhra P       CE, HYD       SE NHP,       RO, WQL       Andhra F       SRIKAK       VEERAC | 3A6       Dowlaisw.       Andhra P       CE, HYD       SE NHP,       RO, WQL       Andhra F       EAST G       RAJAHN       Godava         1422f       Yeleswarz       Andhra P       CE, HYD       SE NHP,       RO, WQL       Andhra F       EAST G       YELESV       East flov         1422f       Yeleswarz       Andhra P       CE, HYD       SE NHP,       RO, WQL       Andhra F       EAST G       YELESV       East flov         14CF       Gajuladim       Andhra P       CE, HYD       SE NHP,       RO, WQL       Andhra F       ANANTA       GARLAL       Pennar         15155       Ananthap       Andhra P       CE, HYD       SE NHP,       RO, WQL       Andhra F       SRIKAK       SOMPE       East flov         1576/       Nivagam       Andhra P       CE, HYD       SE NHP,       RO, WQL       Andhra F       SRIKAK       SOMPE       East flov         1576/       Nivagam       Andhra P       CE, HYD       SE NHP,       RO, WQL       Andhra F       SRIKAK       KOTHUF       East flov         1564C       Madapam       Andhra P       CE, HYD       SE NHP,       RO, WQL       Andhra F       SRIKAK       NARAS/       East flov         16A1       Veera | 3A6       Dowlaisw       Andhra P       CE, HYD       SE NHP,       RO, WQL       Andhra F       EAST G       RAJAHN       Godava       Gowthai         4422F       Yeleswarz       Andhra P       CE, HYD       SE NHP,       RO, WQL       Andhra F       EAST G       YELESV       East flov       -         442F       Yeleswarz       Andhra P       CE, HYD       SE NHP,       RO, WQL       Andhra F       EAST G       YELESV       East flov       -         44CF       Gajuladini       Andhra P       CE, HYD       SE NHP,       RO, WQL       Andhra F       ANANTA       GARLAL       Pennar       -         5155       Ananthap       Andhra P       CE, HYD       SE NHP,       RO, WQL       Andhra F       SRIKAK       SOMPE       East flov       Mahend         558/       Nivagam       Andhra P       CE, HYD       SE NHP,       RO, WQL       Andhra F       SRIKAK       KOTHUF       East flov       -         644C       Madapam       Andhra P       CE, HYD       SE NHP,       RO, WQL       Andhra F       SRIKAK       NARASA       East flov       -         6641       Veeragatt       Andhra P       CE, HYD       SE NHP,       RO, WQL       Andhra F< |

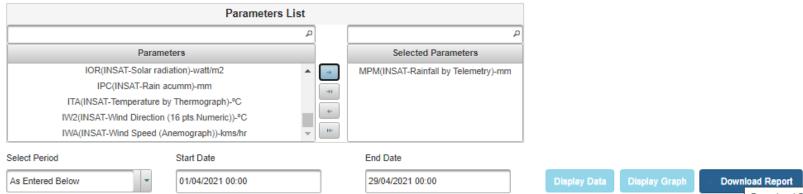

Download Report for Multiple Staiton With Single Parameter

-

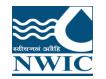

# Click on Download Report Button for multiple stations. Report will be download in excel format and user can view the data if it is present

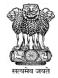

| 📭 🖌 ") - (" - ) =         |                                     | downloadReport_1619061762175                                                                                                    | - Microsoft Excel                   | -                                                                            | - 0 ×         |
|---------------------------|-------------------------------------|----------------------------------------------------------------------------------------------------|-------------------------------------|------------------------------------------------------------------------------|---------------|
| Home Insert I             | Page Layout Formulas Data Review \  | ïew                                                                                                    |                                     |                                                                              | 🔞 🗕 📼 🗙       |
| Copy                      |                                     | Image: Wrap Text     General       Image: Wrap Text     Image: Second Second S |                                     | Lete Format<br>↓ Clear ▼ Fill ▼ Sort & Find &<br>↓ Clear ▼ Filter ▼ Select ▼ |               |
| Clipboard 🕞               | Font 🕞 Alig                         | nment 🕞 Number                                                                                                    | 🗟 Styles C                          | ells Editing                                                                 |               |
| A1 - (*                   | <i>f</i> <sub>≪</sub> Date(IST)     |                                                                                                    |                                     |                                                                              | :             |
| Α                         | В                                   | с                                                                                                    | D                                   | E                                                                            | -             |
| 1 Date(IST)               | Gundlakamma Reservoir(7D9027C8)     | Pulichinthala Project(7D8FF0AC)                                                                                                    | Somasila Reservoir(7D8FFE7E)        | Gollapalli Reservoir(7D900124)                                               | Bhupathipalen |
| 2                         | MPM(INSAT-Rainfall by Telemetry)-mm | MPM(INSAT-Rainfall by Telemetry)-mm                                                                                                    | MPM(INSAT-Rainfall by Telemetry)-mm | MPM(INSAT-Rainfall by Telemetry)-mm                                          | MPM(INSAT-R   |
| 3 01/04/2021 00:00:00.00  | 0.0                                 | 0.0                                                                                                    | -                                   | 0.0                                                                          | 0.0           |
| 4 01/04/2021 01:00:00.00  | -                                   | 0.0                                                                                                    | -                                   | 0.0                                                                          | 0.0           |
| 5 01/04/2021 02:00:00.00  | 0.0                                 | -                                                                                                    | -                                   | 0.0                                                                          | 0.0           |
| 6 01/04/2021 03:00:00.00  | 0.0                                 | 0.0                                                                                                    | -                                   | 0.0                                                                          | 0.0           |
| 7 01/04/2021 04:00:00.00  | 0.0                                 | 0.0                                                                                                    | -                                   | 0.0                                                                          | 0.0           |
| 8 01/04/2021 05:00:00.00  | 0.0                                 | 0.0                                                                                                    | -                                   | 0.0                                                                          | 0.0           |
| 9 01/04/2021 06:00:00.00  | 0.0                                 | 0.0                                                                                                    | -                                   | 0.0                                                                          | 0.0           |
| 10 01/04/2021 07:00:00.00 | 0.0                                 | 0.0                                                                                                    | -                                   | 0.0                                                                          | 0.0           |
| 11 01/04/2021 08:00:00.00 | 0.0                                 | 0.0                                                                                                    | -                                   | 0.0                                                                          | 0.0           |
| 12 01/04/2021 09:00:00.00 | 0.0                                 | 0.0                                                                                                    | -                                   | 0.0                                                                          | 0.0           |
| 13 01/04/2021 10:00:00.00 | 0.0                                 | 0.0                                                                                                    | -                                   | 0.0                                                                          | 0.0           |
| 14 01/04/2021 11:00:00.00 | 0.0                                 | 0.0                                                                                                    | -                                   | 0.0                                                                          | 0.0           |
| 15 01/04/2021 12:00:00.00 | 0.0                                 | 0.0                                                                                                    | -                                   | 0.0                                                                          | 0.0           |
| 16 01/04/2021 13:00:00.00 | 0.0                                 | 0.0                                                                                                    | -                                   | 0.0                                                                          | 0.0           |
| 17 01/04/2021 14:00:00.00 | 0.0                                 | 0.0                                                                                                    | -                                   | 0.0                                                                          | 0.0           |
| 18 01/04/2021 15:00:00.00 | 0.0                                 | 0.0                                                                                                    | -                                   | 0.0                                                                          | 0.0           |
| 19 01/04/2021 16:00:00.00 | 0.0                                 | 0.0                                                                                                    | -                                   | 0.0                                                                          | 0.0           |
| 20 01/04/2021 17:00:00.00 | 0.0                                 | 0.0                                                                                                    | -                                   | 0.0                                                                          | 0.0           |
| 21 01/04/2021 18:00:00.00 | 0.0                                 | 0.0                                                                                                    | -                                   | 0.0                                                                          | 0.0           |
| 22 01/04/2021 19:00:00.00 | 0.0                                 | 0.0                                                                                                    | -                                   | 0.0                                                                          | -             |
| 23 01/04/2021 20:00:00.00 | 0.0                                 | 0.0                                                                                                    | -                                   | 0.0                                                                          | -             |
| 24 01/04/2021 21:00:00.00 | 0.0                                 | 0.0                                                                                                    | -                                   | 0.0                                                                          | -             |
| 25 02/04/2021 01:00:00.00 | <u>-</u>                            |                                                                                                    | -                                   | 0.0                                                                          | -             |
| Download Report           | t 🤨                                 |                                                                                                    | I d                                 |                                                                              | ► I           |
| Ready                     |                                     |                                                                                                    |                                     | 🔳 🔲 🛄 100% 😑 -                                                               |               |

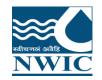

## **Data View Management**

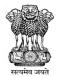

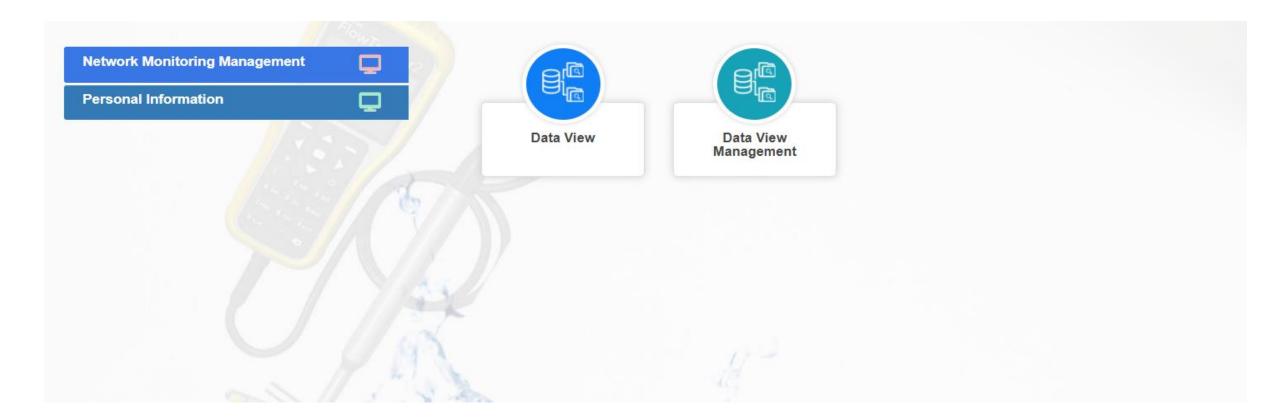

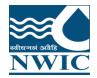

# **Data View Management**

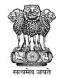

| भारत सरकार<br>GOVERNMENT OF INDIA<br>MINISTRY OF JAL SHAKTI DEPARTMENT | स और गंगा संरक्षण विभाग<br>OF WATER RE BOURCES, RIVER DEVELOPMENT & GANGA REJUVENATION | <b>¥</b> G•<br>■ f                    |
|------------------------------------------------------------------------|----------------------------------------------------------------------------------------|---------------------------------------|
| 🕒 Data View Management                                                 | Water Information Management System                                                    | ♠ ADMIN Logout                        |
| ET a                                                                   |                                                                                        |                                       |
| Select Stations                                                        | ≡ Search Criteria                                                                      | -                                     |
| List View Tree View                                                    | Surface O Ground Date Range 22-04-2020 - 22-04-2 ✓ Telemetry ✓ Manual Water            |                                       |
| 🖵 Balamphadi(Balamphadi)                                               |                                                                                        |                                       |
| Balancing Reservoir _BBMB(738D2BEC)                                    |                                                                                        | 1                                     |
| Balanga (051-MDBURLA)                                                  | Parameter Lists                                                                        | +                                     |
| Balapar(Balapur)                                                       |                                                                                        |                                       |
| Balarampur(b2ampsbala)                                                 | Data Availabilty                                                                       |                                       |
| Balasamudram(053)                                                      |                                                                                        |                                       |
| Balasamudram(srdcbe 052)                                               |                                                                                        |                                       |
| BALASAMUDRAM(053-SRDCBE)                                               | Timeseries Data                                                                        | · · · · · · · · · · · · · · · · · · · |
| BALASANA(051-TDSURAT)                                                  |                                                                                        | 1                                     |
| Balasinor(Balasinor)                                                   | Statistical Calculation                                                                | •                                     |
| Balasore(2000007)                                                      |                                                                                        |                                       |
| Balasore(10000005)                                                     | Map Section                                                                            | +                                     |
| Balat(01-10-17-001)                                                    |                                                                                        |                                       |
| Balavantsagar(Balavant sagar)                                          | Chart                                                                                  |                                       |
| Balavantsagar(Balvant Sagar)                                           |                                                                                        |                                       |
| Baldeva(GJSW0051)                                                      |                                                                                        | ø                                     |
| BALDEVA(BALDEVA)                                                       |                                                                                        |                                       |
| Baldevgarh_Ganga(025MP32Bldvg)                                         |                                                                                        |                                       |
| Balehonnur(KK1GHSN510)                                                 |                                                                                        |                                       |
| BALEHONNUR(061-CDBNG-T)                                                |                                                                                        |                                       |
| BALEHWAR KHADI AT N.H. NO. 8(CPCB_1860)                                |                                                                                        |                                       |

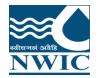

## **Data view Management**

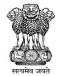

Ŧ

je –

भारत सरकार GOVERNMENT OF INDIA MINISTRY OF JAL SHAKTI DEPARTMENT OF WATER RESOURCES, RIVER DEVELOPMENT & GANGA REJUVENATION

- Data View Management Water Information Management System **≡** Search Criteria Select Stations List View Tree View Today Date Range Surface Ground < Apr - 2020-> Water Water Search currentDate We Th Fr Sa Su Mo Tu 25 26 27 28 29 30 31 Balamonadi(Balamonadi)  $\Box$ Yesterday \* Balancing Reservoir \_BBMB(738D2BEC) 2 3 4 5 6 7 Last 7 Days **Parameter Lists** Balanga (051-MDBURLA) 11 12 13 14 9 10 Last 30 Days Balapar(Balapur) 20 15 16 17 18 19 21 Balarampur(b2ampsbala) **Data Availabilty** This Month 22 23 24 25 26 27 28 Balasamudram(053) 29 30 1 2 3 4 5 Last Month Balasamudram(srdcbe 052) **Timeseries Data** Last 3 Month BALASAMUDRAM(053-SRDCBE) Apr - 2021-< > BALASANA(051-TDSURAT) Last 6 Month We Th Fr Sa Su Mo Tu **Statistical Calculation** Balasinor(Balasinor) Last 1 Year 31 1 3 4 5 6 Balasore(2000007) 7 11 12 13 10 Custom range Balasore(10000005) Map Section 14 16 17 18 19 20 15 Balat(01-10-17-001) 21 22 23 24 25 26 27 Balavantsagar(Balavant sagar) Chart 28 29 30 2 3 4 Balavantsagar(Balvant Sagar) Baldeva(GJSW0051) 5 6 7 8 9 10 11 BALDEVA(BALDEVA)
  - Balehonnur(KK1GHSN510)

- BALEHONNUR(061-CDBNG-T)
- BAL FHWAR KHADI AT N.H. NO. 8(CPCB 1860)

Baldevgarh\_Ganga(025MP32Bldvg)

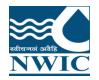

# **Data View Management**

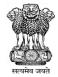

| भारत सरकार जल शावत मत्रालय जल संसाधन, नदा ावकास आर गंगा स<br>GOVERNMENT OF INDIA<br>MINISTRY OF JAL SHAKTI DEPARTMENT OF WATER R | র্থাগা বিশান<br>SOURCES, RIVER DEVELOPMENT & GANGA REJUVENATION                                   | o f                                        |
|----------------------------------------------------------------------------------------------------|---------------------------------------------------------------------------------------------------|--------------------------------------------|
| 🖕 Data View Management                                                                                                    | Water Information Management System                                                               | 🏠 ADMIN Logout 🚱                           |
| Select Stations                                                                                                    | ≡ Search Criteria                                                                                 | -                                          |
| List View Tree View                                                                                                    | ● Surface O Ground Date Range 20-04-2020 - 22-04-2020 Telemetry ♥ Manual Station S<br>Water Water | ort By Basin V<br>Basin<br>State<br>Agency |
| Search Code                                                                                                    | Parameter Lists                                                                                   | -                                          |
| > Area of Inland drainage in Rajasthan<br>> Barak and Others<br>> Brahamaputra                                                   | Data Availabilty                                                                                  | +                                          |
| > Brahmani and Baitarni<br>> Cauvery<br>> East flowing rivers between Mahanadi and Pennar                                        | Timeseries Data                                                                                   | +                                          |
| <ul> <li>&gt; East flowing rivers between Pennar and Kanyakumari</li> <li>&gt; Ganga</li> </ul>                                  | Statistical Calculation                                                                           | +                                          |
| > Godavari > Indus                                                                                                    | Map Section                                                                                       | +                                          |
| > Krishna<br>> Mahanadi<br>> Mahi<br>> Minor rivers draining into Myanmar and Bangladesh                                         | Chart                                                                                             | +                                          |

> Narmada

> Pennar

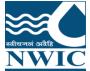

## **Parameter Lists**

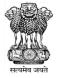

| Data View Management                                                                                                    | Water Information Management System                                                                                                    | ADMIN Logout      |
|----------------------------------------------------------------------------------------------------|----------------------------------------------------------------------------------------------------|-------------------|
| ect Stations                                                                                                    | ≡ Search Criteria                                                                                                    | -                 |
| List View Tree View                                                                                                    | Surface O Ground Date 20-04-2020 - 22-04-20 ✓ Telemetry ✓ Manual Station Sort By                                                                                                    | Agency 🗸          |
| arch by Name                                                                                                    |                                                                                                    |                   |
| arch Code                                                                                                    | Parameter Lists                                                                                                    | -                 |
| Andhra Pradesh SW ADINIMMAYA PALLI(ADI_PALLI) ADONI(ADONI) ALAMURU LOCK(ALAMURU LOCK)                                                                                             | <ul> <li>* MA Manual, TM-IN Telemetry INSAT, TM-GP Telemetry GPRS, MB Mobile</li> <li>* Data is available for the selected duration.</li> <li>* Data is not available for the selected duration.</li> <li>* No parameter mapped for the station.</li> </ul> |                   |
| ANDRA(ANDRA)  ANNAMPALLY(ANNAMPALLY)  ANNAVARAM(ANNAVARAM)  ARNIOR(ARNIOR)  ATMAKUR(ATMAKUR)  Adavipalem.(Adavipalem)  Ainavolu(7D90B2AA)                                         | Water Level & AWS Flow & Sediment   Station Name Station Name   ANNAMPALLY ANNAMPALLY(ANNAMPALLY)   MPS(MA) Flow   ADONI ADONI(ADONI)   MPS(MA) Ananthapuram   GH2(TM-GP) HH2(TM-IN)                                                                        | ▲<br>Display Data |
| <ul> <li>ANDRA(ANDRA)</li> <li>ANNAMPALLY(ANNAMPALLY)</li> <li>ANNAVARAM(ANNAVARAM)</li> <li>ARNIOR(ARNIOR)</li> <li>ATMAKUR(ATMAKUR)</li> <li>Adavipalem.(Adavipalem)</li> </ul> | Station Name   ANNAMPALLY   MPS(MA)   ADONI   MPS(MA)   ADONI   MPS(MA)   Ananthapuram   GH2(TM-GP)                                                                                                    | Display Data      |

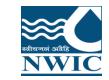

#### **Display Timeseries data**

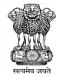

▲.

| ET H                        |                        |              |                                       |                                       |          |
|-----------------------------|------------------------|--------------|---------------------------------------|---------------------------------------|----------|
| Select Stations             | Water Level & AWS Flow | / & Sediment |                                       |                                       |          |
| List View Tree View         | Search by Date         |              |                                       |                                       |          |
| Search by Name              | - 4                    |              |                                       | Ananthapuram                          | l l      |
| Search Code                 |                        | · · ·        | • • • • • • • • • • • • • • • • • • • | • • • • • • • • • • • • • • • • • • • |          |
| ↓ Andhra Pradesh SW         |                        | <u> </u>     | <u> </u>                              |                                       |          |
| ADINIMMAYA PALLI(ADI_PALLI) | Date & Time            | MPS          | MPS                                   | GH2                                   |          |
| ADONI(ADONI)                | 2021-04-23T00:00:00    | -            | -                                     | 1.37                                  |          |
| ALAMURU LOCK(ALAMURU LOCK)  |                        |              |                                       |                                       |          |
| ANDRA(ANDRA)                | 2021-04-22T23:00:00    | -            | -                                     | 1.37                                  |          |
| ANNAMPALLY(ANNAMPALLY)      | 0001 04 00700-00-00    |              |                                       | 1.06                                  |          |
| ANNAVARAM(ANNAVARAM)        | 2021-04-22T22:00:00    | -            | -                                     | 1.36                                  |          |
| ARNIOR(ARNIOR)              | 2021-04-22T21:00:00    | -            | -                                     | 1.37                                  |          |
| ATMAKUR(ATMAKUR)            |                        |              |                                       |                                       |          |
| Adavipalem.(Adavipalem)     | 2021-04-22T20:00:00    |              | -                                     | 1.38                                  |          |
| Ainavolu(7D90B2AA)          | 0001.04.00710-00-00    |              |                                       | 1.06                                  |          |
| 🗌 Akumarru Lock(Akumarru)   | 2021-04-22T19:00:00    | -            | -                                     | 1.36                                  |          |
| 🗌 Anantapalli(Anantapalli)  | 2021-04-22T18:00:00    |              | -                                     | 1.37                                  |          |
| Anantapalli Rain(Apalli_RN) |                        |              |                                       |                                       | •        |
| Ananthapuram(7D905158)      |                        |              |                                       | Items per page: 25 🔹 1 - 25 of        | 8085 < > |
| Ananthavaram(7D90BC78)      |                        |              |                                       |                                       |          |

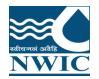

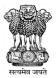

| lect Stations                                                                 | Timeseries Data        |              |            |              | -          |
|-------------------------------------------------------------------------------|------------------------|--------------|------------|--------------|------------|
| List View Tree View                                                           | Water Level & AWS Flow | / & Sediment |            |              | Export XLS |
| earch by Name                                                                 | Search by Date         |              |            |              |            |
| earch Code                                                                    |                        | ADONI        | ANNAMPALLY | Ananthapuram | <b>^</b>   |
| → Andhra Pradesh SW                                                           |                        | <b>Q</b>     | <b>Q</b>   | <b>Q</b>     |            |
| ADINIMMAYA PALLI(ADI_PALLI)                                                   |                        | Int Int      | — <u>ы</u> | <u>— ш</u>   |            |
| ADONI(ADONI)                                                                  | Date & Time            | MPS          | <br>MPS    | GH2          |            |
| ANDRA(ANDRA)                                                                  | 2021-04-23T00:00:00    | -            |            | 1.37         |            |
| ANNAMPALLY(ANNAMPALLY)                                                        | 0001.04.00700.00.00    |              |            | 1.07         |            |
| ANNAVARAM(ANNAVARAM)                                                          | 2021-04-22T23:00:00    | -            |            | 1.37         |            |
|                                                                               | 2021-04-22T22:00:00    | -            | -          | 1.36         |            |
| Adavipalem.(Adavipalem)                                                       | 2021-04-22T21:00:00    | -            |            | 1.37         |            |
| Ainavolu(7D90B2AA)                                                            | 2021-04-22T20:00:00    |              | -          | 1.38         |            |
| <ul> <li>Akumarru Lock(Akumarru)</li> <li>Anantapalli(Anantapalli)</li> </ul> | 2021-04-22120.00.00    | -            | -          | 1.30         |            |
|                                                                               | 2021-04-22T19:00:00    | -            | -          | 1.36         |            |

| 🖬 ጛ <sup>、</sup> ் ፣                                                                  |                                                                |                                                                                                    | StationData - Excel     |       |                                 | Meet                         |   | – 0 X                                                                                 |
|---------------------------------------------------------------------------------------|----------------------------------------------------------------|----------------------------------------------------------------------------------------------------|-------------------------|-------|---------------------------------|------------------------------|---|---------------------------------------------------------------------------------------|
| File Home Insert Page                                                                 | e Layout Formulas Data                                         | Review View Help 🤇                                                                                               | Tell me what you want   | to do |                                 |                              |   | $\mathcal{Q}_{\!\!\!\!\!\!\!\!\!\!\!\!\!\!\!\!\!\!\!\!\!\!\!\!\!\!\!\!\!\!\!\!\!\!\!$ |
| Paste<br>↓ ↓ ↓ ↓ ↓ ↓ ↓ ↓ ↓ ↓ ↓ ↓ ↓ ↓ ↓ ↓ ↓ ↓ ↓                                        |                                                                | E ≫ ~ Center ~                                                                                                   | General                 |       | rmat as Cell<br>able ~ Styles ~ | Insert Delete Forma<br>Cells |   | Find &<br>Select ~                                                                    |
| C3 · · · × ·                                                                          | fx MPS-ADONI-Rainfal                                           | ll-MANUAL-Rainfall - SRG(Standa                                                                                  | rd Rain Gauge)(Milimite | ers)  |                                 |                              |   | ^                                                                                     |
| A B                                                                                   | С                                                              | D E                                                                                                    | F                       | G     | Н                               | I                            | J | К                                                                                     |
| 1 2                                                                                   | <b>Timeseries Rep</b>                                          | ort 💓                                                                                                    | ·                       |       |                                 |                              |   |                                                                                       |
| Date (YYYY-<br>MM-DD)<br>3                                                            | Rainfall-<br>MANUAL-<br>Rainfall -<br>SS) SRG(Standard<br>Rain | MPS-<br>INAMPALLY-<br>Rainfall-<br>MANUAL-<br>Rainfall -<br>RG(Standard<br>Rain<br>Rain<br>tuge)(Milimite<br>rs) | PRS-<br>by              |       |                                 |                              |   |                                                                                       |
| 4 2021-04-23 00:00:00                                                                 |                                                                | 1.37                                                                                                    |                         |       |                                 |                              |   |                                                                                       |
| 5 2021-04-22 23:00:00                                                                 |                                                                | 1.37                                                                                                    |                         |       |                                 |                              |   |                                                                                       |
| 6 2021-04-22 22:00:00                                                                 |                                                                | 1.36<br>1.37                                                                                                    |                         |       |                                 |                              |   |                                                                                       |
| 7         2021-04-22         21:00:00           8         2021-04-22         20:00:00 |                                                                | 1.37                                                                                                    |                         |       |                                 |                              |   |                                                                                       |
| 8         2021-04-22         20:00:00           9         2021-04-22         19:00:00 |                                                                | 1.36                                                                                                    |                         |       |                                 |                              |   |                                                                                       |
| 10         2021-04-22         13:00:00                                                |                                                                | 1.37                                                                                                    |                         |       |                                 |                              |   |                                                                                       |
| 11 2021-04-22 17:00:00                                                                |                                                                | 1.38                                                                                                    |                         |       |                                 |                              |   |                                                                                       |
| 12 2021-04-22 16:00:00                                                                |                                                                | 1.37                                                                                                    |                         |       |                                 |                              |   |                                                                                       |
| 13 2021-04-22 15:00:00                                                                |                                                                | 1.38                                                                                                    |                         |       |                                 |                              |   |                                                                                       |
| Timeseries ANNA                                                                       | MPALLY ADONI Ananti                                            | hapuram 🕂                                                                                                    |                         | ÷ •   |                                 |                              |   |                                                                                       |
| Ready                                                                                 |                                                                |                                                                                                    |                         |       |                                 |                              |   | + 100%                                                                                |

|                                                                                                    | • د 🖬                   | ¢        | ~ ;        | -                              |                          |     |                      |        |      |                     |          |   | StationD | ata - I | Excel        |          |                   |        |       |       |   |                    |        | М   |
|----------------------------------------------------------------------------------------------------|-------------------------|----------|------------|--------------------------------|--------------------------|-----|----------------------|--------|------|---------------------|----------|---|----------|---------|--------------|----------|-------------------|--------|-------|-------|---|--------------------|--------|-----|
|                                                                                                    | File H                  | lome     | 9          | Insert Page Layout             | Formu                    | las | Data R               | eview  | Viev | v H                 | lelp     | Q | Tell me  | what y  | ou war       | nt to do |                   |        |       |       |   | llır.              |        |     |
| ł                                                                                                    | Paste                   |          | Calib<br>B | ri 🔹 11 🔹<br>I U - 🖂 - 🖄       |                          |     |                      |        |      | ap Text<br>erge & ( | _        | ~ | General  |         | €.0<br>.00 - |          | Conditi<br>ormatt | onal F |       |       |   | <b>₩</b><br>Insert | Delete | For |
|                                                                                                    | Clipboard               |          |            | Font                           | ۲ <u>۵</u>               |     |                      | Alignn | nent |                     |          |   | Ν        | lumber  |              |          | onnatt            |        | tyles | Style | 5 |                    | Cells  |     |
| J                                                                                                    | 10                      | -        | ]:         | $\times \checkmark f_x$        |                          |     |                      |        |      |                     |          |   |          |         |              |          |                   |        |       |       |   |                    |        |     |
| 1                                                                                                    | A                       |          | В          |                                | DE                       | F   | G                    | н      | 1    | J                   | к        | L | М        | N       | 0            | Р        | Q                 | R      | S     | Т     | U | V                  | w      | х   |
| 2                                                                                                    |                         |          |            | <u>Station Metadata R</u>      | <u>eport</u>             |     |                      |        |      |                     |          |   |          |         |              |          |                   |        |       |       |   |                    |        |     |
| 3                                                                                                    | Report generate<br>Site | d on : J | un 11, 2   | 021, 10:14:40 AM<br>ANNAMPALLY | Code                     | :   | ANNAMPALLY           |        |      |                     |          |   |          |         |              |          |                   |        |       |       |   |                    |        |     |
| 5<br>6                                                                                                    | State Name              | e        | :          | Andhra Pradesh                 | District                 | :   | EAST GODAVARI        |        |      |                     |          |   |          |         |              |          |                   |        |       |       |   |                    |        |     |
| 7<br>8                                                                                                    | Tahsil                  |          | :          | PAMARRU                        | Block                    | :   |                      |        |      |                     |          |   |          |         |              |          |                   |        |       |       |   |                    |        |     |
| 9<br>10                                                                                                    | Village                 |          | :          |                                |                          |     |                      |        |      |                     | 1        |   |          |         |              |          |                   |        |       |       |   |                    |        |     |
| 4<br>5<br>6<br>7<br>8<br>9<br>9<br>10<br>11<br>12<br>13<br>14<br>15<br>16<br>17<br>18<br>19<br>20<br>21<br>22<br>23 | Agency                  |          | :          | Andhra Pradesh SW              | Telemetr<br>y<br>Mannual | :   | Mannual              |        |      |                     |          |   |          |         |              |          |                   |        |       |       |   |                    |        |     |
| 14                                                                                                    | Basin Nam               | e        | :          | Godavari                       | Independ<br>ent River    | :   | Godavari             |        |      |                     |          |   |          |         |              |          |                   |        |       |       |   |                    |        |     |
| 15                                                                                                    | Tributry                |          | :          | -                              | Sub<br>Tributry          | :   | -                    |        |      |                     |          |   |          |         |              |          |                   |        |       |       |   |                    |        |     |
| 17                                                                                                    | Division                |          | :          | RO, WQL-2, DOWLAISWARAM        | Sub<br>Division          | :   | GSD,<br>Dowlaiswaram |        |      |                     |          |   |          |         |              |          |                   |        |       |       |   |                    |        |     |
| 20                                                                                                    | Circle                  |          | : S        | E NHP, Office Of CE,HYDROLOGY  | Region                   | :   | CE, HYDROLOGY        |        |      |                     |          |   |          |         |              |          |                   |        |       |       |   |                    |        |     |
| 21<br>22                                                                                                    | Drainage Ar             | ea       | :          |                                | Bank                     | :   |                      |        |      |                     |          |   |          |         |              |          |                   |        |       |       |   |                    |        |     |
|                                                                                                    | Latitude                |          | :          | 16°40'40"                      | Longitud<br>e            | :   | 82°9'21"             |        |      |                     |          |   |          |         |              |          |                   |        |       |       |   |                    |        |     |
| 24<br>25<br>26<br>27<br>28                                                                                          | Parameter Na            | ame      | :          |                                |                          |     |                      |        |      |                     |          |   |          |         |              |          |                   |        |       |       |   |                    |        |     |
| 28                                                                                                    | n                       |          | <b>n -</b> |                                |                          |     |                      |        |      |                     |          |   |          |         |              |          |                   |        |       |       |   |                    |        |     |
| 29                                                                                                    | Parameter Nai           | 1        | nese       |                                | Vnit<br>Y ADON           |     | Ananthapur           | am     | +    |                     | <u> </u> |   |          |         |              |          | :                 | •      |       |       |   |                    |        |     |

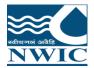

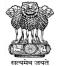

۰

#### Select Stations Search by Date List View Tree View ANNAMPALLY ADONI Ananthapuram 9 9 9 Search by Name Search Code View Chart MPS MPS Date & Time 🗸 Andhra Pradesh SW ADINIMMAYA PALLI(ADI\_PALLI) 2021-04-23T00:00:00 1.37 -ADONI(ADONI) 1.37 2021-04-22T23:00:00 ALAMURU LOCK(ALAMURU LOCK) ANDRA(ANDRA) 2021-04-22T22:00:00 1.36 --ANNAMPALLY(ANNAMPALLY) ANNAVARAM(ANNAVARAM) 2021-04-22T21:00:00 1.37 -ARNIOR(ARNIOR) 2021-04-22T20:00:00 1.38 ATMAKUR(ATMAKUR) Adavipalem.(Adavipalem) 2021-04-22T19:00:00 1.36 Ainavolu(7D90B2AA) Akumarru Lock(Akumarru) 1.37 2021-04-22T18:00:00 🗌 Anantapalli(Anantapalli) 1 - 25 of 8085 Anantapalli Rain(Apalli\_RN) Items per page: 25 🔹 💌 > Ananthapuram(7D905158) Ananthavaram(7D90BC78) **Statistical Calculation** Annavaram(7D90AF0E) Atmakuru SRG Revenue(ATMAKURU\_Rev) Sum 🗌 Average 🗌 Maximum 🗌 Minimum **Statistics Calculation** Select Interval 🗸 BAHUDA(BAHUDAPROJCT)

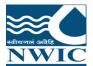

#### Charts

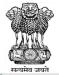

#### Select Stations

List View

Search by Name

Search Code

~ Andhra Pradesh SW

ADINIMMAYA PALLI(ADI\_PALLI)

Tree View

ADONI(ADONI)

ALAMURU LOCK(ALAMURU LOCK)

ANDRA(ANDRA)

ANNAMPALLY(ANNAMPALLY)

ANNAVARAM(ANNAVARAM)

ARNIOR(ARNIOR)

ATMAKUR(ATMAKUR)

Adavipalem.(Adavipalem)

Ainavolu(7D90B2AA)

Akumarru Lock(Akumarru)

🗌 Anantapalli(Anantapalli)

Anantapalli Rain(Apalli\_RN)

Ananthapuram(7D905158)

Ananthavaram(7D90BC78)

Annavaram(7D90AF0E)

Atmakuru SRG Revenue(ATMAKURU\_Rev)

BAHUDA(BAHUDAPROJCT)

BARLAPALLI(BERLAPALLI)

BENDI(BENDI)

BHAIRAVANITIPPA PROJECT(BT PROJECT)

BILLEKALLU.(BILLEKALLU.)

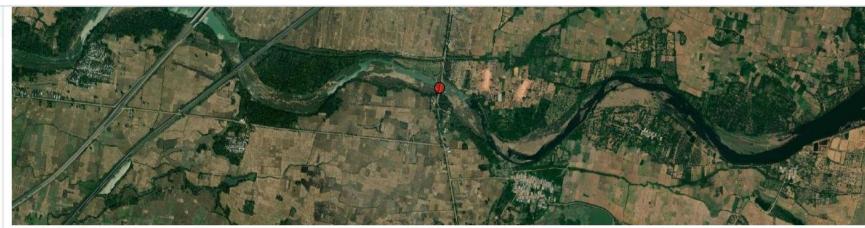

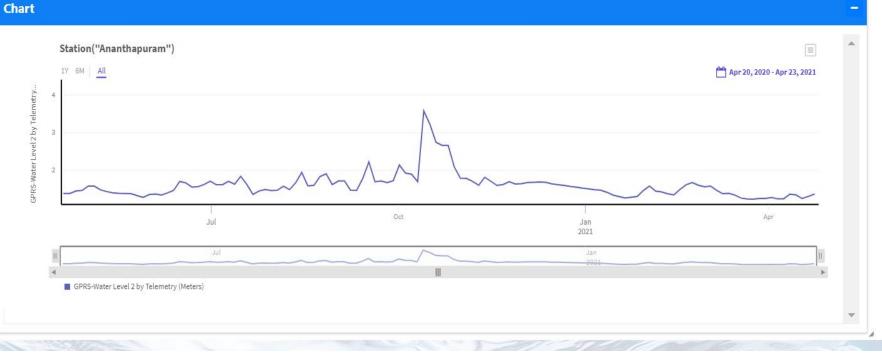

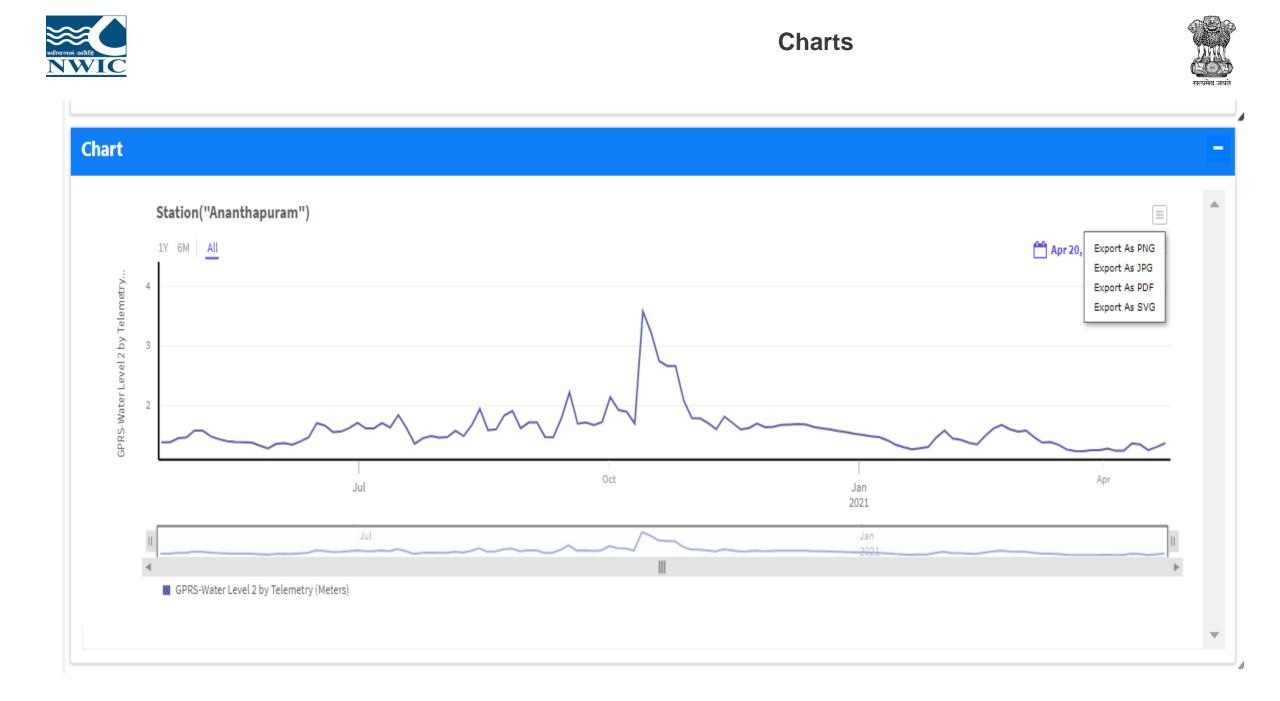

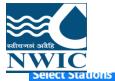

#### **Statistical Calculation**

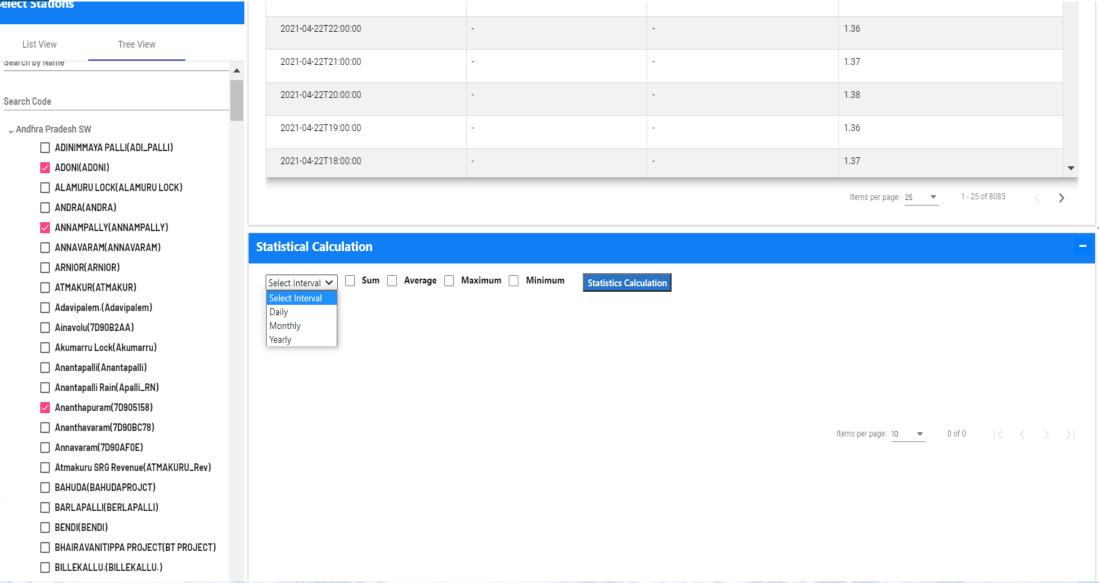

ि<u>ि</u> सत्यमेव जग

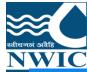

#### **Statistical Calculation**

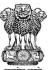

#### Select Stations 1 - 25 of 8085 Items per page: 25 🔹 💌 > List View Tree View X **Statistical Calculation** . Export XLS Search by Name 🗸 Sum 🗸 Average 🗸 Maximum 🗸 Minimum Daily $\sim$ **Statistics Calculation** Search Code ADONI ANNAMPALLY Ananthapuram Andhra Pradesh SW MPS MPS GH2 ADINIMMAYA PALLI(ADI\_PALLI) ADONI(ADONI) Date Sum Average Maximum Minimum Sum Average Maximum Minimum Sum Average Maximum Minimum ALAMURU LOCK(ALAMURU LOCK) ANDRA(ANDRA) 2021-04-1.37 1.37 1.37 1.37 23 ANNAMPALLY(ANNAMPALLY) ANNAVARAM(ANNAVARAM) 2021-04-0.00 0.00 0.00 0.00 19.19 1.37 1.38 1.36 22 ARNIOR(ARNIOR) ATMAKUR(ATMAKUR) 2021-04-0.00 0.00 0.00 0.00 19.90 1.33 1.35 1.31 21 Adavipalem.(Adavipalem) Ainavolu(7D90B2AA) 2021-04-0.00 0.00 0.00 0.00 21.05 1.32 1.34 1.27 20 Akumarru Lock(Akumarru) 🗌 Anantapalli(Anantapalli) 2021-04-0.00 0.00 0.00 0.00 21.82 1.28 1.31 1.27 19 Anantapalli Rain(Apalli\_RN) Ananthapuram(7D905158) Map Section Ananthavaram(7D90BC78) Annavaram(7D90AF0E) Atmakuru SRG Revenue(ATMAKURU\_Rev) BAHUDA(BAHUDAPROJCT) BARLAPALLI(BERLAPALLI)

|                                                     | · رې د د                                                                                                    | ;                                                           |                                                             |                                                             |                                                             | StationData (2) - Ex | cel                     |               |               | Meet M T                                                                      | 1 – 0                                                                | ×                                                           |
|-----------------------------------------------------|----------------------------------------------------------------------------------------------------|-------------------------------------------------------------|-------------------------------------------------------------|-------------------------------------------------------------|-------------------------------------------------------------|----------------------|-------------------------|---------------|---------------|-------------------------------------------------------------------------------|----------------------------------------------------------------------|-------------------------------------------------------------|
| Fil                                                 | e Home I                                                                                                    | Insert Page Layou                                           | ut Formulas [                                               | Data Review \                                               | View Help Ç                                                 | Call me what you     | want to do              |               |               |                                                                               | <u>ې</u> s                                                           | Share                                                       |
| Pas                                                 | te                                                                                                    | oria 🔹 16<br>I U - 🖽 - 🖉                                    |                                                             |                                                             | Wrap Text<br>Merge & Center 🕞                               | General              | €.00 →.00<br>Formatting |               | Insert Delete | Format                                                                        | ort & Find &<br>Iter ~ Select ~                                      |                                                             |
| Clip                                                | board 🖂                                                                                                    | Font                                                        |                                                             | Alignment                                                   | Z                                                           | Number               | L2                      | Styles        | Cells         | E                                                                             | Editing                                                              |                                                             |
| A1                                                  | •                                                                                                    | $\times \checkmark f_x$                                     | Statistics Report                                           | C                                                           |                                                             |                      |                         |               |               |                                                                               |                                                                      |                                                             |
|                                                     | А                                                                                                    | В                                                           | С                                                           | D                                                           | E                                                           | F                    | G                       | Н             | I             | J                                                                             | К                                                                    |                                                             |
| 1 2                                                 |                                                                                                    |                                                             |                                                             |                                                             |                                                             | <u>Sta</u>           | atistics Repo           | <u>ort</u>    |               |                                                                               |                                                                      |                                                             |
|                                                     | Date                                                                                                    | ADONI,ANNAM<br>PALLY,Ananth<br>apuram_'AC':M                | PALLY, Ananth                                               | PALLY, Ananth                                               | PALLY, Ananth                                               | PALLY, Ananth        | PALLY, Ananth           | PALLY, Ananth | PALLY, Ananth | PALLY, Ananth                                                                 | ADONI,ANNAM<br>PALLY,Ananth<br>apuram_'AG':G<br>H2-                  | PA                                                          |
|                                                     |                                                                                                    | PS-                                                         | 'ADONI':Avera                                               |                                                             |                                                             | 1                    |                         | 'ANNAMPALLY   |               | '7D905158':Su                                                                 |                                                                      | '7D                                                         |
| 3                                                   |                                                                                                    | 'ADONI':Sum                                                 | ge                                                          | um                                                          | m                                                           | ':Sum                | ':Average               | ':Maximum     | ':Minimum     | m                                                                             | rage                                                                 |                                                             |
| 4                                                   | 2021-04-23                                                                                                    |                                                             |                                                             |                                                             |                                                             |                      |                         |               |               | 1.37                                                                          |                                                                      | 1.3                                                         |
| 5                                                   | 2021-04-22                                                                                                    |                                                             |                                                             |                                                             | 0.00                                                        |                      |                         |               |               |                                                                               |                                                                      | 1.3                                                         |
|                                                     | 2021-04-21                                                                                                    | 0.00                                                        | 0.00                                                        | 0.00                                                        | 0.00                                                        |                      |                         |               |               |                                                                               |                                                                      | 1 21                                                        |
|                                                     |                                                                                                    | -                                                           |                                                             |                                                             | 0.00                                                        |                      |                         |               |               |                                                                               | 1.33                                                                 | 1.3                                                         |
|                                                     | 2021-04-20                                                                                                    |                                                             | 0.00                                                        | 0.00                                                        | 0.00                                                        |                      |                         |               |               | 21.05                                                                         | 1.32                                                                 | 1.3<br>1.3                                                  |
|                                                     | 2021-04-19                                                                                                    | 0.00                                                        | 0.00<br>0.00                                                | 0.00<br>0.00                                                | 0.00<br>0.00                                                |                      |                         |               |               | 21.05<br>21.82                                                                | 1.32<br>1.28                                                         | 1.3<br>1.3                                                  |
| 9                                                   | 2021-04-19<br>2021-04-18                                                                                                    | 0.00<br>0.00                                                | 0.00<br>0.00<br>0.00                                        | 0.00<br>0.00<br>0.00                                        | 0.00<br>0.00<br>0.00                                        |                      |                         |               |               | 21.05<br>21.82<br>23.20                                                       | 1.32<br>1.28<br>1.29                                                 | 1.3<br>1.3<br>1.3                                           |
| 9<br>10                                             | 2021-04-19<br>2021-04-18<br>2021-04-17                                                                                                    | 0.00<br>0.00<br>0.00                                        | 0.00<br>0.00<br>0.00<br>0.00                                | 0.00<br>0.00<br>0.00<br>0.00                                | 0.00<br>0.00<br>0.00<br>0.00                                |                      |                         |               |               | 21.05<br>21.82<br>23.20<br>21.03                                              | 1.32<br>1.28<br>1.29<br>1.24                                         | 1.3<br>1.3<br>1.3<br>1.2                                    |
| 9<br>10<br>11                                       | 2021-04-19<br>2021-04-18<br>2021-04-17<br>2021-04-16                                                                                            | 0.00<br>0.00<br>0.00<br>0.00                                | 0.00<br>0.00<br>0.00<br>0.00<br>0.00                        | 0.00<br>0.00<br>0.00<br>0.00<br>0.00                        | 0.00<br>0.00<br>0.00<br>0.00<br>0.00                        |                      |                         |               |               | 21.05<br>21.82<br>23.20<br>21.03<br>18.55                                     | 1.32<br>1.28<br>1.29<br>1.24<br>1.24                                 | 1.3<br>1.3<br>1.3<br>1.2                                    |
| 9 2<br>10 2<br>11 2<br>12 2                         | 2021-04-19<br>2021-04-18<br>2021-04-17<br>2021-04-16<br>2021-04-15                                                                              | 0.00<br>0.00<br>0.00<br>0.00<br>0.00                        | 0.00<br>0.00<br>0.00<br>0.00<br>0.00<br>0.00                | 0.00<br>0.00<br>0.00<br>0.00<br>0.00<br>0.00                | 0.00<br>0.00<br>0.00<br>0.00<br>0.00<br>0.00                |                      |                         |               |               | 21.05<br>21.82<br>23.20<br>21.03<br>18.55<br>15.50                            | 1.32<br>1.28<br>1.29<br>1.24<br>1.24<br>1.24                         | 1.3<br>1.3<br>1.2<br>1.2<br>1.2                             |
| 9<br>10<br>11<br>12<br>13                           | 2021-04-19<br>2021-04-18<br>2021-04-17<br>2021-04-16<br>2021-04-15<br>2021-04-14                                                                | 0.00<br>0.00<br>0.00<br>0.00<br>0.00<br>0.00                | 0.00<br>0.00<br>0.00<br>0.00<br>0.00<br>0.00<br>0.00        | 0.00<br>0.00<br>0.00<br>0.00<br>0.00<br>0.00<br>0.00        | 0.00<br>0.00<br>0.00<br>0.00<br>0.00<br>0.00<br>0.00        |                      |                         |               |               | 21.05<br>21.82<br>23.20<br>21.03<br>18.55<br>15.50<br>32.49                   | 1.32<br>1.28<br>1.29<br>1.24<br>1.24<br>1.29<br>1.35                 | 1.3<br>1.3<br>1.2<br>1.2<br>1.2<br>1.3<br>1.3               |
| 9<br>10<br>11<br>12<br>13<br>14                     | 2021-04-19<br>2021-04-18<br>2021-04-17<br>2021-04-16<br>2021-04-15<br>2021-04-14<br>2021-04-13                                                  | 0.00<br>0.00<br>0.00<br>0.00<br>0.00<br>0.00<br>0.00        | 0.00<br>0.00<br>0.00<br>0.00<br>0.00<br>0.00<br>0.00<br>0.0 | 0.00<br>0.00<br>0.00<br>0.00<br>0.00<br>0.00<br>0.00<br>0.0 | 0.00<br>0.00<br>0.00<br>0.00<br>0.00<br>0.00<br>0.00<br>0.0 |                      |                         |               |               | 21.05<br>21.82<br>23.20<br>21.03<br>18.55<br>15.50<br>32.49<br>19.49          | 1.32<br>1.28<br>1.29<br>1.24<br>1.24<br>1.24<br>1.29<br>1.35<br>1.39 | 1.3<br>1.3<br>1.3<br>1.2<br>1.2<br>1.3<br>1.3<br>1.4<br>1.4 |
| 9 2<br>10 2<br>11 2<br>12 2<br>13 2<br>14 2<br>15 2 | 2021-04-19         2021-04-18         2021-04-17         2021-04-16         2021-04-15         2021-04-14         2021-04-13         2021-04-12 | 0.00<br>0.00<br>0.00<br>0.00<br>0.00<br>0.00<br>0.00<br>0.0 | 0.00<br>0.00<br>0.00<br>0.00<br>0.00<br>0.00<br>0.00<br>0.0 | 0.00<br>0.00<br>0.00<br>0.00<br>0.00<br>0.00<br>0.00<br>0.0 | 0.00<br>0.00<br>0.00<br>0.00<br>0.00<br>0.00<br>0.00<br>0.0 |                      |                         |               |               | 21.05<br>21.82<br>23.20<br>21.03<br>18.55<br>15.50<br>32.49<br>19.49<br>34.70 | 1.32<br>1.28<br>1.29<br>1.24<br>1.24<br>1.29<br>1.35<br>1.39<br>1.45 | 1.3<br>1.3<br>1.2<br>1.2<br>1.2<br>1.3<br>1.4<br>1.4<br>1.4 |
| 9 2<br>10 2<br>11 2<br>12 2<br>13 2<br>14 2<br>15 2 | 2021-04-19<br>2021-04-18<br>2021-04-17<br>2021-04-16<br>2021-04-15<br>2021-04-14<br>2021-04-13<br>2021-04-12<br>2021-04-12                      | 0.00<br>0.00<br>0.00<br>0.00<br>0.00<br>0.00<br>0.00<br>0.0 | 0.00<br>0.00<br>0.00<br>0.00<br>0.00<br>0.00<br>0.00<br>0.0 | 0.00<br>0.00<br>0.00<br>0.00<br>0.00<br>0.00<br>0.00<br>0.0 | 0.00<br>0.00<br>0.00<br>0.00<br>0.00<br>0.00<br>0.00<br>0.0 |                      |                         |               |               | 21.05<br>21.82<br>23.20<br>21.03<br>18.55<br>15.50<br>32.49<br>19.49<br>34.70 | 1.32<br>1.28<br>1.29<br>1.24<br>1.24<br>1.29<br>1.35<br>1.39<br>1.45 | 1.3<br>1.3<br>1.3<br>1.2<br>1.2<br>1.3<br>1.3<br>1.4<br>1.4 |

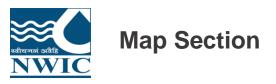

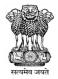

|                                                                                                    | 04-22                                                                                                    |             |               |       |            |                                                                                                    |                  |               |                     |       |              |
|----------------------------------------------------------------------------------------------------|----------------------------------------------------------------------------------------------------|-------------|---------------|-------|------------|----------------------------------------------------------------------------------------------------|------------------|---------------|---------------------|-------|--------------|
| List View Tree View                                                                                                    | 2021-<br>04-21                                                                                                    |             | 19.90         | 1.33  | 1.35       | 1.31                                                                                                    | 18.56            | 1.24          | 1.35                | 1.32  |              |
|                                                                                                    | 2021-                                                                                                    |             | 21.05         | 1.32  | 1.34       | 1.27                                                                                                    | 21.05            | 1.32          | 1.34                | 1.27  |              |
| arch by Name                                                                                                    | 04-20                                                                                                    |             |               |       |            |                                                                                                    |                  |               |                     |       |              |
| earch Code                                                                                                    | 2021-<br>04-19                                                                                                    |             | 21.82         | 1.28  | 1.31       | 1.27                                                                                                    | 21.82            | 1.21          | 1.31                | 1.30  |              |
| → Andhra Pradesh SW                                                                                                    | 2021-                                                                                                    |             | 23.20         | 1.29  | 1.31       | 1. <mark>2</mark> 6                                                                                                    | 23.20            | 1.22          | 1.31                | 1.26  |              |
| ADINIMMAYA PALLI(ADI_PALLI)                                                                                                    |                                                                                                    |             |               |       |            |                                                                                                    |                  |               |                     |       |              |
| ADONI(ADONI)                                                                                                    | Map Section                                                                                                    |             |               |       |            |                                                                                                    |                  |               |                     |       |              |
| ALAMURU LOCK(ALAMURU LOCK)                                                                                                    |                                                                                                    |             | ALL COM       | 1     |            | 1999 C. 199                                                                                                    | 100 / 10 P       | 10 17 18 4 10 |                     | 11.00 |              |
| ANDRA(ANDRA)                                                                                                    | P+                                                                                                    |             | Alena         |       | 1          |                                                                                                    | and a            | . Int         |                     |       |              |
| ANNAMPALLY(ANNAMPALLY)                                                                                                    |                                                                                                    |             | TRA           |       | 1          | ATT A                                                                                                    |                  | W.            | Main                |       |              |
|                                                                                                    |                                                                                                    |             | ARD LEFT      | A C   | COLUMN TWO | Provent and                                                                                                    | A REAL PROPERTY. | 100 1 100     | ALC: NO DECISION OF | 1000  |              |
| ANNAVARAM(ANNAVARAM)                                                                                                    | the second for the second second for the second second sec |             | A DECEMBER OF |       |            | 1 A 1                                                                                                    | N.S.             | al.           | Station             | 10.00 | 11           |
| ANNAVARAM(ANNAVARAM)                                                                                                    |                                                                                                    |             | K             | X     | 1          |                                                                                                    | Je               | 1             | WH .                |       | 2            |
|                                                                                                    | Vaca /                                                                                                    | Standard I. |               | K     | A          |                                                                                                    |                  | 10            |                     |       | ないた          |
| ARNIOR(ARNIOR)                                                                                                    |                                                                                                    |             |               | Line. | A          |                                                                                                    | 論                |               |                     |       | クーち          |
| ARNIOR(ARNIOR)                                                                                                    |                                                                                                    |             |               |       |            |                                                                                                    |                  | 10            | EX.                 |       | うったいた        |
| ARNIOR(ARNIOR) ATMAKUR(ATMAKUR) Adavipalem.(Adavipalem)                                                                                                    |                                                                                                    |             |               |       |            | The second second secon |                  |               |                     |       | しったいのかろう     |
| ARNIOR(ARNIOR) ATMAKUR(ATMAKUR) Adavipalem.(Adavipalem) Ainavolu(7D90B2AA)                                                                                                    |                                                                                                    |             |               |       |            | i de la                                                                                                    |                  |               |                     |       |              |
| ARNIOR(ARNIOR) ATMAKUR(ATMAKUR) Adavipalem.(Adavipalem) Ainavolu(7D90B2AA) Akumarru Lock(Akumarru)                                                                                                    |                                                                                                    |             |               |       | A          |                                                                                                    |                  | 10            |                     |       |              |
| ARNIOR(ARNIOR) ATMAKUR(ATMAKUR) Adavipalem.(Adavipalem) Ainavolu(7D90B2AA) Akumarru Lock(Akumarru) Anantapalli(Anantapalli)                                                                                                    |                                                                                                    |             |               |       |            |                                                                                                    |                  | P             |                     |       |              |
| ARNIOR(ARNIOR) ATMAKUR(ATMAKUR) Adavipalem.(Adavipalem) Ainavolu(7D90B2AA) Akumarru Lock(Akumarru) Anantapalli(Anantapalli) Anantapalli Rain(Apalli_RN)                                                                                                    |                                                                                                    |             |               |       |            |                                                                                                    |                  |               |                     |       |              |
| ARNIOR(ARNIOR) ATMAKUR(ATMAKUR) Adavipalem.(Adavipalem) Ainavolu(7D90B2AA) Akumarru Lock(Akumarru) Anantapalli(Anantapalli) Anantapalli Rain(Apalli_RN) Anantapalli Rain(7D905158)                                                                                                    |                                                                                                    |             |               |       |            |                                                                                                    |                  | 1.            |                     |       |              |
| <ul> <li>ARNIOR(ARNIOR)</li> <li>ATMAKUR(ATMAKUR)</li> <li>Adavipalem.(Adavipalem)</li> <li>Ainavolu(7D90B2AA)</li> <li>Akumarru Lock(Akumarru)</li> <li>Anantapalli(Anantapalli)</li> <li>Anantapalli Rain(Apalli_RN)</li> <li>Ananthapuram(7D90B158)</li> <li>Anenthavaram(7D90BC78)</li> </ul>                                                                          |                                                                                                    |             |               |       |            |                                                                                                    |                  |               |                     |       | AL MAN ALLAN |
| ARNIOR(ARNIOR) ATMAKUR(ATMAKUR) Adavipalem.(Adavipalem) Ainavolu(7D90B2AA) Akumarru Lock(Akumarru) Anantapalli(Anantapalli) Anantapalli Rain(Apalli_RN) Ananthapuram(7D905158) Ananthavaram(7D90AF0E)                                                                                                    | Chart                                                                                                    |             |               |       |            |                                                                                                    |                  |               |                     |       |              |
| <ul> <li>ARNIOR(ARNIOR)</li> <li>ATMAKUR(ATMAKUR)</li> <li>Adavipalem.(Adavipalem)</li> <li>Ainavolu(7D90B2AA)</li> <li>Akumarru Lock(Akumarru)</li> <li>Anantapalli(Anantapalli)</li> <li>Anantapalli Rain(Apalli_RN)</li> <li>Ananthapuram(7D905158)</li> <li>Ananthavaram(7D90BC78)</li> <li>Annavaram(7D90AF0E)</li> <li>Atmakuru SRG Revenue(ATMAKURU_Rev)</li> </ul> | <image/>                                                                                                    |             |               |       |            |                                                                                                    |                  |               |                     |       |              |

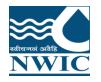

#### **Data Availability**

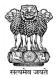

#### Select Stations **Data Availabilty** List View Tree View **Data Availabilty for Stations** Data Availability for Basin / State / Agency Search by Name Ground Water Surface Water Water Parameters State Agency Basin Search Code Select Waterparameters Andhra Pradesh SW Water Parameters Agency ADINIMMAYA PALLI(ADI\_PALLI) Select Agency Select Waterparameters --ADONI(ADONI) ALAMURU LOCK(ALAMURU LOCK) ANDRA(ANDRA) ANNAMPALLY(ANNAMPALLY) ANNAVARAM(ANNAVARAM) ARNIOR(ARNIOR) ATMAKUR(ATMAKUR) Adavipalem.(Adavipalem) Ainavolu(7D90B2AA) Akumarru Lock(Akumarru) 🗌 Anantapalli(Anantapalli) Anantapalli Rain(Apalli\_RN) Ananthapuram(7D905158) Ananthavaram(7D90BC78) Annavaram(7D90AF0E) Atmakuru SRG Revenue(ATMAKURU\_Rev) BAHUDA(BAHUDAPROJCT) BARLAPALLI(BERLAPALLI) BENDI(BENDI)

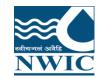

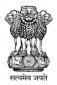

# **Questions and Answers with Feedback**

# For any query & help, you can send email on helpdesk-nwic@gov.in

# THANK YOU

# **Please follow us on:**

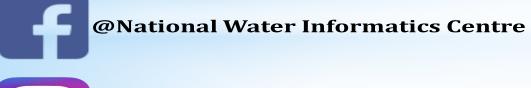

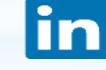

**@National Water Informatics Centre** 

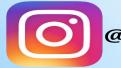

@nwic.dowr

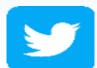

@NationalWaterI1